# $\textbf{ngs}_{\textit{to}}$ *Release 0.24.2*

**Andre Rendeiro**

**May 11, 2020**

# **CONTENTS**

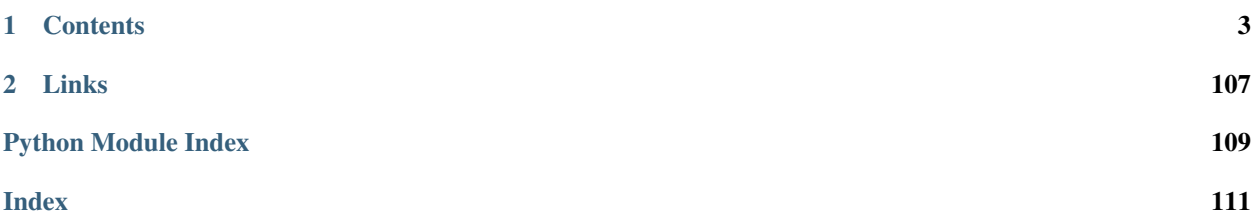

ngs\_toolkit is a Python library for the analysis of NGS data.

Its goals are to provide a highly customizable set of objects and tools that interact with each other to create data processing and analysis workflows in both a interactive and scripted way.

ngs-toolkit is unique in the following aspects:

- Includes tried-and-tested (and published) workflows for end-to-end analysis of NGS data, while at the same time allowing high customization;
- Tailored for well-established NGS data types, but supporting arbitrary data types;
- Its target audience are mid-level computational biologists who want to "get it done" and focus on interpretation of results. At the same time, it allows running workflows with minimal programming experience.

ngs-toolkit is reaching maturity, with a stable API (from version 0.14.0 on), improving documentation and increasing test coverage.

Head to the *[Installation](#page-6-1)* to see installation instructions, to *[Usage](#page-7-0)* for quick use, or have a look at the catalogue of available functions in the *[API](#page-27-0)*.

### **CHAPTER**

### **ONE**

# **CONTENTS**

# <span id="page-6-1"></span><span id="page-6-0"></span>**1.1 Installation**

### **1.1.1 With pip**

ngs\_toolkit is available for Python 3 only. Is is tested in Python 3.6 and 3.7.

To install, simply do:

pip install ngs-toolkit

you might need to add a --user flag if not root or running in a virtual environment.

This will install all the Python dependencies needed too. See [here](https://github.com/afrendeiro/toolkit/blob/master/requirements/requirements.txt) a list of all Python dependencies used.

To install the latest development version:

pip install git+https://github.com/afrendeiro/toolkit.git#egg=ngs-toolkit

### **1.1.2 Using a conda environment**

Get the [latest Python 3 installation of miniconda from the conda website](https://docs.conda.io/en/latest/miniconda.html) and follow the instructions for installation and activation of the environment.

Setup the bioconda channel:

```
conda config --add channels defaults
conda config --add channels bioconda
conda config --add channels conda-forge
```
Install non-Python dependencies:

```
conda install -y bedtools==2.27.1
conda install -y ucsc-twobittofa
conda install -y bioconductor-deseq2
conda install -y bioconductor-cqn
```
And then install the ngs-toolkit library with pip (available only through PyPi).

```
pip install ngs-toolkit
```
### **1.1.3 Non-Python requirements**

ngs\_toolkit makes use of some non-Python dependencies.

• [bedtools:](https://bedtools.readthedocs.io/en/latest/) version should be at least 2.27.1

The following are highly recommended only for some data or analysis types:

- [R](https://www.r-project.org/) and some bioconductor libraries (optional): [DESeq2](https://bioconductor.org/packages/release/bioc/html/DESeq2.html) (optional): used for differential testing of genes/regulatory elements and variance stabilization transformation of data. - [cqn](https://bioconductor.org/packages/release/bioc/html/cqn.html) (optional): used for GCcontent aware normalization of NGS data.
- [Kent tools](https://github.com/ENCODE-DCC/kentUtils) (optional): the twoBitToFa binary from UCSC's Kent bioinformatics toolkit is used to convert between the 2bit and FASTA formats.

For region-based enrichment analysis, you may also want to have the following software installed (entirely optional):

- [MEME suite](http://meme-suite.org/)
- [HOMER motif analysis](http://homer.ucsd.edu/homer/motif/)
- [LOLA R package](http://code.databio.org/LOLA/)

You can see how to install all requirements in an Ubuntu-based system in the provided [Dockerfile.](https://github.com/afrendeiro/toolkit/blob/master/Dockerfile)

### **1.1.4 Docker**

A Docker image containing ngs\_toolkit and its dependencies is also available: [https://hub.docker.com/r/](https://hub.docker.com/r/afrendeiro/ngs-toolkit) [afrendeiro/ngs-toolkit](https://hub.docker.com/r/afrendeiro/ngs-toolkit)

To pull the image and run a module for example in this way:

```
docker pull afrendeiro/ngs-toolkit
docker run ngs-toolkit python3 -m ngs_toolkit.recipes.ngs_analysis --help
```
You can also run an interactive session of ngs\_toolkit [based on the docker image on Gitpod.](https://gitpod.io/#https://github.com/afrendeiro/toolkit)

The Dockerfile that produced the image is available in the github repository: [https://github.com/afrendeiro/toolkit/](https://github.com/afrendeiro/toolkit/blob/master/Dockerfile) [blob/master/Dockerfile](https://github.com/afrendeiro/toolkit/blob/master/Dockerfile)

# <span id="page-7-0"></span>**1.2 Quick usage**

### **1.2.1 Interactive usage through the API**

To use a particular class or function from the toolkit, simply import it following the structure of the library:

```
from ngs_toolkit import ATACSeqAnalysis
from ngs_toolkit.utils import log_p_values
```
The [ngs\\_toolkit.analysis.Analysis](#page-28-0) and their data type-specific children are the main drivers of the workflow, storing attributes and providing various methods through an OOP interface:

```
from ngs_toolkit.demo import generate_project
an = generate_project(data_type="ATAC-seq", sample_input_files=True)
an.measure_coverage()
an.normalize()
```

```
an.unsupervised_analysis()
an.differential_analysis()
an.plot_differential()
an.get_peak_gene_annotation()
an.annotate_features()
an.differential_enrichment(steps=['enrichr'])
an.plot_differential_enrichment()
```
### **1.2.2 Running recipes through the command-line interface**

ngs\_toolkit also has some command-line programs on some commonly used workflows (here called recipes), which can be run in the following manner:

```
PEP=`python -m ngs_toolkit.recipes.generate_project --sample-input-files True`
python -m ngs_toolkit.recipes.ngs_analysis $PEP
```
This example is roughly equivalent to the on above with interactive usage.

# **1.3 Examples**

### **1.3.1 Analysis example**

The following is an example of how to use ngs\_toolkit in a ATAC-seq project. While straightforward, it still allows considerable customization due to the modularity of the toolkit and the parametrization of most functions (this example uses default values everywhere nonetheless).

We have the following [PEP project](https://peppy.readthedocs.io) config YAML file:

```
project_name: example_project
project_description: example_project
username: user
email: user@cemm.oeaw.ac.at
metadata:
 output_dir: /scratch/lab_bock/shared/projects/example_project
 results_subdir: data
 submission_subdir: submission
 pipeline_interfaces: /home/user/workspace/open_pipelines/pipeline_interface.yaml
 sample_annotation: /scratch/lab_bock/shared/projects/example_project/metadata/
˓→annotation.csv
 sample_subannotation: /scratch/lab_bock/shared/projects/example_project/metadata/
˓→sample_subannotation.csv
 comparison_table: /scratch/lab_bock/shared/projects/example_project/metadata/
˓→comparison_table.csv
sample_attributes:
  - sample_name
 - genotype
  - replicate
group_attributes:
  - genotype
 - replicate
data_sources:
 bsf: /path/to/samples/{flowcell}/{flowcell}_{lane}#{sample_name}.bam
```

```
genomes:
 human: hg19
trackhubs:
  trackhub_dir: /path/to/public_html/user/example_project/
  url: http://root-url.com/example_project
```
The following sample annotation CSV file:

| sample name       | genotype | replicate | organism | flowcell    | lane |
|-------------------|----------|-----------|----------|-------------|------|
| ATAC-seq_KOA_r1   | KO A     |           | human    | C0RQ31ACXXX |      |
| $ATAC-seq_KOA_r2$ | KO A     |           | human    | C0RQ31ACXXX |      |
| ATAC-seq_KOB_r1   | KO B     |           | human    | C0RQ31ACXXX |      |
| $ATAC-seq_KOB_r2$ | KO B     |           | human    | C0RQ31ACXXX |      |
| $ATAC-seq_WT_r1$  | WT.      |           | human    | C0RQ31ACXXX |      |
| $ATAC-seq_WT_r2$  | WТ       |           | human    | C0RQ31ACXXX |      |

Table 1: Annotation table for example

And the following comparison table:

Table 2: Comparison table for example

| comparison_name | comparison side | sample_name      | sample_group |
|-----------------|-----------------|------------------|--------------|
| KOA vs WT       |                 | ATAC-seq_KOA_r1  | KO A         |
| KOA_vs_WT       |                 | ATAC-seq_KOA_r2  | KO A         |
| KOA vs WT       | $\overline{0}$  | ATAC-seq_WT_r1   | <b>WT</b>    |
| KOA vs WT       | $\Omega$        | $ATAC-seq_WT_r2$ | <b>WT</b>    |
| KOB vs WT       |                 | ATAC-seq_KOB_r1  | KO B         |
| KOB vs WT       |                 | ATAC-seq_KOB_r2  | KO B         |
| KOB vs WT       | $\theta$        | ATAC-seq_WT_r1   | <b>WT</b>    |
| KOB vs WT       | $\overline{0}$  | $ATAC-seq_WT_r2$ | <b>WT</b>    |

### **ATAC-seq analysis example**

```
import os
from ngs_toolkit.atacseq import ATACSeqAnalysis
# Start project and analysis objects
analysis = ATACSeqAnalysis(
   from_pep=os.path.join("metadata", "project_config.yaml"))
# Generate consensus peak set and annotate it
## get consensus peak set from all samples
analysis.get_consensus_sites()
## annotate peak set with genomic context
analysis.get_peak_genomic_location()
## annotate peak set with chromatin context
analysis.get_peak_chromatin_state(
   os.path.join(
        analysis.data_dir,
        "external",
        "E032_15_coreMarks_mnemonics.bed"))
## annotate peak set with genes
```

```
(continued from previous page)
```

```
analysis.get_peak_gene_annotation()
# Use accessibility quantitatively
## get coverage values for each peak in each sample of ATAC-seq
analysis.measure_coverage()
# Normalize accessibility (quantile normalization + GC correction, requires cqn R
˓→library)
analysis.normalize(method="cqn")
# Annotate normalized accessibility with sample and region info
# # annotate dataframe with peak metadata
analysis.annotate_features()
# # annotate dataframe with sample metadata
analysis.accessibility = analysis.annotate samples()
# Save analysis object
analysis.to_pickle()
# UNSUPERVISED ANALYSIS
# # plot pairwise sample correlations,
# # perform dimensionality reduction (MDS, PCA)
# # and plot samples in this spaces, annotated with their attributes
analysis.unsupervised_analysis()
# SUPERVISED ANALYSIS
# # differential analysis with DESeq2
analysis.differential_analysis()
# # Save analysis object
analysis.to_pickle()
# # plot scatter, volcano, MA, heatmaps on the differential regions
# # by groups and with individual samples, with normalized values
# # and scalled values (Z-score).
analysis.plot_differential(
   alpha=0.05,
   corrected_p_value=True,
   fold_change=1)
# # perform enrichment analysis on differnetial region sets
# # using LOLA, MEME-AME, HOMER and Enrichr
analysis.differential_enrichment(
   directional=True,
   max_diff=1000,
   sort_var="pvalue")
# # for each type of enrichment results,
# # plot bar and scatter plots of odds ratio vs p-value,
# # heatmaps of enrichment across terms for each comparison
# # and comparison correlation in enrichment terms
analysis.plot differential enrichment()
```
# **1.4 Concepts**

A few notes on the way some of the library and its objects were designed to be used.

### **1.4.1 Analysis objects**

The Analysis object and its data-type specific dependents are central to the usage of ngs-toolkit. These objects hold attributes and functions relevant to the analysis, such as Sample objects (and their attributes), Dataframes with numerical values, and others.

#### **Leveraging on the PEP format**

One easy and recommended way to instantiate Analysis objects is with a PEP Project file. This has several advantages:

- Usage of the language-agnostic PEP format to store a project description and interoperability with other tools (see <https://github.com/pepkit> for other tools);
- Initialization of project-specific variables into the Analysis object that are derived from the PEP. Examples: analysis samples, genome(s), sample and sample group attributes, sample comparison table.

The example below shows how this works:

```
>>> from ngs_toolkit import Analysis
>>> an = Analysis(from_pep="my_project/metadata/project_config.yaml")
[INFO] > Setting project's 'sample_attributes' as the analysis 'sample_attributes'.
[INFO] > Setting project's 'group_attributes' as the analysis 'group_attributes'.
[INFO] > Setting project's 'comparison_table' as the analysis 'comparison_table'.
[INFO] > Setting analysis organism as 'mouse'.
[INFO] > Setting analysis genome as 'mm10'.
>>> print(an)
Analysis 'my_project' with 12 samples of organism 'mouse' (mm10).
```
Note: The verbosity of ngs-toolkit can be controlled

See the section on [logging](log_config.html#Configuration) to control the verbosity of ngs-toolkit.

#### **Reasonable defaults with full customization**

Functions in the Analysis object are aware of these attributes and will use them by default, making calling the functions very simple (other overiding arguments can be passed though).

In the example below, we will generate a consensus peak set for ATAC-seq analyss using the get\_consensus\_sites function. This will demonstrate several things that "come for free":

```
>>> from ngs_toolkit import ATACSeqAnalysis
>>> an = ATACSeqAnalysis(from_pep="my_project/metadata/project_config.yaml")
[INFO] > Setting project's 'sample_attributes' as the analysis 'sample_attributes'.
[INFO] > Setting project's 'group_attributes' as the analysis 'group_attributes'.
[INFO] > Setting project's 'comparison_table' as the analysis 'comparison_table'.
[INFO] > Subsetting samples for samples of type 'ATAC-seq'.
[INFO] > Subsetting comparison_table for comparisons of type 'ATAC-seq'.
```

```
[INFO] > Setting analysis organism as 'mouse'.
[INFO] > Setting analysis genome as 'mm10'.
>>> an.get_consensus_sites()
```
- even though the PEP project includes samples from several data types (ATAC-, ChIP- and RNA-seq), the current analysis will only consider ATAC-seq samples.
- the necessary files with peak calls for each sample are not specified ngs-toolkit knows where to find them;
- a BED file with ENCODE blacklisted regions will not be given, but these regions will be filtered out ngs-toolkit will download this and use it. No static files are distributed with the package.
- related to the above, the correct blacklist file is downloaded because the genome assembly for the project is infered from the samples - even though it is not directly specified.

### **Workflow**

Most functions of the Analysis object will take some input (usually a dataframe), apply some transformation and assign the result to a variable of the same Analysis object.

To see what variable has been assigned within a given function check the relevant function in the [API,](api.html#Configuration) specifically the *Variables* value. Some functions will assign attributes that are used almost ubiquitily. See the [common attributes](concepts.html#CommonAttributes) [section](concepts.html#CommonAttributes) for some examples.

High-level functions will also often assign their outputs to the object itself. To see which attribute holds it, note the Attributes section of the respective function documentation. Assignment allows the exchange of information between analysis steps without the user always providing all required inputs, which would make using such a toolkit quite verbose.

The example below illustrates this:

```
>>> from ngs_toolkit import ATACSeqAnalysis
>>> an = ATACSeqAnalysis(from_pep="my_project/metadata/project_config.yaml")
>>> print(an)
'ATAC-seq' analysis 'test-project_ATAC-seq_mm10_1_100_1' with 2 samples of organism
˓→'mouse' (mm10).
>>> an.get_consensus_sites()
>>> an.measure_coverage()
>>> print(an.matrix_raw.head())
                     S1_a1 S2_a2
region
chr1:42447241-42447627 955 2211
chr1:44445678-44446750 1939 2122
chr1:44743959-44744926 1264 1443
chr1:90513210-90513978 1262 1354
chr1:93565764-93567191 911 892
>>> an.normalize()
>>> print(an.matrix_norm.head())
region S1_a1 S2_a2
chr1:42447241-42447627 12.681954 13.822151
chr1:44445678-44446750 13.703582 13.762881
chr1:44743959-44744926 13.086324 13.206576
chr1:90513210-90513978 13.084040 13.114743
chr1:93565764-93567191 12.613915 12.512715
```
All three get\_consensus\_sites, measure\_coverage and normalize build on the output of each other, but the user doesn't have to specify the input to any. Changing either the name of the attribute that stores either output or the location of files outputed is nonetheless easy.

Many functions also have a save argument which will save the result as a CSV file.

### **Common attributes**

To allow a uniform usage across different data types and analysis types, a few but important attributes of the Analysis object and its derivatives have naming conventions:

- data\_type: The type of data of the analysis. Matches the object type.
- matrix raw: A dataframe of raw, unnormalized values of shape (features, samples)
- matrix\_norm: A dataframe of normalized values of shape (features, samples)
- quantity: The name of the units of the values measured. E.g. "expression" for RNA-seq or "accessibility" for ATAC-seq
- var\_unit\_name: The name of the variables measured. E.g. "gene" for RNA-seq or "region" for ATAC-seq or ChIP-seq
- norm\_method: The method used to normalize the matrix\_norm dataframe
- thresholds: A dictionary with keys "log\_fold\_change" and "p\_value" storing thresholds used in the analysis

### **1.4.2 Comparison table**

ngs-toolkit has functions to perform supervised differntial comparisons between groups of samples. The sample groupings are specified in a CSV file called comparison\_table.

An example of a typical "case vs control" comparison table is given below:

| comparison name | comparison side | sample_name      | sample_group |
|-----------------|-----------------|------------------|--------------|
| KOA_vs_WT       |                 | ATAC-seq_KOA_r1  | $KO_A$       |
| KOA vs WT       |                 | ATAC-seq_KOA_r2  | KO A         |
| KOA vs WT       | $\theta$        | ATAC-seq_WT_r1   | <b>WT</b>    |
| KOA vs WT       | $\Omega$        | $ATAC-seq_WT_r2$ | <b>WT</b>    |
| KOB vs WT       |                 | ATAC-seq_KOB_r1  | KO B         |
| KOB vs WT       |                 | ATAC-seq_KOB_r2  | KO B         |
| KOB vs WT       | $\Omega$        | ATAC-seq_WT_r1   | <b>WT</b>    |
| KOB vs WT       | $\overline{0}$  | $ATAC-seq_WT_r2$ | <b>WT</b>    |

Table 3: Typical example of comparison\_table

Each row is reserved for a given sample. Samples of the same group (typically replicates) should have the same value of "sample\_group" and same "comparison\_side". The group of interest (comparison foreground) should have a value of 1 as "comparison\_side" and the background a value of 0. Finally, the comparison will be labeled with the value of "comparison\_name", which should be constant for all samples in both foreground and background groups.

For an all-vs-all group comparison, I recommend labeling all background sample groups as a new group in the following manner:

| comparison_name | comparison side | sample name                  | sample_group      |
|-----------------|-----------------|------------------------------|-------------------|
| celltypeA       |                 | ATAC-seq_celltypeA_r1        | ct A              |
| celltypeA       |                 | ATAC-seq_celltypeA_r2        | ct A              |
| celltypeA       | $\Omega$        | ATAC-seq_celltypeB_r1        | ct_A_background   |
| celltypeA       | $\Omega$        | ATAC-seq_celltypeB_r2        | ct_A_background   |
| celltypeA       | $\Omega$        | $ATAC-seq$ _celltype $C_1$ 1 | ct_A_background   |
| celltypeA       | $\Omega$        | ATAC-seq_celltypeC_r2        | ct_A_background   |
| celltypeB       |                 | ATAC-seq_celltypeB_r1        | $ct$ B            |
| celltypeB       |                 | ATAC-seq_celltypeB_r2        | $ct$ <sub>B</sub> |
| celltypeB       | $\Omega$        | ATAC-seq_celltypeA_r1        | ct_B_background   |
| celltypeB       | $\Omega$        | ATAC-seq_celltypeA_r2        | ct_B_background   |
| celltypeB       | $\Omega$        | $ATAC-seq$ _celltype $C_1$ 1 | ct_B_background   |
| celltypeB       | $\Omega$        | $ATAC-seq$ _celltype $C_T2$  | ct_B_background   |

Table 4: "All-vs-all" example of comparison table

Additional useful columns are *data\_type* (to subset comparisons based on type of NGS data), *comparison\_type* to specify the type of comparison to perform (e.g. one of 'differential' or 'peaks') and *toggle* for subsetting comparisons to perform.

#### Note: Hyphens and other symbols in comparison\_table

Since differential comparisons are perfomed using DESeq2, R is used (throught the Python-R interface library rpy2). ngs toolkit will create the required tables by DESeq2 which includes names of samples and comparisons as dataframe columns. Unfortunately due to the way R handles column names, these get changed.

In the future this will be accounted for but for now avoid using hyphens and any other symbols as values for sample names or groups.

### **1.4.3 Low-level functions - utils**

Functions from Analysis objects are generally pretty high level functions, often performing several tasks by calling other more general-purpose functions. However, one of the concepts I really wanted to have is that the user retains as much control as they wish.

They may choose to use the high level functions which generally provide sensible defaults, or retain more control and build their analysis pipeline from the lower level helper functions.

One example: calling ATACSeqAnalysis.normalize() will by default run 3-4 other functions to return a quantile normalized, GC-corrected, log-transformed output - a fairly complex normalization procedure but made simple by providing sensible defaults.

A user may easily change the procedure by choosing one of the ~4 types of normalization using keyword arguments or implement an alternative method which can be plugged in to the next step of the analysis.

In the future the low level functions will be moved to *ngs\_toolkit.utils* and the data type-specific modules will have only classes and functions specific to those data which are usually more high-level.

# **1.5 Configuration, logging and versioning**

### **1.5.1 Configuration**

ngs\_toolkit uses a YAML configuration file.

While entirely optional, this allows the user to specify preferences, patterns and allows usage across different computing environments.

The user can provide its own configuration in two ways:

- In a YAML file located in \$HOME/.ngs\_toolkit.config.yaml;
- A user provided file given during interactive runtime passed to ngs\_toolkit.setup\_config().

If more than one is given values in the configuration files will be updated in the following order:

- 1. A minimal configuration file from the package data;
- 2. The user provided file in \$HOME/.ngs\_toolkit.config.yaml;
- 3. The user provided file passed to ngs\_toolkit.setup\_config().

To see how to structure the YAML file, see section below.

#### **Example configuration files**

To see all available configuration fields have a look at the default configuration file: [https://github.com/afrendeiro/](https://github.com/afrendeiro/toolkit/blob/master/ngs_toolkit/config/default.yaml#L1) [toolkit/blob/master/ngs\\_toolkit/config/default.yaml#L1](https://github.com/afrendeiro/toolkit/blob/master/ngs_toolkit/config/default.yaml#L1)

For a full example of a fully configured file have a look at the example configuration file: [https://github.com/afrendeiro/](https://github.com/afrendeiro/toolkit/blob/master/ngs_toolkit/config/example.yaml#L1) [toolkit/blob/master/ngs\\_toolkit/config/example.yaml#L1](https://github.com/afrendeiro/toolkit/blob/master/ngs_toolkit/config/example.yaml#L1)

However, the configuration file does not need to include all fields. Below is a minimal example of a configuration file.

```
username: user
email: user@mail.com
website_root: userwebsite.web.com
preferences:
  # For the next item, environment variables are formatted if they are of the form \hat{s}\rightarrow { VAR }
 root_reference_dir: ${USER}/reference_data
 root_projects_dir: ${USER}/projects
 default_genome_assemblies:
    - human: hg38
    - mouse: mm10
  # Below is the name of the divvy package configuration (http://divvy.databio.org/en/
\rightarrowlatest/)
 computing_configuration: 'slurm'
sample_input_files:
 ATAC-seq:
   aligned_filtered_bam: "{data_dir}/{sample_name}/mapped/{sample_name}.bowtie2.
˓→filtered.bam"
   peaks: "{data_dir}/{sample_name}/peaks/{sample_name}_peaks.narrowPeak"
    summits: "{data_dir}/{sample_name}/peaks/{sample_name}_summits.narrowPeak"
  ChIP-seq:
   aligned_filtered_bam: "{data_dir}/{sample_name}/mapped/{sample_name}.bowtie2.
˓→filtered.bam"
  CNV:
```

```
log2_read_counts: "{data_dir}/{sample_name}/{sample_name}_{resolution}/
˓→CNAprofiles/log2_read_counts.igv"
 RNA-seq:
   aligned_filtered_bam: "{data_dir}/{sample_name}/mapped/{sample_name}.bowtie2.
˓→filtered.bam"
   bitseq_counts: "{data_dir}/{sample_name}/quantification/{sample_name}_bitseq.tsv"
```
#### Note: *Not all elements are required*

In fact none of it is required, but it is recommended to have a look at the template configuration file and set custom options.

### **1.5.2 Logging**

ngs\_toolkit will log its operations and errors using the Python standard logging library.

This will happen by default to standard output (sys.stdout) but also to a file in \$HOME/.ngs\_toolkit.log.txt.

The location of the log file and the level of events to be reported can be customized in the ngs\_toolkit. setup\_logger() function.

### **1.5.3 Versioning**

ngs\_toolkit will by default timestamp every output it produces (CSV and figure files).

This behaviour can be controlled independently for tables and figures by setting the respective values of the configuration file:

```
preferences:
  report:
    timestamp_figures: False
    timestamp_tables: False
```
### **1.6 Analysis reports**

Each analysis object in the ngs\_toolkit will by default record the outputs it produces (e.g. tables, figures). This allows the collection of all outputs in a standardized way and the generation of an HTML report.

By default the location of the report will be in: <root\_directory>/<analysis\_name>. analysis\_report.html

Every time a new output is produced, a new report is generated, in a way that analysis progress can be easily monitored in a user-friendly way by simply refreshing the HTML report file. This continuous generation behaviour can be controlled in the configuration file.

The recording behaviour can also be controlled independently for tables and figures by setting the respective values of the configuration file:

```
preferences:
 report:
    record_figures: True
```

```
record_csv: True
continuous_generation: True
```
The report will by default be generated in the root of the project directory, but this can be controlled by manually calling the ngs  $to o$ lkit.analysis.Analysis.generate report() function at the user's will.

# **1.7 Distributed computing**

### **1.7.1 divvy**

Certain functions in the ngs toolkit toolkit can make use of distributed computing. To achieve this for a variety of computing configurations it uses the [divvy library.](http://divvy.databio.org/)

Divvy provides an abstract way of submitting a job to various job managers by shipping job templates for each configuration.

When divvy starts, a configuration is chosen (the compute\_configuration attribute) and that template gets filled with the attributes of the job - the code to be executed, the resouce requirements and others (e.g. "cores", "mem", "time" attributes).

To see all supported compute configurations run:

divvy list

For more information on how to configure divvy, see its documentation: <http://divvy.databio.org/>

To let ngs\_toolkit know which divvy configuration to use by default, modify the following section in the ngs\_toolkit configuration file:

```
preferences:
  # The next item is the default computing configuration to use from divvy.
  # Run "divvy list" to see all options.
  # See more here: http://code.databio.org/divvy/
 computing_configuration: 'slurm'
```
This will make ngs\_toolkit send jobs to a slurm cluster if wanted.

All functions that allow running a task in a distributed manner have a distributed keyword argument.

In addition, they also accept additional keyword arguments (*kwargs* in the function signature) where additional options can be passed. These options must match fields available to format of the currently selected compute\_configuration.

### **1.7.2 Sending jobs and collecting output**

Performing a taks in a distributed manner can therefore be as simple as calling the desired function with distributed=True. Jobs will be sent to the job manager of the chosen computing configuration.

However, since the jobs are often run individually for a sample/group of samples, functions called with distributed=True may not return the same output as distributed=False.

For that reason, for all such functions, there is a reciprocal function of identical name as the first prefixed with collect.

```
from ngs_toolkit.demo import generate_project
an = generate_project(sample_input_files=True)
an.measure_coverage(distributed=True)
coverage = collect_coverage()
```
Implementing automatic collection of job outputs in part of future plans.

### **1.7.3 Example**

The ngs toolkit.atacseg.ATACSegAnalysis.measure coverage() function has distributed and kwargs options.

This provides code portability and allows customization of various aspects of the jobs:

```
from ngs_toolkit.demo import generate_project
an = generate_project(sample_input_files=True)
# in serial
cov1 = an \cdot measure\_coverage()# as slurm jobs (because the config computing_configuration is set to 'slurm')
an.measure_coverage(distributed=True)
cov2 = collect_coverage()
# confirm the output is the same
\textsf{assert} (\text{cov2} == \text{cov1}).\text{all}().
```

```
# as slurm jobs to a particular queue and more memory
an.measure_coverage(distributed=True, partition="longq", mem=24000)
# here 'partition' and 'mem' are attributes of the slurm divvy template
# and not magic attributes
```
### **1.8 Manager programs**

*ngs\_toolkit* comes with two programs that provide a command line interface (CLI):

- projectmanager handles the creation and execution of a *looper* project, providing sensible configuration templates and git-enabled tracking of changes.
- trackmanager handles the creation of a UCSC trackhub or IGV link for ATAC/ChIP-seq data based on bigWig files created by looper pipelines.

Here you can see the command-line usage instructions for the main looper command and for each subcommand:

### **1.8.1 projectmanager**

```
usage: projectmanager [-h] {create, recipe} ...
projectmanager - A project manager.
positional arguments:
 {create, recipe}
   create Create project.
   recipe Run ngs_toolkit recipe for a given project.
```

```
optional arguments:
 -h, --help show this help message and exit
https://github.com/afrendeiro/toolkit
```
#### **projectmanager::create**

```
usage: projectmanager create [-h] [-r ROOT_DIR] [-d] [--overwrite]
                          project_name
Create project.
positional arguments:
 project_name Project name.
optional arguments:
 -h, --help show this help message and exit
 -r ROOT DIR, --root-dir ROOT DIR
                     Root directory to create projects.
 -d, --dry-run Don't actually do anything.
 --overwrite Don't overwrite any existing directory or file.
```
#### **projectmanager::recipe**

```
usage: projectmanager recipe [-h] recipe_name project_config
Run recipe.
positional arguments:
 recipe_name Recipe name.
 project_config Project config.
optional arguments:
 -h, --help show this help message and exit
```
### **1.8.2 trackmanager**

```
usage: trackmanager [-h] [-a [ATTRIBUTES]] [-c COLOR_ATTRIBUTE] [-r] [-l]
                   project_config_file
positional arguments:
 project_config_file
optional arguments:
 -h, --help show this help message and exit
  -a [ATTRIBUTES], --attrs [ATTRIBUTES]
                       Sample attributes (annotation sheet columns) to use to
                       order tracks. Add attributes comma-separated with no
                       whitespace.
  -c COLOR_ATTRIBUTE, --color-attr COLOR_ATTRIBUTE
                       Sample attribute to use to color tracks with. Default
```

|                 | is first attribute passed.                            |  |
|-----------------|-------------------------------------------------------|--|
|                 |                                                       |  |
|                 | Whether replicate samples should be overlaied in same |  |
|                 | track. Default=False.                                 |  |
| $-1$ , $-1$ ink | Whether bigWig files should be soft-linked to the     |  |
|                 | track database directory. Default=False.              |  |

Note: *Copying vs linking bigWig files files in trackmanager*

The intention of trackmanager is to create a hierarchy of files in a HTTP server which can be used by genome browsers. This requires files (and their parent directories) to be readable and executable. When soft-linking files, they will retain the permission attributes of the original files and this may not be appropriate to serve through a server. Be aware that copying or linking these files does not always works (manual movement of files might be required).

```
Note: Changing permissions of files and directories in bigwig directory
```
Trackmanager will try to change the permissions of the bigwig files and their parent directories to allow reading and execution by everyone. Be aware that this does not always works (manual permission changes might be required).

# **1.9 Recipes**

ngs\_toolkit provides scripts to perform routine tasks on NGS data - they are called recipes.

Recipes are distributed with ngs\_toolkit and can be seen in the [github repository.](https://github.com/afrendeiro/toolkit/tree/master/ngs_toolkit/recipes)

To make it convenient to run the scripts on data from a project, recipes can also be run with the command projectmanager recipe <recipe\_name> <project\_config.yaml>.

### **1.9.1 ngs\_toolkit.recipes.ngs\_analysis**

Perform full end-to-end analysis of ATAC-seq, ChIP-seq or RNA-seq data.

Produces quantification matrices, normalizes them, performes unsupervised and supervised analysis as well as enrichment analyisis of differential features, all accompaigned with powerful visualizations.

Supervised analysis will only be performed if PEP configuration file contains a [comparison table](https://ngs-toolkit.readthedocs.io/en/latest/comparison_table.html) field.

In addition, this recipe uses variables provided in the project configuration file project\_name, sample\_attributes and group\_attributes.

```
usage: python -m ngs_toolkit.recipes.ngs_analysis [-h] [-n NAME]
                                                   [-o RESULTS_DIR]
                                                   [-t {ATAC-seq,RNA-seq,ChIP-seq}]
                                                   [-q] [-a ALPHA]
                                                   [-f ABS_FOLD_CHANGE]
                                                   config_file
```
### **Positional Arguments**

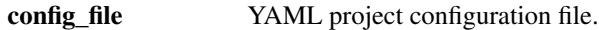

### **Named Arguments**

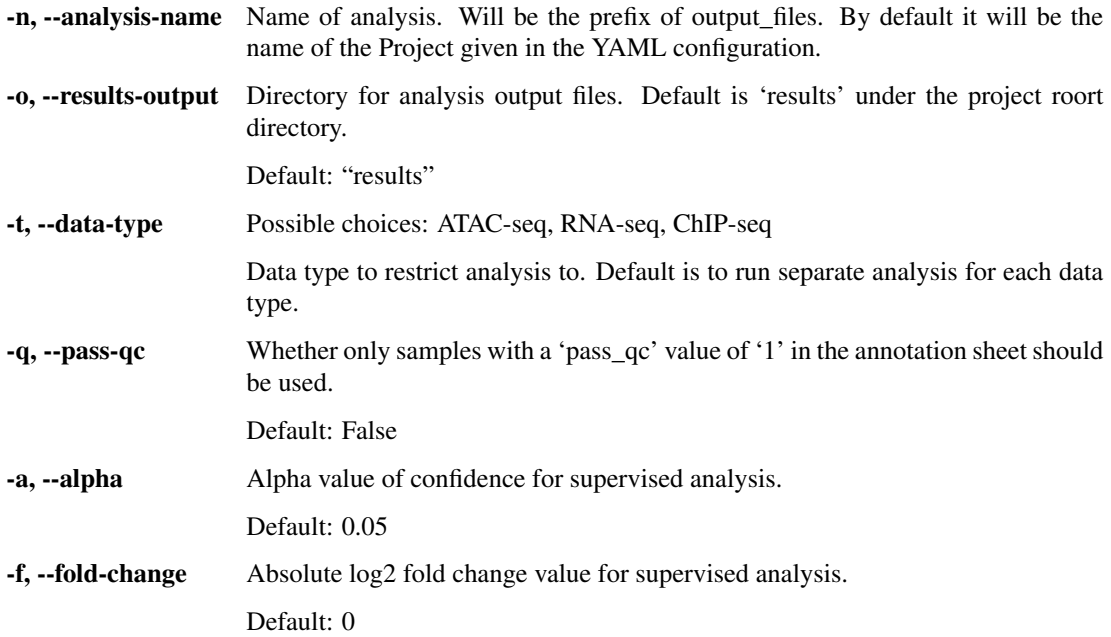

### **1.9.2 ngs\_toolkit.recipes.call\_peaks**

Call peaks for ChIP-seq samples given a comparison table mapping foreground-background relationships between samples.

```
usage: python -m ngs_toolkit.recipes.call_peaks [-h] [-c COMPARISON_TABLE]
                                                [-t] [-qc] [-j][-o RESULTS_DIR]
                                                config_file
```
### **Positional Arguments**

config\_file YAML project configuration file.

#### **Named Arguments**

-c, --comparison-table Comparison table to use for peak calling. If not provided will use a filenamed *comparison\_table.csv* in the same directory of the given YAML Project configuration file. -t, --only-toggle Whether only comparisons with 'toggle' value of '1' or 'True' should be performed.

Default: False

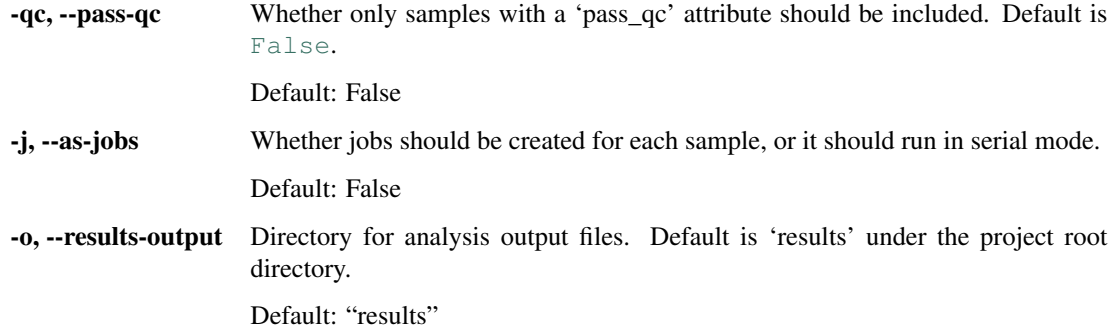

### **1.9.3 ngs\_toolkit.recipes.coverage**

A helper script to calculate the read coverage of a BAM file in regions from a BED file. Ensures the same order and number of lines as input BED file.

Software requirements:

• None

```
usage: python -m ngs_toolkit.recipes.coverage [-h] [--no-overwrite]
                                              bed_file bam_file output_bed
```
### **Positional Arguments**

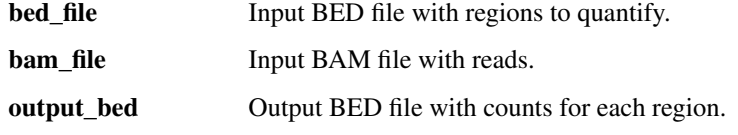

#### **Named Arguments**

--no-overwrite Whether results should not be overwritten if existing. Default: True

### **1.9.4 ngs\_toolkit.recipes.deseq2**

Perform differential expression using DESeq2 by comparing sample groups using a formula.

Software requirements:

• DESeq2

```
usage: python -m ngs_toolkit.recipes.deseq2 [-h]
                                             [--output-prefix OUTPUT_PREFIX]
                                             [--formula FORMULA]
                                             [--alpha ALPHA] [-d] [--overwrite]
                                             [--no-save-inputs]
                                             work_dir
```
### **Positional Arguments**

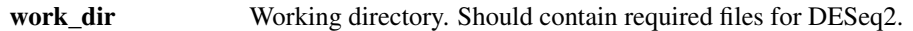

### **Named Arguments**

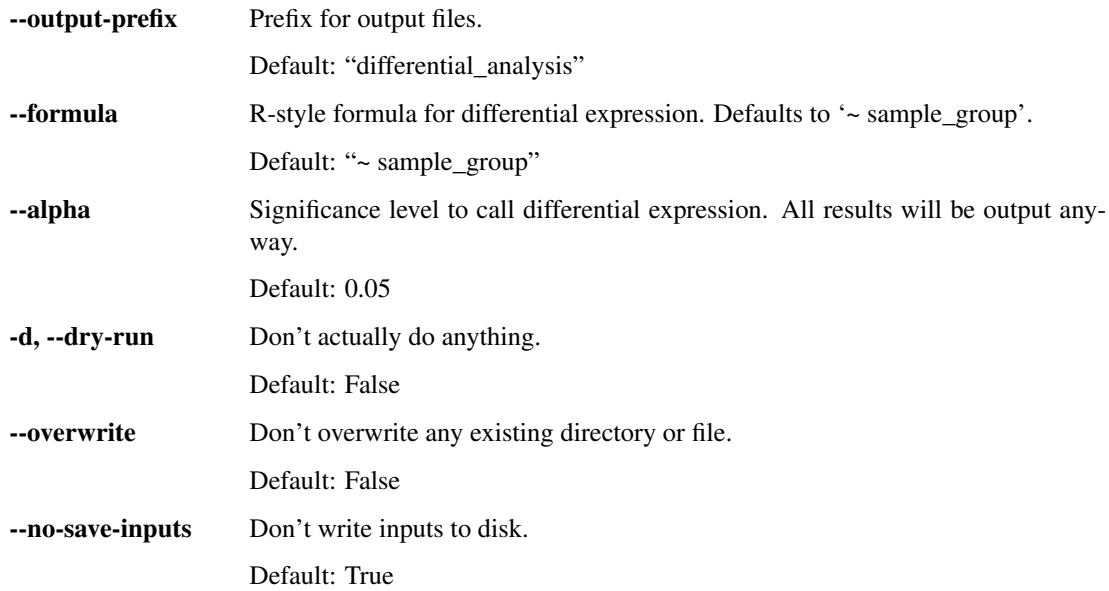

### **1.9.5 ngs\_toolkit.recipes.enrichr**

A helper script to run enrichment analysis using the Enrichr API on a gene set.

Software requirements: None

```
usage: python -m ngs_toolkit.recipes.enrichr [-h] [-a MAX_ATTEMPTS]
                                             [--no-overwrite]
                                             input_file output_file
```
### **Positional Arguments**

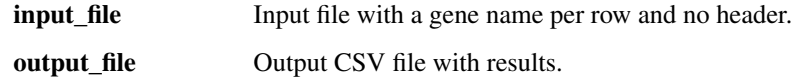

#### **Named Arguments**

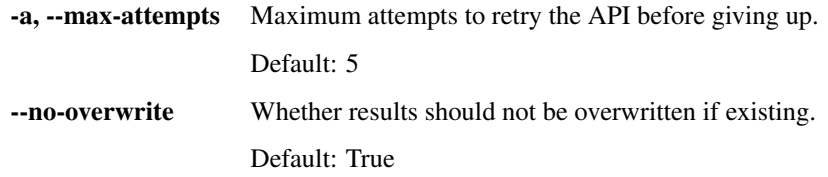

### **1.9.6 ngs\_toolkit.recipes.generate\_project**

A helper script to generate synthetic data for a project in PEP format.

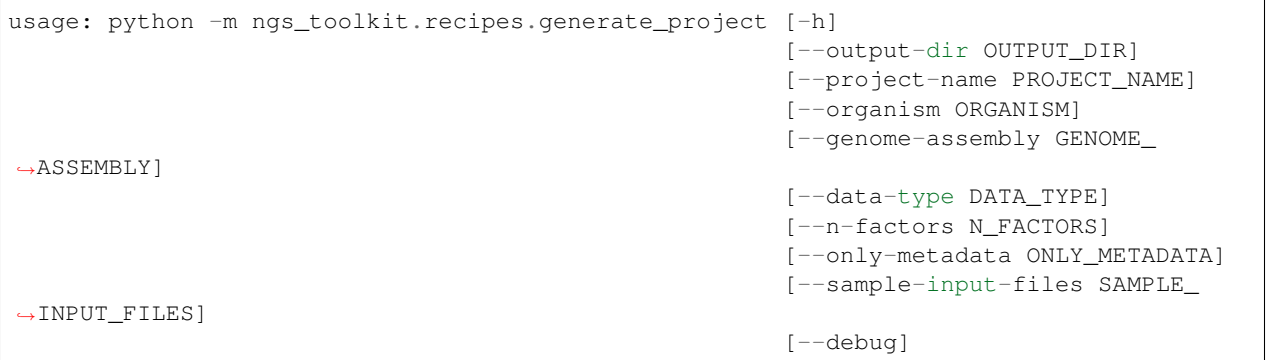

#### **Named Arguments**

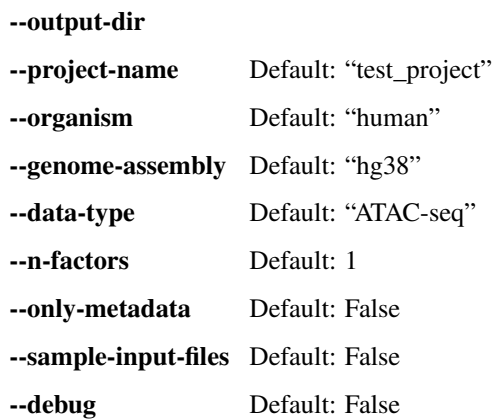

### **1.9.7 ngs\_toolkit.recipes.lola**

A helper script to run Location Overlap Analysis (LOLA) of a single region set in various sets of region-based annotations.

Software requirements:

• LOLA

```
usage: python -m ngs_toolkit.recipes.lola [-h] [--no-overwrite] [-c CPUS]
                                          bed_file universe_file output_folder
                                          genome
```
### **Positional Arguments**

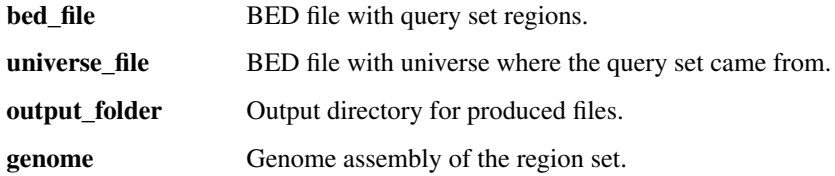

#### **Named Arguments**

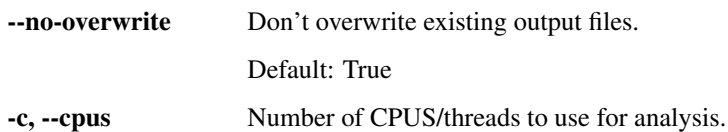

### **1.9.8 ngs\_toolkit.recipes.merge\_signal**

Merge signal from various ATAC-seq or ChIP-seq samples given a set of attributes to group samples by.

It produces merged BAM and bigWig files for all signal in the samples but is also capable of producing this for nucleosomal/nucleosomal free signal based on fragment length distribution if data is paired-end sequenced. This signal may optionally be normalized for each group. It is also capable of parallelizing work in jobs.

Software requirements:

- samtools
- sambamba
- deeptools

```
usage: python -m ngs_toolkit.recipes.merge_signal [-h] [-a ATTRIBUTES] [-q]
                                                   [-j] [--cpus CPUS]
                                                   [--normalization-method.
˓→NORMALIZATION_METHOD]
                                                   [--nucleosome] [--overwrite]
                                                   [-o OUTPUT_DIR] [-d]
                                                   config_file
```
#### **Positional Arguments**

config\_file YAML project configuration file.

#### **Named Arguments**

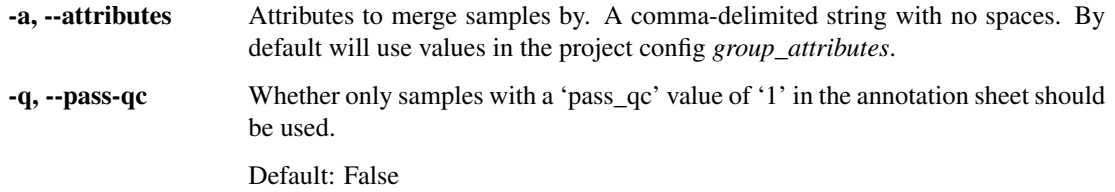

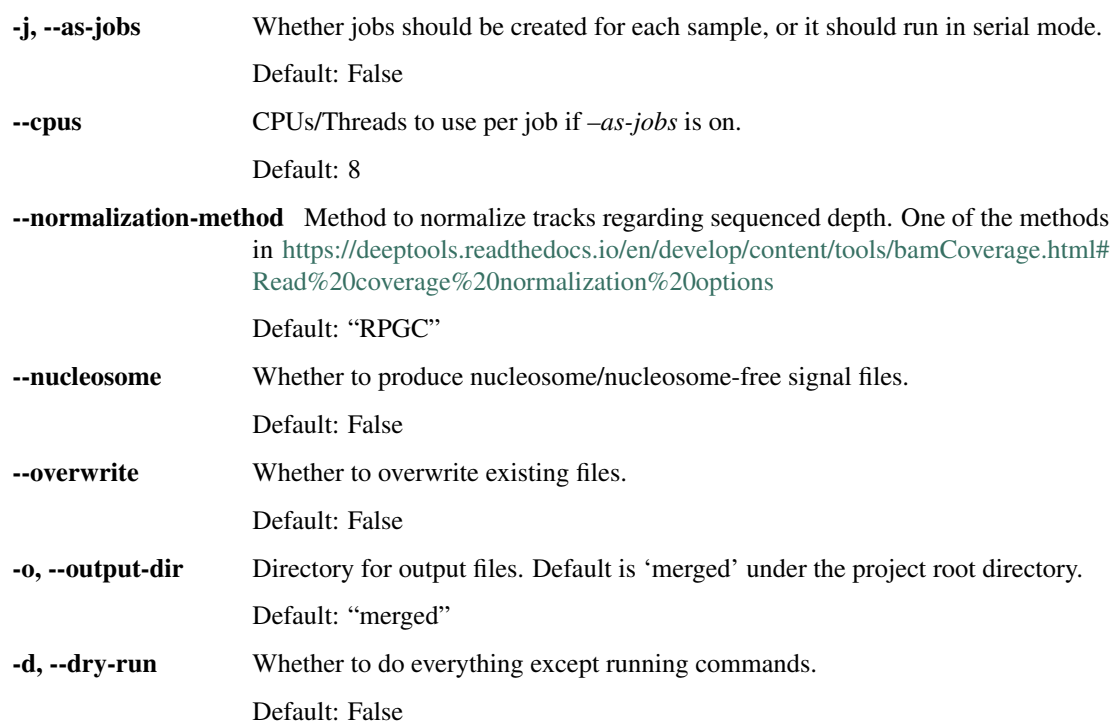

### **1.9.9 ngs\_toolkit.recipes.region\_enrichment**

A helper script to run enrichment analysis of a single region set in region-based set of annotations.

```
usage: python -m ngs_toolkit.recipes.region_enrichment [-h]
                                                       [--output-file OUTPUT_FILE]
                                                       [--overwrite]
                                                       bed_file pep
```
### **Positional Arguments**

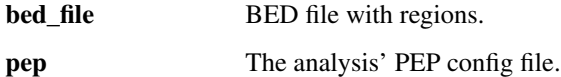

### **Named Arguments**

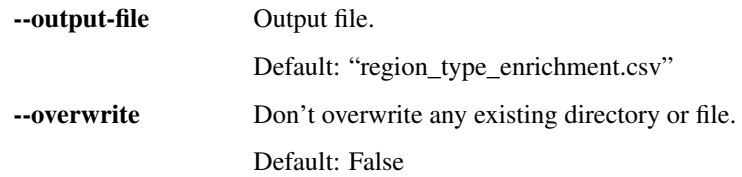

### **1.9.10 ngs\_toolkit.recipes.region\_set\_frip**

Compute fraction of reads in peaks (FRiP) based on a consensus set of regions derived from several samples.

A consensus region set can be passed, otherwise it will either try to use an existing one for that analysis or produce one on the fly.

Software requirements:

- awk
- samtools

```
usage: python -m ngs_toolkit.recipes.region_set_frip [-h] [-r REGION_SET] [-q]
                                                      [--computing-configuration
˓→COMPUTING_CONFIGURATION]
                                                      [--permissive]
                                                      config_file
```
### **Positional Arguments**

config\_file YAML project configuration file.

### **Named Arguments**

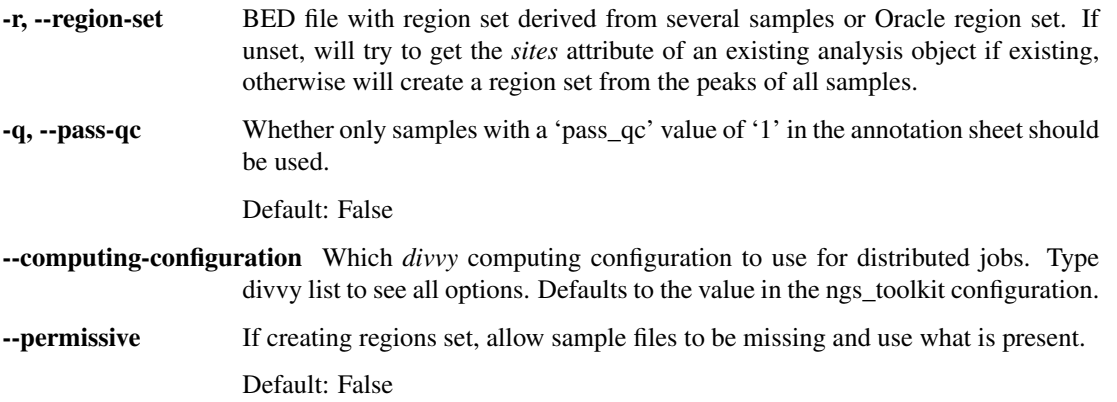

# <span id="page-27-0"></span>**1.10 API**

The great flexibility of ngs\_toolkit comes from the ability to compose workflows using the API.

It provides a rich but abstract [Analysis](#page-28-0) object and implements various modules building on it depending on the data type.

In addition, the [general](#page-77-0) module contains several analysis-independent methods and the  $u\tau$  ils module provides low-level functions of general use.

### **1.10.1 ngs\_toolkit.analysis**

<span id="page-28-0"></span>**class** ngs\_toolkit.analysis.**Analysis**(*name=None*, *from\_pep=False*, *from\_pickle=False*, *root\_dir=None*, *data\_dir='data'*, *results\_dir='results'*, *prj=None*, *samples=None*, *subset\_to\_data\_type=True*, *\*\*kwargs*)

Generic class holding functions and data from a typical NGS analysis.

Other modules implement classes inheriting from this that in general contain data type-specific functions (e.g. [ATACSeqAnalysis](#page-49-0) has a [get\\_consensus\\_sites\(\)](#page-51-0) function to generate a peak consensus map).

Objects of this type can be used to store data (e.g. dataframes), variables (e.g. paths to files or configurations) and can easily be filled with existing data using  $load\_data$  () for cross-environment portability, or serialized (saved to a file as a pickle object) for rapid loading in the same environment. See the  $to\_pickle()$ , from  $pickle()$  and [update\(\)](#page-29-2) functions for this.

#### **Parameters**

• name  $(\text{str}, \text{optional})$  $(\text{str}, \text{optional})$  $(\text{str}, \text{optional})$  – Name of the analysis.

Defaults to "analysis".

• from\_pep ( $str$ , optional) – PEP configuration file to initialize analysis from. The analysis will adopt as much attributes from the PEP as possible but keyword arguments passed at initialization will still have priority.

Defaults to [None](https://docs.python.org/3/library/constants.html#None) (no PEP used).

• from pickle ( $str$ , optional) – Pickle file of an existing serialized analysis object from which the analysis should be loaded.

Defaults to [None](https://docs.python.org/3/library/constants.html#None) (will not load from pickle).

• root\_dir ( $str$ , optional) – Base directory for the project.

Defaults to current directory or to what is specified in PEP if  $from\_pep$ .

• data\_dir ( $str$ , optional) – Directory containing processed data (e.g. by looper) that will be input to the analysis. This is in principle not required.

Defaults to "data".

• results\_dir ( $str$ , optional) – Directory to contain outputs produced by the analysis.

Defaults to "results".

• prj (peppy.Project, optional) – A peppy.Project object that this analysis is tied to.

Defaults to [None](https://docs.python.org/3/library/constants.html#None).

• samples  $(\text{list}, \text{optional}) - \text{List}$  $(\text{list}, \text{optional}) - \text{List}$  $(\text{list}, \text{optional}) - \text{List}$  of peppy. Sample objects that this analysis is tied to.

Defaults to [None](https://docs.python.org/3/library/constants.html#None).

• subset\_to\_data\_type ( $b \circ \circ 1$ , optional) – Whether to keep only samples that match the data type of the analysis.

Defaults to [True](https://docs.python.org/3/library/constants.html#True).

• kwargs ([dict](https://docs.python.org/3/library/stdtypes.html#dict), optional) – Additional keyword arguments will simply be stored as object attributes.

<span id="page-28-1"></span>**from\_pep**(*pep\_config*, *\*\*kwargs*)

Create a peppy.Project from a PEP configuration file and associate is with the analysis.

**Parameters pep config** ( $str$ ) – PEP configuration file.

**Variables prj** (peppy.Project) – Project object from given PEP configuration file.

#### <span id="page-29-2"></span>**update**(*pickle\_file=None*)

Update all of the object"s attributes with the attributes from a serialized object (ie object stored in a file) object.

**Parameters pickle\_file** ( $str$ , optional) – Pickle file to load.

Defaults to the analysis' pickle\_file.

#### **set\_organism\_genome**()

Attempt to derive the analysis' organism and genome assembly by inspecting the same attributes of its samples.

#### Variables

- **organism**  $(str)$  $(str)$  $(str)$  Organism of the analysis if all samples agree in these attributes.
- **genome** ([str](https://docs.python.org/3/library/stdtypes.html#str)) Genome assembly of the analysis if all samples agree in these attributes.

#### set project attributes (*overwrite=True*, *subset to data type=True*)

Set Analysis object attributes samples, sample\_attributes and group\_atrributes to the values in the associated Project object if existing.

#### Parameters

• overwrite ( $\text{bool}$  $\text{bool}$  $\text{bool}$ , optional) – Whether to overwrite attribute values if existing.

Defaults to [True](https://docs.python.org/3/library/constants.html#True).

• subset\_to\_data\_type ([bool](https://docs.python.org/3/library/functions.html#bool), optional) – Whether to subset samples and comparison\_table to entries of same data\_type as analysis.

Defaults to [True](https://docs.python.org/3/library/constants.html#True).

### Variables

- **samples** ([list](https://docs.python.org/3/library/stdtypes.html#list)) List of peppy.Samples if contained in the PEP configuration.
- **sample\_attributes** ([list](https://docs.python.org/3/library/stdtypes.html#list)) Sample attributes if specified in the PEP configuration.
- **group\_attributes** ([list](https://docs.python.org/3/library/stdtypes.html#list)) Groups attributes if specified in the PEP configuration.
- **comparison\_table** ([pandas.DataFrame](https://pandas.pydata.org/pandas-docs/stable/reference/api/pandas.DataFrame.html#pandas.DataFrame)) Comparison table if specified in the PEP configuration.

#### **set\_samples\_input\_files**(*overwrite=True*)

Add input file values to sample objects dependent on data type. These are specified in the ngs toolkit configuration file under sample\_input\_files:<data type>:<attribute>.

**Parameters overwrite** ( $\text{bool}$  $\text{bool}$  $\text{bool}$ , optional) – Whether to overwrite attribute values if existing.

Defaults to [True](https://docs.python.org/3/library/constants.html#True).

### <span id="page-29-0"></span>**to\_pickle**(*timestamp=False*)

Serialize object (ie save to disk) to pickle format.

**Parameters timestamp** ( $b \circ \circ 1$ , optional) – Whether to timestamp the file.

Defaults to [False](https://docs.python.org/3/library/constants.html#False).

<span id="page-29-1"></span>**from\_pickle**(*pickle\_file=None*) Load object from pickle file.

**Parameters pickle file** ( $str$ , optional) – Pickle file to load.

Default is the object's attribute pickle\_file.

Returns The analysis serialized in the pickle file.

Return type Analysis

**get\_sample\_annotation**(*attributes=None*, *samples=None*) Get dataframe annotation of sample attributes.

Variables

• **attributes** ([None](https://docs.python.org/3/library/constants.html#None), optional) – Attributes to include.

Defaults to the union of sample\_attributes and group\_attributes in Analysis.

• **samples** ([None](https://docs.python.org/3/library/constants.html#None), optional) – Samples to subset.

Defaults to all samples in Analysis.

Returns Dataframe with requested attributes (columns) for each sample (rows).

Return type [pandas.DataFrame](https://pandas.pydata.org/pandas-docs/stable/reference/api/pandas.DataFrame.html#pandas.DataFrame)

<span id="page-30-0"></span>**load\_data**(*output\_map=None*, *only\_these\_keys=None*, *prefix='{results\_dir}/{name}'*, *permissive=True*)

Load the output files of the major functions of the Analysis.

#### Parameters

• output\_map  $(\text{dict})$  $(\text{dict})$  $(\text{dict})$  – Dictionary with {attribute\_name: (file\_path, kwargs)} to load the files. The kwargs in the tuple will be passed to [pandas.read\\_csv\(\)](https://pandas.pydata.org/pandas-docs/stable/reference/api/pandas.read_csv.html#pandas.read_csv).

Default is the required to read the keys in  $only\_these\_keys$ .

- only\_these\_keys ([list](https://docs.python.org/3/library/stdtypes.html#list), optional) Iterable of analysis attributes to load up. Possible attributes:
	- "matrix\_raw"
	- "matrix\_norm"
	- "matrix\_features"
	- "differential\_results"
	- "differential\_enrichment"

Default is all of the above.

• prefix ([str](https://docs.python.org/3/library/stdtypes.html#str), optional) – String prefix of files to load. Variables in curly braces will be formated with attributes of analysis.

Default is "{results\_dir}/{name}".

• permissive ( $\text{bool}$  $\text{bool}$  $\text{bool}$ , optional) – Whether an error should be ignored if reading a file causes IOError.

Default is [True](https://docs.python.org/3/library/constants.html#True).

**Variables <various>** (pandas. DataFrame) – Dataframes holding the respective data, available as attributes described in the only\_these\_keys parameter.

Raises **[IOError](https://docs.python.org/3/library/exceptions.html#IOError)** – If not permissive and a file is not found.

**record\_output\_file**(*file\_name*, *name='analysis'*, *dump\_yaml=True*, *output\_yaml='{root\_dir}/{name}.analysis\_record.yaml'*)

Record an analysis output.

Will also write all records to a YAML file and call *Analysis.generate\_report* if specified in general configuration.

#### Parameters

- file name  $(\text{str})$  $(\text{str})$  $(\text{str})$  Filename of output to report.
- name ( $str$ , optional) Name of the output to report.

Defaults to "analysis".

• **dump\_yaml** ([bool](https://docs.python.org/3/library/functions.html#bool), optional) – Whether to dump records to yaml file.

Defaults to [True](https://docs.python.org/3/library/constants.html#True).

• output vaml ([str](https://docs.python.org/3/library/stdtypes.html#str), optional) – YAML file to dump records to. Will be formated with Analysis variables.

Defaults to "{root\_dir}/{name}.analysis\_record.yaml".

**Variables output files** ([list](https://docs.python.org/3/library/stdtypes.html#list)) – Appends a tuple of (name, file name) to output\_files.

<span id="page-31-0"></span>**generate\_report**(*output\_html='{root\_dir}/{name}.analysis\_report.html'*, *template=None*, *pip\_versions=True*)

Record an analysis output.

#### Parameters

• output\_html  $(\text{str})$  $(\text{str})$  $(\text{str})$  – Filename of output to report.

Defaults to "{root\_dir}/{name}.analysis\_report.html".

• template ([None](https://docs.python.org/3/library/constants.html#None), optional) – Name of the output to report.

Default is the HTML template distributed with ngs-toolkit.

• pip\_versions ( $\text{bool}$  $\text{bool}$  $\text{bool}$ , optional) – Whether the versions of Python packages should be included in the report by using pip freeze.

Default is [True](https://docs.python.org/3/library/constants.html#True).

**set\_matrix**(*matrix\_name*, *csv\_file*, *prefix='{results\_dir}/{name}'*, *\*\*kwargs*) Set an existing CSV file as the value of the analysis' matrix.

#### Parameters

• matrix\_name  $(\text{str})$  $(\text{str})$  $(\text{str})$  – The attribute name of the matrix.

Options are "matrix\_raw" and "matrix\_norm".

- $\text{csv}_\text{file}(\text{str})$  $\text{csv}_\text{file}(\text{str})$  $\text{csv}_\text{file}(\text{str})$  Path to valid CSV file to be used as matrix. Assumes header and index column. Customize additional overwriding options to read CSV by passing kwargs.
- prefix ( $str$ , optional) String prefix of paths to save files. Variables in curly braces will be formated with attributes of analysis.

Defaults to "{results\_dir}/{name}".

- \*\*kwargs ([dict](https://docs.python.org/3/library/stdtypes.html#dict)) Additional keyword arguments will be passed to [pandas.](https://pandas.pydata.org/pandas-docs/stable/reference/api/pandas.read_csv.html#pandas.read_csv) [read\\_csv](https://pandas.pydata.org/pandas-docs/stable/reference/api/pandas.read_csv.html#pandas.read_csv).
- Variables **matrix\_name** ([pandas.DataFrame](https://pandas.pydata.org/pandas-docs/stable/reference/api/pandas.DataFrame.html#pandas.DataFrame)) An attribute named *matrix\_name* holding the respecive matrix.

**get\_resources**(*steps=['blacklist', 'tss', 'genomic\_context']*, *organism=None*, *genome\_assembly=None*, *output\_dir=None*, *overwrite=False*)

Get genome-centric resources used by several ngs\_toolkit analysis functions.

#### Parameters

• steps  $(\text{list}, \text{optional}) (\text{list}, \text{optional}) (\text{list}, \text{optional}) -$ 

What kind of annotations to get. Options are:

- "genome": Genome sequence (2bit format)
- "blacklist": Locations of blacklisted regions for genome
- "tss": Locations of gene"s TSSs
- "genomic\_context": Genomic context of genome
- "chromosome\_sizes": Sizes of chromosomes

Defaults to ["blacklist", "tss", "genomic\_context"].

• organism  $(s \text{tr}, \text{optional})$  – Organism to get for. Currently supported are "human" and "mouse".

Defaults to analysis' own organism.

• genome assembly ( $str$ , optional) – Genome assembly to get resources for. Currently supported are "hg19", "hg38" and "mm10".

Defaults to the genome assembly of the analysis.

• output dir ([str](https://docs.python.org/3/library/stdtypes.html#str), optional) – Directory to save results to.

Defaults to the value of preferences:root\_reference\_dir in the configuration, if that is not set, to a directory called "reference" in the analysis root directory.

• overwrite ( $b \circ \circ 1$ , optional) – Whether existing files should be overwritten by new ones. Otherwise they will be kept and no action is made.

Defaults to [False](https://docs.python.org/3/library/constants.html#False).

#### Returns

Dictionary with keys same as the options as steps, containing paths to the requested files.

The values of the 'genome' step are also a dictionary with keys "2bit" and "fasta" for each file type respectively.

#### Return type [dict](https://docs.python.org/3/library/stdtypes.html#dict)

**normalize\_rpm**(*matrix='matrix\_raw'*, *samples=None*, *mult\_factor=1000000.0*, *log\_transform=True*, *pseudocount=1*, *save=True*, *assign=True*)

Normalization of matrix of (n\_features, n\_samples) by total in each sample.

#### Parameters

• matrix  $(s \text{tr}, \text{optional})$  – Attribute name of matrix to normalize.

Defaults to "matrix\_raw".

- samples  $(listr, optional)$  $(listr, optional)$  $(listr, optional)$  Iterable of peppy. Sample objects to restrict matrix to. Defaults to all samples in matrix.
- mult\_factor ( $f$ loat, optional) A constant to multiply values for.

Defaults to 1e6.

- log transform ( $b \circ \circ 1$ , optional) Whether to log transform values or not. Defaults to [True](https://docs.python.org/3/library/constants.html#True).
- **pseudocount** ({ $int,$  $int,$   $fl$ oat}, optional) A constant to add to values. Defaults to 1.
- save  $(b \circ \circ \circ \bot,$  optional) Whether to write normalized DataFrame to disk.

Defaults to [True](https://docs.python.org/3/library/constants.html#True).

• assign ([bool](https://docs.python.org/3/library/functions.html#bool), optional) – Whether to assign the normalized DataFrame to matrix\_norm.

Defaults to [True](https://docs.python.org/3/library/constants.html#True).

#### Variables

- **matrix\_norm** ([pandas.DataFrame](https://pandas.pydata.org/pandas-docs/stable/reference/api/pandas.DataFrame.html#pandas.DataFrame)) If assign, a [pandas.DataFrame](https://pandas.pydata.org/pandas-docs/stable/reference/api/pandas.DataFrame.html#pandas.DataFrame) normalized with respective method.
- **norm** method  $(s \text{tr})$  If assign, it is the name of method used to normalize: "rpm".

Returns Normalized dataframe.

Return type pandas. DataFrame

**normalize\_quantiles**(*matrix='matrix\_raw'*, *samples=None*, *implementation='Python'*, *log\_transform=True*, *pseudocount=1*, *save=True*, *assign=True*)

Quantile normalization of matrix of (n\_features, n\_samples).

#### **Parameters**

• matrix  $(s \text{tr})$  – Attribute name of matrix to normalize.

Defaults to "matrix\_raw".

• samples  $(listr, optional)$  $(listr, optional)$  $(listr, optional)$  – Iterable of peppy. Sample objects to restrict matrix to.

Defaults to all in matrix.

• **implementation** ( $str$ , optional) – One of Python or R. Dictates which implementation is to be used. The R implementation comes from the *preprocessCore* package, and the Python one is from [https://github.com/ShawnLYU/Quantile\\_Normalize.](https://github.com/ShawnLYU/Quantile_Normalize) They give very similar results.

Default is "Python".

• log\_transform ([bool](https://docs.python.org/3/library/functions.html#bool), optional) – Whether to log transform values or not.

Default is [True](https://docs.python.org/3/library/constants.html#True).

• pseudocount (*float, optional*) – A constant to add before log transformation.

Default is 1.

• save ([bool](https://docs.python.org/3/library/functions.html#bool), optional) – Whether to write normalized DataFrame to disk.

Default is [True](https://docs.python.org/3/library/constants.html#True).

• assign  $(b \circ \circ l,$  optional) – Whether to assign the normalized DataFrame to an attribute *matrix\_norm*.

Default is [True](https://docs.python.org/3/library/constants.html#True).

#### Variables

- **matrix norm** (pandas. DataFrame) If assign, a pandas DataFrame normalized with respective method.
- **norm\_method** ([str](https://docs.python.org/3/library/stdtypes.html#str)) If assign, it is the name of method used to normalize: "quantile".

Returns Normalized dataframe.

Return type pandas. DataFrame

**normalize\_median**(*matrix='matrix\_raw'*, *samples=None*, *function=<function nanmedian>*, *fillna=True*, *save=True*, *assign=True*)

Normalization of matrices of (n\_features, n\_samples) by subtracting the median from each sample/feature. Most appopriate for CNV data.

#### Parameters

- matrix ( $str$ , optional) Attribute name of dictionary of matrices to normalize.
	- Defaults to "matrix\_raw".
- samples  $(llist, optional)$  $(llist, optional)$  $(llist, optional)$  Samples to restrict analysis to.

Defaults to all samples in Analysis object.

• function (*function, optional*) – An alternative function to calculate across samples. Data will be subtracted by this.

Defaults to numpy.nanmedian.

• fillna ([bool](https://docs.python.org/3/library/functions.html#bool), optional) – Whether to fill NaN with zero.

Defaults to [True](https://docs.python.org/3/library/constants.html#True).

• save  $(b \circ \circ 1, \text{ optional})$  – Whether results should be saved to disc.

Defaults to [True](https://docs.python.org/3/library/constants.html#True).

• assign  $(b \circ \circ l,$  optional) – Whether to assign the normalized DataFrame to an attribute *matrix\_norm*.

Default is [True](https://docs.python.org/3/library/constants.html#True).

#### Variables

- **matrix\_norm** ([pandas.DataFrame](https://pandas.pydata.org/pandas-docs/stable/reference/api/pandas.DataFrame.html#pandas.DataFrame)) If assign, a pandas DataFrame normalized with respective method.
- **norm\_method** ([str](https://docs.python.org/3/library/stdtypes.html#str)) If assign, it is the name of method used to normalize: "median".

Returns Normalized dataframe.

Return type pandas. DataFrame

**normalize\_pca**(*pc*, *matrix='matrix\_raw'*, *samples=None*, *save=True*, *assign=True*, *\*\*kwargs*)

Normalization of a matrix by subtracting the contribution of Principal Component *pc* from each sample/feature.

#### Parameters

- pc ([int](https://docs.python.org/3/library/functions.html#int)) Principal Component to remove. 1-based.
- matrix  $(\text{str}, \text{optional})$  $(\text{str}, \text{optional})$  $(\text{str}, \text{optional})$  Attribute name of dictionary of matrices to normalize.

Defaults to "matrix\_raw".

• samples ([list](https://docs.python.org/3/library/stdtypes.html#list), optional) – Samples to restrict analysis to.

Defaults to all samples.

• save  $(b \circ \circ 1, \text{ optional})$  – Whether results should be saved to disc.

Defaults to [True](https://docs.python.org/3/library/constants.html#True).

• assign  $(b \circ \circ l, \text{ optional})$  – Whether to assign the normalized DataFrame to an attribute *matrix\_norm*.

Default is [True](https://docs.python.org/3/library/constants.html#True).

• \*\*kwargs ([dict](https://docs.python.org/3/library/stdtypes.html#dict), optional) – Additional keyword arguments will be passed to [ngs\\_toolkit.general.subtract\\_principal\\_component](#page-84-0).

#### Variables

- **matrix\_norm** ([pandas.DataFrame](https://pandas.pydata.org/pandas-docs/stable/reference/api/pandas.DataFrame.html#pandas.DataFrame)) If assign, a pandas DataFrame normalized with respective method.
- $norm$  method  $(str) If assign, it is the name of method used to normalize: "pca".$  $(str) If assign, it is the name of method used to normalize: "pca".$  $(str) If assign, it is the name of method used to normalize: "pca".$

Returns Normalized dataframe.

```
Return type pandas. DataFrame
```
**normalize\_vst**(*matrix='matrix\_raw'*, *samples=None*, *save=True*, *assign=True*, *\*\*kwargs*)

Normalization of a matrix using Variance Stabilization Transformation (VST) method from DESeq2.

#### **Parameters**

• matrix  $(\text{str}, \text{optional})$  $(\text{str}, \text{optional})$  $(\text{str}, \text{optional})$  – Attribute name of dictionary of matrices to normalize.

Defaults to "matrix\_raw".

• samples  $(llist, optional)$  $(llist, optional)$  $(llist, optional)$  – Samples to restrict analysis to.

Defaults to all samples.

• save  $(b \circ \circ 1, \text{ optional})$  – Whether results should be saved to disc.

Defaults to [True](https://docs.python.org/3/library/constants.html#True).

• assign  $(b \circ \circ l,$  optional) – Whether to assign the normalized DataFrame to an attribute *matrix\_norm*.

Default is [True](https://docs.python.org/3/library/constants.html#True).

• \*\*kwargs ([dict](https://docs.python.org/3/library/stdtypes.html#dict)) – Additional keywork arguments will be passed to *DE-Seq2::varianceStabilizingTransformation*.

#### Variables

- **matrix\_norm** ([pandas.DataFrame](https://pandas.pydata.org/pandas-docs/stable/reference/api/pandas.DataFrame.html#pandas.DataFrame)) If assign, a DataFrame normalized with VST method.
- **norm\_method** ([str](https://docs.python.org/3/library/stdtypes.html#str)) If assign, it is the name of method used to normalize: "vst".

Returns Normalized dataframe.

Return type pandas. DataFrame

**normalize**(*method='quantile'*, *matrix='matrix\_raw'*, *samples=None*, *save=True*, *assign=True*, *\*\*kwargs*)

Normalization of matrix of (n\_features, n\_samples).

#### Parameters
• method  $(\text{str}, \text{optional})$  $(\text{str}, \text{optional})$  $(\text{str}, \text{optional})$  –

#### Normalization method to apply. One of:

- rpm: Reads per million normalization (RPM).
- vst: Variance stabilization transformation (uses DESeq2 R package).
- quantile: Quantile normalization and log2 transformation.
- **cqn**: Conditional quantile normalization (uses **cqn** R package). Only available for ATAC-seq.
- **median**: Substraction of median per feature. Only useful for CNV.
- **pca**: Subtraction of Principal Component from matrix. Requires which PC to subtract. pc must be passed as kwarg.

Defaults to "quantile".

• matrix  $(\text{str}, \text{optional})$  $(\text{str}, \text{optional})$  $(\text{str}, \text{optional})$  – Attribute name of matrix to normalize.

Defaults to "matrix\_raw".

- samples ([list](https://docs.python.org/3/library/stdtypes.html#list), optional) Iterable of peppy. Sample objects to restrict matrix to. Default is all samples in matrix.
- save  $(\text{bool}, \text{optional})$  $(\text{bool}, \text{optional})$  $(\text{bool}, \text{optional})$  Whether to write normalized DataFrame to disk.

Defaults to [True](https://docs.python.org/3/library/constants.html#True).

• assign  $(b \circ \circ l,$  optional) – Whether to assign the normalized DataFrame to an attribute *matrix\_norm*.

Default is [True](https://docs.python.org/3/library/constants.html#True).

• \*\***kwargs** ( $\text{dist}$ ) – Additional keyword arguments will be passed to the respective normalization function.

### Variables

- **matrix\_norm** ([pandas.DataFrame](https://pandas.pydata.org/pandas-docs/stable/reference/api/pandas.DataFrame.html#pandas.DataFrame)) If assign, a pandas DataFrame normalized with respective method.
- **norm\_method** ([str](https://docs.python.org/3/library/stdtypes.html#str)) If assign, it is the method used to normalize.

Returns Normalized dataframe.

Return type pandas. DataFrame

**remove\_factor\_from\_matrix**(*factor*, *method='combat'*, *covariates=None*, *matrix='matrix\_norm'*, *samples=None*, *save=True*, *assign=True*, *make\_positive=True*)

Remove an annotated factor from a matrix using Combat.

Requires the Python port of "Combat" to be installed. Install for example the following fork:

pip install git+https://github.com/afrendeiro/combat.git

#### Parameters

- factor  $(\text{str})$  $(\text{str})$  $(\text{str})$  The name of the factor to remove from matrix.
- method  $(s \text{tr})$  The method to use to remove the factor.

Default is "combat".

- covariates  $(list)$  $(list)$  $(list)$  Covariates to consider when removing factor. These will be kept in the data.
- **matrix** (*{str, pandas.DataFrame}*) The name of the attribute with the matrix or a DataFrame.

Defaults to "matrix\_norm".

• samples  $(\text{list})$  $(\text{list})$  $(\text{list})$  – Iterable of peppy. Sample objects to restrict matrix to.

Default is not to subset matrix.

• save  $(\text{bool}, \text{optional})$  $(\text{bool}, \text{optional})$  $(\text{bool}, \text{optional})$  – Whether to write normalized DataFrame to disk.

Defaults to [True](https://docs.python.org/3/library/constants.html#True).

• assign ([bool](https://docs.python.org/3/library/functions.html#bool)) – Whether to assign the result to "matrix\_norm".

Defaults to [True](https://docs.python.org/3/library/constants.html#True).

• make\_positive  $(b \circ c)$  – Whether to make resulting matrix non-negative. Not implemented yet.

Defaults to [True](https://docs.python.org/3/library/constants.html#True).

Returns Requested matrix (dataframe).

Return type pandas. DataFrame

### **get\_matrix**(*matrix*, *samples=None*)

Get a matrix that is an attribute of self subsetted for the requested samples.

### Parameters

- matrix (*{str, pandas.DataFrame}*) The name of the attribute with the matrix or a DataFrame already.
- samples  $(\text{list})$  $(\text{list})$  $(\text{list})$  Iterable of peppy. Sample objects to restrict matrix to.

Default is not to subset matrix.

Returns Requested matrix (dataframe).

Return type pandas. DataFrame

**get\_matrix\_stats**(*matrix='matrix\_raw'*, *samples=None*, *save=True*, *out-*

*put\_prefix='stats\_per\_feature'*, *assign=True*) Gets a matrix of feature-wise (ie for every gene or region) statistics such across samples such as mean, variance, deviation, dispersion and amplitude.

# Parameters

• matrix  $(s \text{tr})$  – Attribute name of matrix to normalize.

Defaults to "matrix\_raw".

• samples ([list](https://docs.python.org/3/library/stdtypes.html#list) [peppy. Sample]) – Subset of samples to use.

Defaults to all in analysis.

- save  $(\text{bool}, \text{optional})$  $(\text{bool}, \text{optional})$  $(\text{bool}, \text{optional})$  Whether to write the annotated DataFrame to disk. Default is [True](https://docs.python.org/3/library/constants.html#True).
- output\_prefix ([str](https://docs.python.org/3/library/stdtypes.html#str), optional) Prefix to add to output file when save is True. Default is "matrix\_features".

• assign  $(b \circ c)$ , optional) – Whether to assign the annoatated DataFrame to "matrix\_features".

Default is [True](https://docs.python.org/3/library/constants.html#True).

Returns Statistics for each feature.

Return type pandas. DataFrame

Variables stats (pandas. DataFrame) - A DataFrame with statistics for each feature.

<span id="page-38-0"></span>**annotate\_features**(*samples=None*, *matrix='matrix\_norm'*, *feature\_tables=None*, *permis-*

*sive=True*, *save=True*, *assign=True*, *output\_prefix='matrix\_features'*) Annotates analysis features (regions/genes) by aggregating annotations per feature (genomic context, chromatin state, gene annotations and statistics) if present and relevant depending on the data type of the Analysis.

The numeric matrix to be used is specified in *matrix*. If any two two annotation dataframes have equally named columns (e.g. chrom, start, end), the value of the first is kept.

#### Parameters

• samples  $(llist)$  $(llist)$  $(llist)$  – Iterable of peppy. Sample objects to restrict matrix to. Calculated metrics will be restricted to these samples.

Defaults to all in analysis (the matrix will not be subsetted).

• matrix  $(\text{str})$  $(\text{str})$  $(\text{str})$  – Attribute name of matrix to annotate.

Defaults to "matrix\_norm".

• feature tables ([list](https://docs.python.org/3/library/stdtypes.html#list)) – Attribute names of dataframes used to annotate the numeric dataframe.

Default is ["gene\_annotation", "region\_annotation", "chrom\_state\_annotation", "support", "stats"] for ATAC-seq and ChIP-seq and ["stats"] for all others.

• **permissive**  $(b \circ c)$  – Whether DataFrames that do not exist should be simply skipped or an error will be thrown.

Defaults to [True](https://docs.python.org/3/library/constants.html#True).

• save  $(b \circ \circ \circ \circ \circ b)$ , optional) – Whether to write the annotated DataFrame to disk.

Default is [True](https://docs.python.org/3/library/constants.html#True).

• assign  $(b \circ c)$ , optional) – Whether to assign the annoatated DataFrame to "matrix\_features".

Default is [True](https://docs.python.org/3/library/constants.html#True).

• output\_prefix  $(\text{str}, \text{optional})$  $(\text{str}, \text{optional})$  $(\text{str}, \text{optional})$  – Prefix to add to output file when save is [True](https://docs.python.org/3/library/constants.html#True).

Default is "matrix\_features".

- Raises **[AttributeError](https://docs.python.org/3/library/exceptions.html#AttributeError)** If not *permissive* a required DataFrame does not exist as an object attribute.
- Variables **matrix\_features** ([pandas.DataFrame](https://pandas.pydata.org/pandas-docs/stable/reference/api/pandas.DataFrame.html#pandas.DataFrame)) A pandas DataFrame containing annotations of the region features.
- <span id="page-38-1"></span>**annotate\_samples**(*matrix='matrix\_norm'*, *attributes=None*, *numerical\_attributes=None*, *save=False*, *assign=False*)

Annotate matrix (n\_features, n\_samples) with sample metadata (creates MultiIndex on columns). Numerical attributes can be pass as a iterable to numerical\_attributes to be converted.

### **Parameters**

• matrix  $(\text{str}, \text{optional}) (\text{str}, \text{optional}) (\text{str}, \text{optional}) -$ Attribute name of matrix to annotate.

Defaults to "matrix\_norm".

• attributes  $(llist, optional)$  $(llist, optional)$  $(llist, optional)$  – Desired attributes to be annotated.

Defaults to all attributes in the original sample annotation sheet of the analysis' Project.

- **numerical\_attributes** ([list](https://docs.python.org/3/library/stdtypes.html#list), optional) Attributes which are numeric even though they might be so in the samples" attributes. Will attempt to convert values to numeric.
- save ( $\text{bool}$  $\text{bool}$  $\text{bool}$ , optional) Whether to write normalized DataFrame to disk.

Default is [True](https://docs.python.org/3/library/constants.html#True).

• assign ( $b \circ \circ 1$ , optional) – Whether to assign the normalized DataFrame to "matrix\_norm".

Default is [True](https://docs.python.org/3/library/constants.html#True).

Returns Annotated dataframe with requested sample attributes.

#### Return type pandas. DataFrame

Variables **matrix\_norm** ([pandas.DataFrame](https://pandas.pydata.org/pandas-docs/stable/reference/api/pandas.DataFrame.html#pandas.DataFrame)) – A pandas DataFrame with MultiIndex column index containing the sample's attributes specified.

#### **annotate\_matrix**(*\*\*kwargs*)

Convinience function to create dataframes annotated with feature and samples attributes.

Simply calls [Analysis.annotate\\_features\(\)](#page-38-0) and [Analysis.annotate\\_samples\(\)](#page-38-1).

**Parameters kwargs**  $(\text{dict})$  $(\text{dict})$  $(\text{dict})$  – Additional keyword arguments are passed to the above mentioned functions.

**get\_level\_colors**(*index=None*, *matrix='matrix\_norm'*, *levels=None*, *pallete='tab20'*, *uniform\_cmap='plasma'*, *diverging\_cmap='RdYlBu\_r'*, *nan\_color=0.662745, 0.662745, 0.662745, 1.0*, *as\_dataframe=False*)

Get tuples of floats representing a colour for a sample in a given variable in a dataframe"s index (particularly useful with MultiIndex dataframes).

If given, will use the provieded index argument, otherwise, the columns and its levels of an attribute of self named matrix. levels can be passed to subset the levels of the index.

Will try to guess if each variable is categorical or numerical and return either colours from a colour pallete or a cmap, respectively with null values set to nan\_color (a 4-value tuple of floats).

# Parameters

• index (*pandas.Index, optional*) – Pandas Index to use.

Default is to use the column Index of the provided matrix.

• matrix  $(\text{str}, \text{optional})$  $(\text{str}, \text{optional})$  $(\text{str}, \text{optional})$  – Name of analysis attribute containing a dataframe with pandas.MultiIndex columns to use.

Default is to use the provided index.

• levels  $(llist, optional)$  $(llist, optional)$  $(llist, optional)$  – Levels of multiindex to restrict to.

Defaults to all in index under use.

• **pallete** ( $str$ , optional) – Name of matplotlib color palete to use with categorical levels. See matplotlib.org/examples/color/colormaps\_reference.html.

Defaults to "tab20".

• {uniform\_cmap, diverging\_cmap}  $(\text{str}, \text{ optional})$  $(\text{str}, \text{ optional})$  $(\text{str}, \text{ optional})$  – Name of matplotlib color paletes to use with numerical levels. Uniform will be used if values in level are non-negative, while diverging if including negative. See matplotlib.org/examples/color/colormaps\_reference.html.

Defaults to "plasma" and "RdYlBu\_r", respectively.

• **nan** color (*tuple, optional*) – Color for missing (i.e. NA) values.

Defaults to  $(0.662745, 0.662745, 0.662745, 0.5) == grey.$ 

• as dataframe  $(b \circ \circ 1, \text{ optional})$  – Whether a dataframe should be returned.

Defaults to [False](https://docs.python.org/3/library/constants.html#False).

Returns Matrix of shape (level, sample) with rgb values of each of the variable. If as\_dataframe, this will be a pandas.DataFrame otherwise, list of lists.

Return type {list, pandas.DataFrame}

**unsupervised\_analysis**(*steps=['correlation', 'manifold', 'pca', 'pca\_association']*, *matrix='matrix\_norm'*, *samples=None*, *attributes\_to\_plot=None*, *output\_dir='{results\_dir}/unsupervised\_analysis\_{data\_type}'*, *output\_prefix='all\_{var\_unit\_name}s'*, *standardize\_matrix=True*, *manifold\_algorithms=['MDS', 'Isomap', 'LocallyLinearEmbedding', 'SpectralEmbedding', 'TSNE']*, *maniford\_kwargs={}*, *display\_corr\_values=False*, *plot\_max\_pcs=4*, *save\_additional=False*, *prettier\_sample\_names=True*, *rasterized=False*, *dpi=300*, *\*\*kwargs*)

General unsupervised analysis of a matrix.

Apply unsupervised clustering, manifold learning and dimensionality reduction methods on numeric matrix. Colours and labels samples by their attributes as given in *attributes\_to\_plot*.

### This analysis has 4 possible steps:

- "correlation": Pairwise sample correlation with 2 distance metrics plotted as heatmap.
- "manifold": Manifold learning of latent spaces for projection of samples. See here available algorithms: <http://scikit-learn.org/stable/modules/classes.html#module-sklearn.manifold>
- "pca": For PCA analysis, if *test\_pc\_association* is *True*, will compute association of PCs with sample attributes given in *attributes\_to\_plot*. For numeric attributes, the Pearson correlation will be computed and for categoriacal, a pairwise Kruskal-Wallis H-test (ANOVA).
- "pca\_association": For PCA analysis, if *test\_pc\_association* is *True*, will compute association of PCs with sample attributes given in *attributes\_to\_plot*. For numeric attributes, the Pearson correlation will be computed and for categoriacal, a pairwise Kruskal-Wallis H-test (ANOVA).

### Parameters

- steps  $(llist, optional)$  $(llist, optional)$  $(llist, optional)$  List of step keywords to be performed as described above. Defaults to all available.
- matrix  $(\text{str}, \text{optional})$  $(\text{str}, \text{optional})$  $(\text{str}, \text{optional})$  Name of analysis attribute contatining the numeric dataframe to perform analysis on. Must have a pandas. MultiIndex as column index.

Defaults to "matrix\_norm".

• samples ( $list$ , optional) – List of sample objects to restrict analysis to.

Defaults to all in analysis.

• attributes\_to\_plot ([list](https://docs.python.org/3/library/stdtypes.html#list), optional) – List of attributes shared between sample groups should be plotted.

Defaults to attributes in analysis.group attributes.

• output\_dir ( $str$ , optional) – Directory for generated files and plots.

Defaults to "{results\_dir}/unsupervised\_analysis\_{data\_type}".

• output\_prefix  $(\text{str}, \text{optional}) - \text{Prefix}$  $(\text{str}, \text{optional}) - \text{Prefix}$  $(\text{str}, \text{optional}) - \text{Prefix}$  for output files.

Defaults to "all\_regions" if data\_type is ATAC-seq and "all\_genes" if data\_type is RNA-seq.

• standardize\_matrix ([bool](https://docs.python.org/3/library/functions.html#bool), optional) – Whether to standardize variables in *matrix* by removing the mean and scaling to unit variance. It is not applied to the "correlation" step.

Default is [True](https://docs.python.org/3/library/constants.html#True).

• manifold algorithms  $(llist, optional) - List$  $(llist, optional) - List$  $(llist, optional) - List$  of manifold algorithms to use. See available algorithms here: [http://scikit-learn.org/stable/modules/classes.html#](http://scikit-learn.org/stable/modules/classes.html#module-sklearn.manifold) [module-sklearn.manifold](http://scikit-learn.org/stable/modules/classes.html#module-sklearn.manifold)

Defaults to ['MDS', 'Isomap', 'LocallyLinearEmbedding', 'SpectralEmbedding', 'TSNE'],

- maniford\_kwargs ([dict](https://docs.python.org/3/library/stdtypes.html#dict), optional) Dictionary of keyword arguments to pass to the algorithms in manifold\_algorithms. Should be of the form {"algorithm\_name": {"key": value}}
- display\_corr\_values ( $b \circ \circ 1$ , optional) Whether values in heatmap of sample correlations should be displayed overlaid on top of colours.

Defaults to [False](https://docs.python.org/3/library/constants.html#False).

• save\_additional  $(b \circ \circ 1, \text{ optional})$  – Whether additional results such as PCA projection, loadings should be saved.

Defaults to [False](https://docs.python.org/3/library/constants.html#False).

• prettier\_sample\_names ([bool](https://docs.python.org/3/library/functions.html#bool), optional) – Whether it should attempt to prettify sample names by removing the data type from plots.

Defaults to [True](https://docs.python.org/3/library/constants.html#True).

• rasterized ( $\text{bool}$  $\text{bool}$  $\text{bool}$ , optional) – Whether elements with many objects should be rasterized.

Defaults to [False](https://docs.python.org/3/library/constants.html#False).

• dpi  $(\text{int}, \text{optional})$  $(\text{int}, \text{optional})$  $(\text{int}, \text{optional})$  – Definition of rasterized image in dots per inch (dpi).

Defaults to 300.

• \*\*kwargs (*optional*) – kwargs are passed to get\_level\_colors() and [plot\\_projection\(\)](#page-86-0).

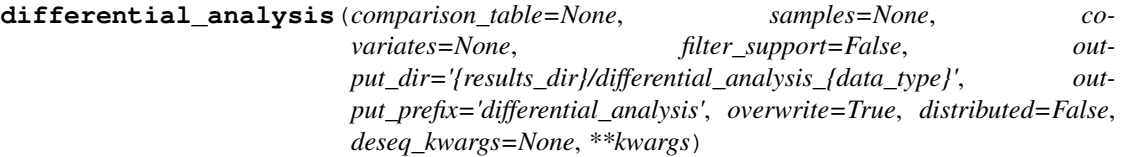

Perform differential regions/genes across samples that are associated with a certain trait. Currently the only implementation is with DESeq2. This implies the rpy2 library and the respective R library are installed.

Requires the R package "DESeq2" to be installed:

```
if (!requireNamespace("BiocManager", quietly = TRUE))
    install.packages("BiocManager")
BiocManager::install("DESeq2")
```
For other implementations of differential analysis see *ngs\_toolkit.general.least\_squares\_fit* and *ngs\_toolkit.general.differential\_from\_bivariate\_fit*.

### Parameters

• comparison\_table ([pandas.DataFrame](https://pandas.pydata.org/pandas-docs/stable/reference/api/pandas.DataFrame.html#pandas.DataFrame)) – A dataframe with "comparison\_name", "comparison\_side" and "sample\_name", "sample\_group" columns.

Defaults to the analysis' own "comparison\_table" attribute.

• samples  $(llist, optional)$  $(llist, optional)$  $(llist, optional)$  – Samples to limit analysis to.

Defaults to all samples in analysis object.

• covariates  $(llist, optional)$  $(llist, optional)$  $(llist, optional)$  – Additional variables to take into account in the model fitting.

Defaults to None.

• filter\_support ( $\text{bool}$  $\text{bool}$  $\text{bool}$ , optional) – Whether features not supported in a given comparison should be removed (i.e. regions with no peaks in any sample in a comparison are not tested). Applies only to ATAC-/ChIP-seq data.

Default is [True](https://docs.python.org/3/library/constants.html#True).

• output\_dir ( $str$ , optional) – Output directory for analysis. Variables in curly braces will be formated with attributes from analysis.

Defaults to "{results\_dir}/differential\_analysis\_{data\_type}".

• output\_prefix  $(\text{str}, \text{optional})$  $(\text{str}, \text{optional})$  $(\text{str}, \text{optional})$  – Prefix for output files.

Defaults to "differential\_analysis".

• overwrite ( $b \circ \circ 1$ , optional) – Whether results should be overwritten in case they already exist.

Defaults to [True](https://docs.python.org/3/library/constants.html#True).

• distributed  $(b \circ \circ \circ \bot, \text{ optional})$  – Whether analysis should be distributed in a computing cluster for each comparison. Additional configuration can be passed in kwargs.

Defaults to [False](https://docs.python.org/3/library/constants.html#False).

• deseq\_kwargs ([dict](https://docs.python.org/3/library/stdtypes.html#dict), optional) – Additional keyword arguments to be passed to the *DESeq* function of DESeq2.

• kwargs ([dict](https://docs.python.org/3/library/stdtypes.html#dict), optional) – Additional keyword arguments are passed to [submit\\_job\(\)](#page-88-0) and then to the chosen *divvy* submission template according to *computing\_configuration*. Pass for example *cores=4, mem=8000, partition="longq", time="08:00:00"*.

Returns Results for all comparisons. Will be [None](https://docs.python.org/3/library/constants.html#None) if *distributed* is *True*.

Return type pandas. DataFrame

Variables **differential\_results** ([pandas.DataFrame](https://pandas.pydata.org/pandas-docs/stable/reference/api/pandas.DataFrame.html#pandas.DataFrame)) – Pandas dataframe with results.

**collect\_differential\_analysis**(*comparison\_table=None*, *in-*

*put\_dir='{results\_dir}/differential\_analysis\_{data\_type}'*, *input\_prefix='differential\_analysis'*, *output\_dir='{results\_dir}/differential\_analysis\_{data\_type}'*, *output\_prefix='differential\_analysis'*, *permissive=True*,

*save=True*, *assign=True*, *overwrite=False*) Collect results from DESeq2 differential analysis. differential\_analysis in distributed mode.

#### **Parameters**

• comparison\_table ([pandas.DataFrame](https://pandas.pydata.org/pandas-docs/stable/reference/api/pandas.DataFrame.html#pandas.DataFrame)) – A dataframe with "comparison\_name", "comparison\_side" and "sample\_name", "sample\_group" columns.

Defaults to the analysis's own "comparison table" attribute.

• input\_dir, output\_dir  $(\text{str}, \text{optional}) - \text{In}-\text{/Output}$  $(\text{str}, \text{optional}) - \text{In}-\text{/Output}$  $(\text{str}, \text{optional}) - \text{In}-\text{/Output}$  directory of files. Values within curly brackets "{data\_type}", will be formated with attributes from analysis.

Defaults to "{results\_dir}/differential\_analysis\_{data\_type}".

• input\_prefix, output\_prefix ( $str$ , optional) – Prefix of the in-/output files.

Defaults for both is "differential\_analysis".

• permissive ( $b \circ \circ 1$ , optional) – Whether non-existing files should be skipped or an error be thrown.

Defaults to [True](https://docs.python.org/3/library/constants.html#True).

• save  $(b \circ \circ \circ \bot, \text{ optional})$  – Whether to save results to disk.

Defaults to [True](https://docs.python.org/3/library/constants.html#True).

- **assign** ([bool](https://docs.python.org/3/library/functions.html#bool), optional) Whether to add results to a *differential\_results* attribute. Defaults to [True](https://docs.python.org/3/library/constants.html#True).
- overwrite ( $\text{bool}$  $\text{bool}$  $\text{bool}$ , optional) Whether results should be overwritten in case they already exist.

Defaults to [False](https://docs.python.org/3/library/constants.html#False).

Returns Results for all comparisons. Will be [None](https://docs.python.org/3/library/constants.html#None) if overwrite is [False](https://docs.python.org/3/library/constants.html#False) and a results file already exists.

Return type pandas. DataFrame

Variables **differential\_results** ([pandas.DataFrame](https://pandas.pydata.org/pandas-docs/stable/reference/api/pandas.DataFrame.html#pandas.DataFrame)) – Pandas dataframe with results.

**plot\_differential**(*steps=['distributions', 'counts', 'scatter', 'volcano', 'ma', 'stats\_heatmap', 'correlation', 'heatmap']*, *results=None*, *comparison\_table=None*, *samples=None*, *matrix='matrix\_norm'*, *only\_comparison\_samples=False*, *alpha=0.05*, *corrected\_p\_value=True*, *fold\_change=None*, *diff\_based\_on\_rank=False*, *max\_rank=1000*, *ranking\_variable='pvalue'*, *respect\_stat\_thresholds=True*, *output\_dir='{results\_dir}/differential\_analysis\_{data\_type}'*, *output\_prefix='differential\_analysis'*, *plot\_each\_comparison=True*, *mean\_column='baseMean'*, *log\_fold\_change\_column='log2FoldChange'*, *p\_value\_column='pvalue'*, *adjusted\_p\_value\_column='padj'*, *comparison\_column='comparison\_name'*, *rasterized=True*, *robust=False*, *feature\_labels=False*, *group\_colours=True*, *group\_attributes=None*, *\*\*kwargs*)

Plot differential features (eg chromatin region, genes) discovered with supervised group comparisons by ngs\_toolkit.general.differential\_analysis. This will plot number and direction of discovered features, scatter, MA and volcano plots for each comparison and joint heatmaps of log fold changes, normalized values or Z-scores of individual samples or groups in the differential features.

### Parameters

• steps  $(list, optional)$  $(list, optional)$  $(list, optional)$  –

### Types of plots to make:

- "distributions": Distribution of p-values and fold-changes
- "counts" Count of differential features per comparison given certain thresholds.
- "scatter" Scatter plots (group 1 vs group 2).
- "volcano" Volcano plots (log fold change vs -log p-value)
- "ma" MA plots (log mean vs log fold change)
- "stats\_heatmap" Heatmap of p-values and fold-changes for comparisons.
- "correlation" Correlation of samples or sample groups in differential features.
- "heatmap" Heatmaps of samples or sample groups in differential features.

Defaults to all of the above.

- results ([pandas.DataFrame](https://pandas.pydata.org/pandas-docs/stable/reference/api/pandas.DataFrame.html#pandas.DataFrame), optional) Data frame with differential analysis results. See ngs\_toolkit.general.differential\_analysis for more information.
- comparison\_table ([pandas.DataFrame](https://pandas.pydata.org/pandas-docs/stable/reference/api/pandas.DataFrame.html#pandas.DataFrame), optional) Comparison table. If provided, group-wise plots will be produced.

Defaults to the analysis' "comparison\_table" attribute.

• samples ( $list$ , optional) – List of sample objects to restrict analysis to.

Defaults to all samples in analysis.

• matrix ( $str$ , optional) – Matrix of quantification to use for plotting feature values across samples/groups.

Defaults to "matrix\_norm".

• only\_comparison\_samples ([bool](https://docs.python.org/3/library/functions.html#bool), optional) – Whether to use only samples present in the *comparison\_table* and *results* table.

Defaults to [False](https://docs.python.org/3/library/constants.html#False).

• alpha (*float, optional*) – Significance level to consider a feature differential.

Defaults to 0.05.

• corrected\_p\_value ([bool](https://docs.python.org/3/library/functions.html#bool), optional) – Whether to use a corrected p-valueto consider a feature differential.

Defaults to [True](https://docs.python.org/3/library/constants.html#True).

• fold\_change (*float, optional*) – Effect size (log2 fold change) to consider a feature differential. Considers absolute values.

Default is no log2 fold change threshold.

• diff\_based\_on\_rank ( $b \circ \circ 1$ , optional) – Whether a feature should be considered differential based on its rank. Use in combination with *max\_rank*, *ranking\_variable* and *respect\_stat\_thresholds*.

Defaults to [False](https://docs.python.org/3/library/constants.html#False).

• max\_rank ([int](https://docs.python.org/3/library/functions.html#int), optional) – Rank to use when using *diff\_based\_on\_rank*.

Defaults to 1000.

• ranking\_variable ( $str$ , optional) – Which variable to use for ranking when using *diff\_based\_on\_rank*.

Defaults to "pvalue".

• respect\_stat\_thresholds ([bool](https://docs.python.org/3/library/functions.html#bool), optional) – Whether the statistical thresholds from *alpha* and *fold\_change* should still be respected when using *diff\_based\_on\_rank*.

Defaults to [True](https://docs.python.org/3/library/constants.html#True).

• output\_dir ( $str$ , optional) – Directory to create output files.

Defaults to "{results\_dir}/differential\_analysis\_{data\_type}"

• output\_prefix ( $str$ , optional) – Prefix to use when creating output files.

Defaults to "differential\_analysis".

• plot each comparison ( $b \circ \circ 1$ , optional) – Whether each comparison should be plotted in scatter, MA and volcano plots. Useful to turn off with many comparisons.

Defaults to [True](https://docs.python.org/3/library/constants.html#True).

• mean\_column  $(\text{str}, \text{optional})$  $(\text{str}, \text{optional})$  $(\text{str}, \text{optional})$  – Column in *results* data frame containing values for mean values across samples.

Defaults to "baseMean".

• log\_fold\_change\_column ([str](https://docs.python.org/3/library/stdtypes.html#str), optional) – Column in *results* data frame containing values for log2FoldChange values across samples.

Defaults to "log2FoldChange".

• **p\_value\_column** ([str](https://docs.python.org/3/library/stdtypes.html#str), optional) – Column in *results* data frame containing values for p-values across samples.

Defaults to "pvalue".

• **adjusted\_p\_value\_column** ([str](https://docs.python.org/3/library/stdtypes.html#str), optional) – Column in *results* data frame containing values for adjusted p-values across samples.

Defaults to "padj".

• **comparison column** ([str](https://docs.python.org/3/library/stdtypes.html#str), optional) – Column in *results* data frame containing the name of the comparison.

Defaults to "comparison\_name".

• rasterized ( $\text{bool}$  $\text{bool}$  $\text{bool}$ , optional) – Whether plots with many objects should be rasterized.

Defaults to [True](https://docs.python.org/3/library/constants.html#True).

• robust ( $\text{bool}$  $\text{bool}$  $\text{bool}$ , optional) – Whether heatmap color scale ranges should be robust (using quantiles) rather than extreme values. Useful for noisy/extreme data.

Defaults to [False](https://docs.python.org/3/library/constants.html#False).

• feature\_labels ( $bood$ , optional) – Whether features (regions/genes) should be labeled in heatmaps.

Defaults to [False](https://docs.python.org/3/library/constants.html#False).

• group\_colours ([bool](https://docs.python.org/3/library/functions.html#bool), optional) – Whether groups of samples should be coloured in heatmaps.

Defaults to [True](https://docs.python.org/3/library/constants.html#True).

• group\_attributes ([list](https://docs.python.org/3/library/stdtypes.html#list), optional) – Which variables to colour if *group\_colours* if [True](https://docs.python.org/3/library/constants.html#True).

Defaults to all of analysis.group\_attributes.

• \*\*kwargs ([dict](https://docs.python.org/3/library/stdtypes.html#dict), optional) – Additional keyword arguments will be passed to *Analysis.get\_level\_colors*.

**differential\_overlap**(*differential=None*, *output\_dir='{results\_dir}/differential\_analysis\_{data\_type}'*, *output\_prefix='differential\_analysis'*)

Visualize intersection of sets of differential regions/genes.

# Parameters

• differential ([pandas.DataFrame](https://pandas.pydata.org/pandas-docs/stable/reference/api/pandas.DataFrame.html#pandas.DataFrame), optional) – DataFrame containing result of comparisons filtered for features considered as differential.

Defaults to the differential\_results attribute, subset by the object's thresholds.

• output dir ( $str$ , optional) – Directory to create output files.

Defaults to "{results\_dir}/differential\_analysis\_{data\_type}".

• output\_prefix  $(\text{str}, \text{optional}) - \text{Prefix}$  $(\text{str}, \text{optional}) - \text{Prefix}$  $(\text{str}, \text{optional}) - \text{Prefix}$  to use when creating output files.

Defaults to "differential\_analysis".

**differential\_enrichment**(*differential=None*, *output\_dir='{results\_dir}/differential\_analysis\_{data\_type}/enrichments'*, *output\_prefix='differential\_analysis'*, *genome=None*, *steps=['region', 'lola', 'meme', 'homer', 'enrichr']*, *directional=True*,

> *max\_diff=1000*, *sort\_var='pvalue'*, *distributed=False*, *overwrite=False*)

Perform various types of enrichment analysis given a dataframe of the results from differential analysis. Performs enrichment of gene sets (RNA-seq and ATAC-seq), genomic regions, chromatin states Location Overlap Analysis (LOLA) and TF motif enrichment (over-representation and de-novo search) (ATAC-seq only).

Parameters

• differential (pandas. DataFrame) – Data frame with differential results as produced by differential\_analysis, but filtered by some threshold for the relevant (significant regions). Must contain a "comparison\_name" column.

Defaults to analysis.differential\_results.

• output dir ([str](https://docs.python.org/3/library/stdtypes.html#str), optional) – Directory to create output files.

Defaults to "{results\_dir}/differential\_analysis\_{data\_type}".

• output\_prefix ( $str$ , optional) – Prefix to use when creating output files.

Defaults to "differential\_analysis".

• genome ( $str$ , optional) – Genome assembly of the analysis.

Defaults to Analysis's genome attribute.

• steps  $(llist, optional)$  $(llist, optional)$  $(llist, optional)$  – Steps of the analysis to perform.

Defaults to all possible: ["region", lola", "meme", "homer", "enrichr"].

• directional ( $b \circ \circ 1$ , optional) – Whether enrichments should be performed in a direction-dependent way (up-regulated and down-regulated features separately). This requires a column named "log2FoldChange" to exist.

Defaults to [True](https://docs.python.org/3/library/constants.html#True).

•  $max\_diff$  ([int](https://docs.python.org/3/library/functions.html#int), optional) – Number of maximum features to perform enrichment for ranked by variable in *max\_diff*.

Defaults to 1000.

• **sort\_var** ([str](https://docs.python.org/3/library/stdtypes.html#str), optional) – Variable to sort for when setting *max\_diff*.

Defaults to "pvalue".

• distributed  $(b \circ \circ 1, \text{ optional})$  – Whether work should be submitted as jobs in a computing cluster.

Defaults to [False](https://docs.python.org/3/library/constants.html#False).

• overwrite  $(b \circ c)$ , optional) – Whether output files should be overwritten when *distributed* is [True](https://docs.python.org/3/library/constants.html#True).

Defaults to [False](https://docs.python.org/3/library/constants.html#False).

Variables **enrichment\_results** ([dict](https://docs.python.org/3/library/stdtypes.html#dict)) – Dictionary with keys as in *steps* and values with pandas.DataFrame of enrichment results.

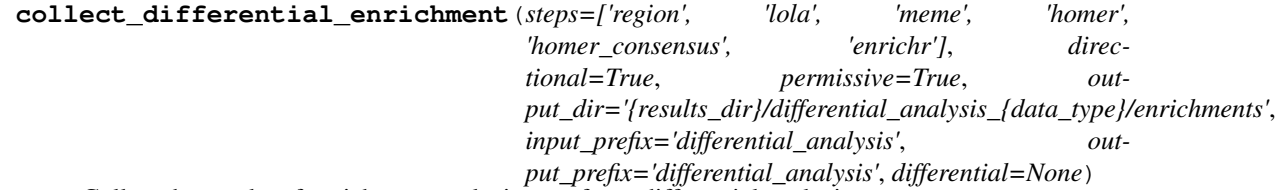

Collect the results of enrichment analysis ran after a differential analysis.

#### Parameters

• steps  $(llist, optional)$  $(llist, optional)$  $(llist, optional)$  – Steps of the enrichment analysis to collect results for.

Defaults to ["region", "lola", "meme", "homer", "enrichr"].

• directional  $(b \circ \circ 1, \text{ optional})$  – Whether enrichments were made in a directiondependent way (up-regulated and down-regulated features separately). This implies a column named "direction" exists".

Defaults to [True](https://docs.python.org/3/library/constants.html#True).

• differential (pandas. DataFrame, optional) – Data frame with differential results to select which comparisons to collect enrichments for. Usually produced by ngs\_toolkit.general.differential\_analysis.

Defaults to analysis's differential results attributes.

• output dir ( $str$ , optional) – Directory to create output files.

Defaults to "{results\_dir}/differential\_analysis\_{data\_type}".

• input\_prefix, output\_prefix ( $str$ , optional) – File prefix of input/output files.

Defaults to "differential\_analysis".

• permissive  $(\text{bool}, \text{optional})$  $(\text{bool}, \text{optional})$  $(\text{bool}, \text{optional})$  – Whether to skip non-existing files, giving a warning.

Defaults to [True](https://docs.python.org/3/library/constants.html#True).

Variables **enrichment\_results** ([dict](https://docs.python.org/3/library/stdtypes.html#dict)) – Dictionary with keys as in steps and values with pandas.DataFrame of enrichment results.

**plot\_differential\_enrichment**(*steps=['region', 'lola', 'meme', 'great', 'enrichr']*, *plot\_types=['barplots', 'scatter', 'correlation', 'heatmap']*, *enrichment\_type=None*, *enrichment\_table=None*, *direction\_dependent=True*, *output\_dir='{results\_dir}/differential\_analysis\_{data\_type}/enrichments'*, *comp\_variable='comparison\_name'*, *output\_prefix='differential\_analysis'*, *rasterized=True*, *clustermap\_metric='correlation'*, *top\_n=5*, *z\_score=0*, *cmap=None*)

Make plots illustrating enrichment of features for various comparisons.

Input can be the dictionary under *analysis.enrichment\_results* or a single dataframe of enrichment terms across several comparisons for a given type of enrichment. In the later case both *enrichment\_table* and *enrichment\_type* must be given.

### **Parameters**

• steps  $(\text{list}, \text{optional})$  $(\text{list}, \text{optional})$  $(\text{list}, \text{optional})$  – Types of the enrichment analysis to plot. Options are ["region", "lola", "meme", "great", "enrichr"].

Defaults to all keys present in analysis.enrichment results.

• plot\_types  $(llist, optional)$  $(llist, optional)$  $(llist, optional)$  – Types of plots to do for each enrichment type. One of ["barplot", "scatter", "correlation", "heatmap"].

Defaults to all of the above.

• enrichment type ([str](https://docs.python.org/3/library/stdtypes.html#str), optional) – Type of enrichment if run for a single type of enrichment. In this case *enrichment table* must be given. One of {"region", "lola", "meme", "great", "enrichr" }.

Default (None) is to run all keys present in analysis.enrichment\_results.

• enrichment\_table ([pandas.DataFrame](https://pandas.pydata.org/pandas-docs/stable/reference/api/pandas.DataFrame.html#pandas.DataFrame), optional) – Data frame with enrichment results as produced by differential\_enrichment or collect\_differential\_enrichment. If given, *enrichment\_type* must be given too.

Default (None) is the dataframes in all values present in analysis.enrichment\_results.

• direction dependent ( $b \circ \circ 1$ , optional) – Whether enrichments were made in a direction-dependent way (up-regulated and down-regulated features separately). This implies a column named "direction" exists".

Defaults to [True](https://docs.python.org/3/library/constants.html#True).

• output dir ([str](https://docs.python.org/3/library/stdtypes.html#str), optional) – Directory to create output files.

Defaults to "{results\_dir}/differential\_analysis\_{data\_type}/enrichments".

• comp\_variable ( $str$ , optional) – Column defining which comparison enrichment terms belong to.

Defaults to "comparison\_name".

• output\_prefix  $(\text{str}, \text{optional}) - \text{Prefix}$  $(\text{str}, \text{optional}) - \text{Prefix}$  $(\text{str}, \text{optional}) - \text{Prefix}$  to use when creating output files.

Defaults to "differential\_analysis".

• rasterized  $(b \circ \circ 1, \text{ optional})$  – Whether or not to rasterize heatmaps for efficient plotting.

Defaults to [True](https://docs.python.org/3/library/constants.html#True).

• clustermap\_metric  $(\text{str}, \text{ optional})$  $(\text{str}, \text{ optional})$  $(\text{str}, \text{ optional})$  – Distance metric to use for clustermap clustering, See <https://docs.scipy.org/doc/scipy/reference/spatial.distance.html> for valid values.

Default to "correlation" (Pearson's).

• top\_n ([int](https://docs.python.org/3/library/functions.html#int), optional) – Top terms to use to display in plots.

Defaults to 5.

• z\_score (*{bool, int}, optional*) – Which dimention/axis to perform Z-score transformation for. Pass [False](https://docs.python.org/3/library/constants.html#False) to skip plotting Z-score heatmaps. Numpy/Pandas conventions are used: *0* is row-wise (in this case across comparisons) and *1* is column-wise (across terms).

Defaults to 0.

• cmap ( $str$ , optional) – Colormap to use in heatmaps.

Defaults to [None](https://docs.python.org/3/library/constants.html#None).

#### **run\_full\_analysis\_recipe**(*\*\*kwargs*)

Run the ngs\_toolkit.recipes.ngs\_analysis recipe on the current Analysis object.

Parameters \*\*kwargs ([dict](https://docs.python.org/3/library/stdtypes.html#dict)) - Additional keyword arguments are passed to ngs toolkit.recipes.ngs analysis.main analysis pipeline().

# **1.10.2 ngs\_toolkit.atacseq**

```
class ngs_toolkit.atacseq.ATACSeqAnalysis(name=None, from_pep=False,
                                         from_pickle=False, root_dir=None,
                                         data_dir='data', results_dir='results',
                                         prj=None, samples=None, **kwargs)
    Analysis class.
        Parameters
              • name str}, \text{optional}) – Name of the analysis.
```
Defaults to "analysis".

• from pep ([str](https://docs.python.org/3/library/stdtypes.html#str), optional) – PEP configuration file to initialize analysis from. The analysis will adopt as much attributes from the PEP as possible but keyword arguments passed at initialization will still have priority.

Defaults to [None](https://docs.python.org/3/library/constants.html#None) (no PEP used).

• from pickle ([str](https://docs.python.org/3/library/stdtypes.html#str), optional) – Pickle file of an existing serialized analysis object from which the analysis should be loaded.

Defaults to [None](https://docs.python.org/3/library/constants.html#None) (will not load from pickle).

• root\_dir ( $str$ , optional) – Base directory for the project.

Defaults to current directory or to what is specified in PEP if  $from\_pep$ .

• data\_dir ( $str$ , optional) – Directory containing processed data (e.g. by looper) that will be input to the analysis. This is in principle not required.

Defaults to "data".

• results\_dir ([str](https://docs.python.org/3/library/stdtypes.html#str), optional) – Directory to contain outputs produced by the analysis.

Defaults to "results".

• prj (peppy.Project, optional) – A peppy.Project object that this analysis is tied to.

Defaults to [None](https://docs.python.org/3/library/constants.html#None).

• samples  $(listr, optional)$  $(listr, optional)$  $(listr, optional)$  – List of peppy. Sample objects that this analysis is tied to.

Defaults to [None](https://docs.python.org/3/library/constants.html#None).

• kwargs ([dict](https://docs.python.org/3/library/stdtypes.html#dict), optional) – Additional keyword arguments will be passed to parent class [Analysis](#page-28-0).

# **Examples**

**>>> from ngs\_toolkit.atacseq import** ATACSeqAnalysis

This is an example of the beginning of an ATAC-seq analysis:

```
>>> pep = "metadata/project_config.yaml"
>>> a = ATACSeqAnalysis(from_pep=pep)
>>> # Get consensus peak set from all samples
>>> a.get_consensus_sites(a.samples)
>>> # Annotate regions
>>> a.get_peak_gene_annotation()
>>> a.get_peak_genomic_location()
>>> # Get coverage values for each peak in each sample of ATAC-seq
>>> a.measure_coverage()
>>> # Normalize jointly (quantile normalization + GC correction)
>>> a.normalize(method="gc_content")
>>> # Annotate quantified peaks with previously calculated metrics and features
>>> a.annotate_features()
>>> # Annotate with sample metadata
>>> a.annotate_samples()
>>> # Save object
>>> a.to_pickle()
```
**load data** (*output map=None*, *only these keys=None*, *prefix='{results dir}/{name}'*, *permissive=True*)

Load the output files of the major functions of the Analysis.

### Parameters

- output\_map  $(dict)$  $(dict)$  $(dict)$  Dictionary with "attribute name": "path prefix" to load the files.
- only\_these\_keys ([list](https://docs.python.org/3/library/stdtypes.html#list), optional) Iterable of analysis attributes to load up. Possible attributes:
	- "matrix\_raw"
	- "matrix\_norm"
	- "matrix\_features"
	- "sites"
	- "support"
	- "nuc"
	- "coverage\_gc\_corrected"
	- "gene\_annotation"
	- "region\_annotation"
	- "region\_annotation\_b"
	- "chrom\_state\_annotation"
	- "chrom\_state\_annotation\_b"
	- "stats"
	- "differential\_results"

Default is all of the above.

• prefix ( $str$ , optional) – String prefix of files to load. Variables in curly braces will be formated with attributes of analysis.

Defaults to "{results\_dir}/{name}".

• bool (*permissive, optional*) – Whether an error should be ignored if reading a file causes IOError.

Default is [True](https://docs.python.org/3/library/constants.html#True).

# Variables

- **sites** ([pybedtools.bedtool.BedTool](https://daler.github.io/pybedtools/autodocs/pybedtools.bedtool.BedTool.html#pybedtools.bedtool.BedTool)) Sets a *sites* variable.
- **[pandas.DataFrame](https://pandas.pydata.org/pandas-docs/stable/reference/api/pandas.DataFrame.html#pandas.DataFrame)** Dataframes holding the respective data, available as attributes described in the *only\_these\_keys* parameter.

Raises **[IOError](https://docs.python.org/3/library/exceptions.html#IOError)** – If not permissive and a file is not found

<span id="page-51-0"></span>**get\_consensus\_sites**(*samples=None*, *region\_type='summits'*, *extension=250*, *blacklist\_bed=None*, *filter\_chroms=None*, *permissive=False*, *save=True*, *assign=True*, *\*\*kwargs*)

Get consensus (union) of enriched sites (peaks) across samples. There are two modes possible, defined by the value of region\_type:

• peaks: simple union of all sites;

• summits: peak summits are extended by extension and a union is made.

#### Parameters

• samples  $(llist)$  $(llist)$  $(llist)$  – Iterable of peppy. Sample objects to restrict to. Must have a peaks attribute set.

Defaults to all samples in the analysis (samples attribute).

• region\_type ( $str$ ) – The type of region to use to create the consensus region set - one of "summits" or "peaks". If "summits", peak summits will be extended by extension before union. If "peaks", sample peaks will be used with no modification prior to union.

Default is "summits".

• extension  $(int)$  $(int)$  $(int)$  – Amount to extend peaks summits by in both directions.

Default is 250.

• blacklist\_bed  $({\text{False, str}})$  $({\text{False, str}})$  $({\text{False, str}})$  $({\text{False, str}})$  $({\text{False, str}})$  – Either False or a path to a BED file with genomic positions to exclude from consensus peak set.

Default is to use a blacklist file for the analysis genome.

• filter\_chroms  $({\text{list, str}}) - A$  $({\text{list, str}}) - A$  $({\text{list, str}}) - A$  $({\text{list, str}}) - A$  $({\text{list, str}}) - A$  list of chromosomes to filter out or a string with a pattern to match to exclude chromosomes. Uses Pandas string methods pandas.Series.str.match. Pass for example *".\*\_.\*|chrM"* to filter out chromosomes with a "\_" character and a "chrM" chromosome.

Default is not to filter anything.

• **permissive** ([bool](https://docs.python.org/3/library/functions.html#bool)) – Whether Samples that which region\_type attribute file does not exist should be simply skipped or an error thrown.

Default is [True](https://docs.python.org/3/library/constants.html#True).

• \*\* kwargs – Not used. Provided for compatibility with  $ngs$  toolkit. ChIPSeqAnalysis class.

# Raises

- **[ValueError](https://docs.python.org/3/library/exceptions.html#ValueError)** If not permissive and either the peaks or summits file of a sample is not readable, or if permissive but none of the samples has an existing file.
- **[AttributeError](https://docs.python.org/3/library/exceptions.html#AttributeError)** If analysis does not have organism and genome attributes.
- Variables **sites** ([pybedtools.bedtool.BedTool](https://daler.github.io/pybedtools/autodocs/pybedtools.bedtool.BedTool.html#pybedtools.bedtool.BedTool)) Sets a sites variable with the consensus peak set.

Returns sites – The consensus peak set.

Return type [pybedtools.bedtool.BedTool](https://daler.github.io/pybedtools/autodocs/pybedtools.bedtool.BedTool.html#pybedtools.bedtool.BedTool)

#### **set\_consensus\_sites**(*bed\_file*, *overwrite=True*)

Set consensus (union) sites across samples given a BED file.

#### Parameters

- bed\_file  $(s \text{tr})$  BED file to use as consensus sites.
- overwrite  $(\text{bool})$  $(\text{bool})$  $(\text{bool})$  Whether a possibly existing file with a consensus peak set for this analysis should be overwritten in disk.

Variables **sites** (BedTool) – Sets a *sites* variable with consensus peak set.

### **calculate\_peak\_support**(*samples=None*, *region\_type='summits'*, *permissive=False*, *comparison\_table=None*, *peak\_dir=None*)

Count number of called peaks per sample in the consensus region set. In addition calculate a measure of peak support (or ubiquitouness) by observing the ratio of samples containing a peak overlapping each region.

# Parameters

• samples  $(llist)$  $(llist)$  $(llist)$  – Iterable of peppy. Sample objects to restrict to. Must have a peaks attribute set.

Defaults to all samples in the analysis (samples attribute).

• region\_type  $(\text{str})$  $(\text{str})$  $(\text{str})$  – The type of region to use to create the consensus region set. One of "summits" or "peaks". If *summits*, peak summits will be extended by extension before union. Otherwise sample peaks will be used with no modification.

Default is "summits".

- **permissive** ([bool](https://docs.python.org/3/library/functions.html#bool)) Whether Samples that which *region\_type* attribute file does not exist should be simply skipped or an error thrown.
- comparison\_table ([pandas.DataFrame](https://pandas.pydata.org/pandas-docs/stable/reference/api/pandas.DataFrame.html#pandas.DataFrame)) Not used. Provided for compatibility with ChIPSeqAnalysis class.
- peak\_dir  $(s \text{tr})$  Not used. Provided for compatibility with ChIPSeqAnalysis class.
- Raises **[IOError](https://docs.python.org/3/library/exceptions.html#IOError)** If not permissive and either the peaks or summits file of a sample is not readable. Or if permissive but none of the samples has an existing file.
- Variables support (pandas. DataFrame) A dataframe with counts of peaks overlapping each feature of consensus set.

## **get\_supported\_peaks**(*samples=None*, *\*\*kwargs*)

Get mask of sites with 0 support in the given samples. Requires support matrix produced by *ngs\_toolkit.atacseq.ATACSeqAnalysis.calculate\_peak\_support*.

## Parameters

- samples  $(llist)$  $(llist)$  $(llist)$  Iterable of peppy. Sample objects to restrict to.
- \*\*kwargs Not used. Provided for compatibility with ChIPSeqAnalysis class.
- Returns Boolean Pandas Series with sites with at least one of the given samples having a peak called.

## Return type pd.Series

**measure\_coverage**(*samples=None*, *sites=None*, *save=True*, *assign=True*, *peak\_set\_name='peak\_set'*, *output\_file='{results\_dir}/{name}.matrix\_raw.csv'*, *permissive=False*, *distributed=False*, *overwrite=True*, *\*\*kwargs*)

Measure read coverage (counts) of each sample in each region in consensus sites. Uses parallel computing using the parmap library. However, for many samples (hundreds), parallelization in a computing cluster is possible with the *distributed* option.

## Parameters

• samples  $(llist)$  $(llist)$  $(llist)$  – Iterable of peppy. Sample objects to restrict to. Must have a aligned\_filtered\_bam attribute set.

Defaults to all samples in the analysis (samples attribute).

• sites ({[pybedtools.bedtool.BedTool](https://daler.github.io/pybedtools/autodocs/pybedtools.bedtool.BedTool.html#pybedtools.bedtool.BedTool), [pandas.DataFrame](https://pandas.pydata.org/pandas-docs/stable/reference/api/pandas.DataFrame.html#pandas.DataFrame), [str](https://docs.python.org/3/library/stdtypes.html#str)}) – Sites in the genome to quantify, usually a [pybedtools.bedtool.](https://daler.github.io/pybedtools/autodocs/pybedtools.bedtool.BedTool.html#pybedtools.bedtool.BedTool) [BedTool](https://daler.github.io/pybedtools/autodocs/pybedtools.bedtool.BedTool.html#pybedtools.bedtool.BedTool) from ngs toolkit.atacseq.ATACSeqAnalysis. [get\\_consensus\\_sites](#page-51-0). If a DataFrame, will try to convert to BED format assuming first three columns are chr,start,end. If a string assumes a path to a BED file.

Defaults to sites attribute of analysis object.

• save ([bool](https://docs.python.org/3/library/functions.html#bool)) – Whether to save to disk the coverage matrix with filename output\_file.

Default is [True](https://docs.python.org/3/library/constants.html#True).

• assign  $(b \circ c1)$  – Whether to assign the matrix to an attribute named coverage.

Default is [True](https://docs.python.org/3/library/constants.html#True).

• peak\_set\_name ([bool](https://docs.python.org/3/library/functions.html#bool)) – Suffix to files containing coverage of distributed is True.

Defaults to "peak\_set".

• output file  $(\text{str})$  $(\text{str})$  $(\text{str})$  – A path to a CSV file with coverage output.

Default is "{results\_dir}/{name}.raw\_coverage.csv".

• permissive ([bool](https://docs.python.org/3/library/functions.html#bool)) – Whether Samples for which region\_type attribute file does not exist should be simply skipped or an error thrown.

Default is [False](https://docs.python.org/3/library/constants.html#False).

• distributed  $(b \circ c)$  – Whether it should be run as jobs for each sample separately in parallel.

Default is [False](https://docs.python.org/3/library/constants.html#False).

• overwrite ([bool](https://docs.python.org/3/library/functions.html#bool)) – Whether to overwrite existing files if distributed is True.

Default is [True](https://docs.python.org/3/library/constants.html#True).

- \*\*kwargs ([dict](https://docs.python.org/3/library/stdtypes.html#dict)) Additional keyword arguments will be passed to *ngs\_toolkit.utils.submit\_job* if *distributed* is True, and on to a divvy submission template. Pass for example: computing\_configuration="slurm", jobname="job", cores=2, mem=8000, partition="longq".
- Raises **[IOError](https://docs.python.org/3/library/exceptions.html#IOError)** If not permissive and the 'aligned\_filtered\_bam' file attribute of a sample is not readable. Or if permissive but none of the samples has an existing file.
- **Variables matrix\_raw** ([pandas.DataFrame](https://pandas.pydata.org/pandas-docs/stable/reference/api/pandas.DataFrame.html#pandas.DataFrame)) The dataframe of raw coverage values (counts) of shape (n\_features, m\_samples).

Returns Pandas DataFrame with read counts of shape (n\_sites, m\_samples).

Return type pandas. DataFrame

**collect\_coverage**(*samples=None*, *save=True*, *assign=True*, *output\_file=None*, *permissive=False*, *peak\_set\_name='peak\_set'*, *fast\_and\_unsafe=False*)

Collect read coverage (counts) of each sample in each region in consensus sites from existing files. Useful after runnning analysis.measure\_coverage() in distributed mode.

#### **Parameters**

- samples  $(list)$  $(list)$  $(list)$  Iterable of peppy. Sample objects to restrict to. If not provided (*None* is passed) if will default to all samples in the analysis (samples attribute).
- save ([bool](https://docs.python.org/3/library/functions.html#bool)) Whether to save to disk the coverage matrix with filename output\_file.
- assign  $(b \circ c)$  Whether to assign the matrix to an attribute of self named coverage.
- output\_file  $(\text{str}) A$  $(\text{str}) A$  $(\text{str}) A$  path to a CSV file with coverage output.

Default is "{results\_dir}/{name}.raw\_coverage.csv".

- **permissive**  $(b \circ c)$  Whether Samples without an existing coverage file does not exist should be simply skipped or an error thrown.
- peak\_set\_name ([bool](https://docs.python.org/3/library/functions.html#bool)) Suffix to files containing coverage. Defaults to "peak\_set".
- fast\_and\_unsafe  $(b \circ c)$  Whether to use a faster but unsafer method to concatenate the data. If the order of all rows in all samples is the same then the result should be the same. The default, slower method assures that all rows are matched and is therefore slower.

Defaults to [False](https://docs.python.org/3/library/constants.html#False).

- Raises **[IOError](https://docs.python.org/3/library/exceptions.html#IOError)** If not permissive and the coverage file of a sample is not readable or is empty. Or if permissive but none of the samples has an existing file or are empty.
- Variables **matrix\_raw** ([pandas.DataFrame](https://pandas.pydata.org/pandas-docs/stable/reference/api/pandas.DataFrame.html#pandas.DataFrame)) The dataframe of raw coverage values (counts) of shape (n\_features, m\_samples).

Returns Pandas DataFrame with read counts of shape (n\_sites, m\_samples).

Return type pandas. DataFrame

**get\_peak\_gccontent\_length**(*bed\_file=None*, *fasta\_file=None*) Get length and GC content of features in region set.

- bed\_file [[str](https://docs.python.org/3/library/stdtypes.html#str)] A BED file with regions to calculate GC content on. Must be a 3-column BED! If not provided the calculation will be for the analysis *sites* attribute.
- genome [[str](https://docs.python.org/3/library/stdtypes.html#str)] Genome assembly.
- fasta\_file [[str](https://docs.python.org/3/library/stdtypes.html#str)] Fasta file of *genome*. Preferably indexed. If not given, will try to download.

#### Variables

- **nuc** DataFrame with nucleotide content and length of each region.
- **nuc** ([pandas.DataFrame](https://pandas.pydata.org/pandas-docs/stable/reference/api/pandas.DataFrame.html#pandas.DataFrame)) Dataframe with length and GC-content of each feature.

Returns DataFrame with nucleotide content and length of each region.

Return type [pandas.DataFrame](https://pandas.pydata.org/pandas-docs/stable/reference/api/pandas.DataFrame.html#pandas.DataFrame)

**normalize\_cqn**(*matrix='matrix\_raw'*, *samples=None*, *save=True*, *assign=True*)

Conditional quantile normalization (CQN) of a matrix. It uses GC content and length of regulatory elements as covariates.

Requires the R package "cqn" to be installed:

```
if (!requireNamespace("BiocManager", quietly = TRUE))
    install.packages("BiocManager")
BiocManager::install("cqn")
```
### Parameters

• matrix  $(s \text{tr})$  – Attribute name of matrix to normalize.

Defaults to "matrix\_raw".

• samples  $(\text{list})$  $(\text{list})$  $(\text{list})$  – Iterable of peppy. Sample objects to restrict matrix to.

Defaults to all samples in analysis.

• save  $(b \circ \circ l)$  – Whether to write normalized DataFrame to disk.

Default is [True](https://docs.python.org/3/library/constants.html#True).

• **assign** ([bool](https://docs.python.org/3/library/functions.html#bool)) – Whether to assign the normalized DataFrame to an attribute *matrix\_norm*.

Default is [True](https://docs.python.org/3/library/constants.html#True).

# Variables

- **matrix\_norm** ([pandas.DataFrame](https://pandas.pydata.org/pandas-docs/stable/reference/api/pandas.DataFrame.html#pandas.DataFrame)) If *assign*, the dataframe with normalized values.
- **norm\_method** ([str](https://docs.python.org/3/library/stdtypes.html#str)) If assign, it is the name of method used to normalize: "cqn".

**get\_peak\_gene\_annotation**(*tss\_file=None*, *max\_dist=100000*, *save=True*, *output\_prefix=''*, *as-*

*sign=True*)

Annotates peaks with closest gene. The annotation reference can either be given in the *tss\_file* parameter but if ommited, it will be fetched if analysis has *genome* and *organism* attributes. A dataframe with each feature's distance to the nearest gene is also saved.

### Parameters

• tss file ([str](https://docs.python.org/3/library/stdtypes.html#str), optional) – A valid BED file where the name field (4th column) identifies the gene and the strand column (6th column). Other fields will not be used.

Default is to get gene position annotations.

• max dist ([int](https://docs.python.org/3/library/functions.html#int), optional) – Maximum absolute distance allowed to perform associations. Regions with no genes within the range will have NaN values.

Default is 100000.

• save  $(\text{bool}, \text{optional})$  $(\text{bool}, \text{optional})$  $(\text{bool}, \text{optional})$  – Whether to write the annotated DataFrame to disk.

Default is [True](https://docs.python.org/3/library/constants.html#True).

• output\_prefix ( $str$ , optional) – Prefix to add to output file when save is True. Default is "" (empty string).

• assign ([bool](https://docs.python.org/3/library/functions.html#bool), optional) – Whether to assign the DataFrames to *Attributes*. Default is [True](https://docs.python.org/3/library/constants.html#True).

### Variables

- **gene\_annotation** ([pandas.DataFrame](https://pandas.pydata.org/pandas-docs/stable/reference/api/pandas.DataFrame.html#pandas.DataFrame)) A pandas DataFrame containing the genome annotations of the region features. If a feature overlaps more than one gene, the two gene values will be concatenated with a comma.
- **closest\_tss\_distances** ([pandas.DataFrame](https://pandas.pydata.org/pandas-docs/stable/reference/api/pandas.DataFrame.html#pandas.DataFrame)) A pandas DataFrame containing unique region->gene associations. In contrast to gene\_annotation dataframe, this contains one row per region->gene assignment.

Returns A dataframe with genes annotated for the peak set.

Return type [pandas.DataFrame](https://pandas.pydata.org/pandas-docs/stable/reference/api/pandas.DataFrame.html#pandas.DataFrame)

### **get\_peak\_genomic\_location**(*genomic\_context\_file=None*, *save=True*, *output\_prefix=''*, *assign=True*)

Annotates a consensus peak set (sites attribute of analysis) with their genomic context. The genomic context is mostly gene-centric, which includes overlap with gene promoters, UTRs, exons, introns and remaining intergenic space.

If no reference genomic annotation file is given (genomic\_context\_file kwarg), it will use the ngs\_toolkit.general.get\_genomic\_context function to get such data. For more customization of the annotations, use that function directly and pass the output file to this function.

# Parameters

- genomic context file  $(\text{str})$  $(\text{str})$  $(\text{str})$  A 4 column BED file (chrom, start, end, feature), where feature is a string with the type of region. If not provided will be get with the get genomic context function.
- save  $(b \circ \circ 1, \text{ optional})$  Whether to write the annotated DataFrame to disk.

Default is [True](https://docs.python.org/3/library/constants.html#True).

• output\_prefix ( $str$ , optional) – Prefix to add to output file when save is True.

Default is "" (empty string).

• assign ([bool](https://docs.python.org/3/library/functions.html#bool), optional) – Whether to assign the DataFrames to *Attributes*.

Default is [True](https://docs.python.org/3/library/constants.html#True).

# Variables

- **region\_annotation\_b** (region\_annotation,) A DataFrame with the genome annotations of the region features or genome background.
- **region\_annotation\_b\_mapping** (region\_annotation\_mapping,) – A DataFrame with one row for each chromatin state-region mapping or genome background.

Returns The genomic context annotation for the peak set.

Return type [pandas.DataFrame](https://pandas.pydata.org/pandas-docs/stable/reference/api/pandas.DataFrame.html#pandas.DataFrame)

**get\_peak\_chromatin\_state**(*chrom\_state\_file*, *frac=0.2*, *save=True*, *output\_prefix=''*, *assign=True*)

Annotates a consensus peak set (sites attribute of analysis) with their chromatin state context. This would be given, for example by a chromatin state segmentation file from projects such as Roadmap Epigenomics.

See examples of such files for various cell types/assemblies [in this website](https://egg2.wustl.edu/roadmap/data/byFileType/chromhmmSegmentations/ChmmModels/coreMarks/jointModel/final/) (the "dense.bed.gz" files are optimal).

# Parameters

- chrom state file ( $str$ ) A 4 column BED file (chrom, start, end, feature), where feature is a string with the type of region. Additional columns are ignored.
- frac (*float*) Minimal fraction of region to overlap with a feature.

Defaults to 0.2.

• save  $(\text{bool}, \text{optional})$  $(\text{bool}, \text{optional})$  $(\text{bool}, \text{optional})$  – Whether to write the annotated DataFrame to disk.

Default is [True](https://docs.python.org/3/library/constants.html#True).

- output\_prefix  $(\text{str}, \text{optional}) \text{Prefix}$  $(\text{str}, \text{optional}) \text{Prefix}$  $(\text{str}, \text{optional}) \text{Prefix}$  to add to output file when save is True. Default is "" (empty string).
- assign ([bool](https://docs.python.org/3/library/functions.html#bool), optional) Whether to assign the DataFrames to *Attributes*.

Default is [True](https://docs.python.org/3/library/constants.html#True).

Returns The chromatin state annotation for the peak set.

Return type [pandas.DataFrame](https://pandas.pydata.org/pandas-docs/stable/reference/api/pandas.DataFrame.html#pandas.DataFrame)

#### Variables

- **chrom\_state\_annotation\_b** (chrom\_state\_annotation,) A DataFrame with the chromatin state annotations of the region features or of the genome background.
- **chrom\_state\_annotation\_b\_mapping** (chrom\_state\_annotation\_mapping, ) – A DataFrame with one row for each chromatin state-region mapping or for the genome background.

```
get_sex_chrom_ratio(matrix='matrix_norm', sex_chroms=['chrX', 'chrY'], out-
                          put_dir='{results_dir}', output_prefix='sex_chrom_ratio', plot=True)
     Get ratio of signal between sex chromosomes. Useful to quickly assign sex to samples.
```
#### Parameters

- matrix ([pandas.DataFrame](https://pandas.pydata.org/pandas-docs/stable/reference/api/pandas.DataFrame.html#pandas.DataFrame), optional) Matrix to use. Defaults to *matrix\_norm*.
- sex\_chroms ([list](https://docs.python.org/3/library/stdtypes.html#list), optional) Names of the two sex chromosomes to use.
- output\_dir ( $str$ , optional) Directory to write output to.
- output prefix ([str](https://docs.python.org/3/library/stdtypes.html#str), optional) String to prefix output with.
- plot  $(b \circ \circ 1,$  optional) Whether to produce illustrative plots.

Returns Ratio of sex chromosomes defined as *sex\_chroms[1] - sex\_chroms[0]*.

# Return type pd.Series

**get\_gene\_level\_matrix**(*matrix='matrix\_norm'*, *reduce\_func=<function mean>*, *assign=True*, *save=True*, *output\_file='{results\_dir}/{name}.gene\_coverage.csv'*)

Get gene-level measurements of coverage.

Requires a 'gene\_annotation' or 'closest\_tss\_distances' attribute to be set containing a mapping between the index of *matrix* and genes (produced from *get\_peak\_gene\_annotation*).

#### Parameters

• matrix ([str](https://docs.python.org/3/library/stdtypes.html#str), optional) – Quantification matrix to use (e.g. 'matrix\_raw' or 'matrix\_norm')

Default is "matrix\_norm".

• **reduce func** (*func*) – Function to apply to reduce values.

Default is mean.

• **assign** ([bool](https://docs.python.org/3/library/functions.html#bool)) – Whether to assign the matrix to an attribute of self named *matrix\_gene*.

Default is [True](https://docs.python.org/3/library/constants.html#True).

• save ([bool](https://docs.python.org/3/library/functions.html#bool)) – Whether to save to disk the coverage matrix with filename *output\_file*.

Default is [True](https://docs.python.org/3/library/constants.html#True).

• output\_file ([str](https://docs.python.org/3/library/stdtypes.html#str)) – Path to save a CSV file with coverage output if *save* is *True*.

Default is *self.results\_dir/self.name + ".raw\_coverage.csv"*.

Returns Coverage values reduced per gene.

Return type [pandas.DataFrame](https://pandas.pydata.org/pandas-docs/stable/reference/api/pandas.DataFrame.html#pandas.DataFrame)

**Variables matrix gene** ([pandas.DataFrame](https://pandas.pydata.org/pandas-docs/stable/reference/api/pandas.DataFrame.html#pandas.DataFrame)) – Coverage values reduced per gene.

**get\_gene\_level\_changes**(*differential\_results=None*, *reduce\_func=<function mean>*)

Redcuce changes in regulatory elements to gene-level by aggregating across regulatory elements. Requires a 'gene\_annotation' attribute to be set containing a mapping between the index of *matrix* and genes (produced from *get\_peak\_gene\_annotation*).

#### Parameters

- differential results ([pandas.DataFrame](https://pandas.pydata.org/pandas-docs/stable/reference/api/pandas.DataFrame.html#pandas.DataFrame)) Matrix with differential results to use. Default is a 'differential\_results' attribute of self.
- **reduce\_func** (*func*) Function to apply to reduce values. Default is mean

Returns Changes in chromatin accessibility (log2FoldChanges) reduced per gene.

Return type [pandas.DataFrame](https://pandas.pydata.org/pandas-docs/stable/reference/api/pandas.DataFrame.html#pandas.DataFrame)

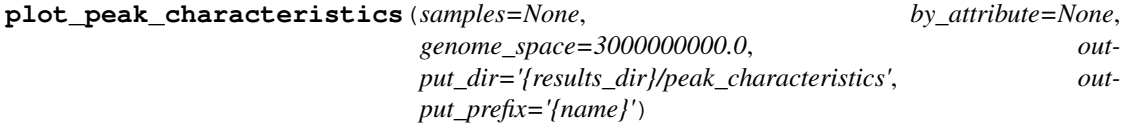

Several diagnostic plots on the analysis' consensus peak set and the sample's signal on them.

Provides plots with samples grouped *by\_attribute* if given (a string or a list of strings).

#### Parameters

- samples  $(llist, optional)$  $(llist, optional)$  $(llist, optional)$  List of samples to restrict analysis to.
- by\_attribute (*{str, list}, optional*) Attribute or list of sample attributes to groupby samples by when plotting. This is done in addition to the plots with individual values per sample.
- genome\_space ([int](https://docs.python.org/3/library/functions.html#int)) Length of genome.

Defaults to 3e9 basepairs (human genome).

• output\_dir  $(\text{str})$  $(\text{str})$  $(\text{str})$  – Directory to output files. Will be formated with variables from Analysis.

Defaults to "peak\_characteristics" under the Analysis "results\_dir".

• output\_prefix  $(s \text{tr})$  – Prefix to add to output files.

Defaults to the Analysis' name.

**plot\_raw\_coverage**(*samples=None*, *by\_attribute=None*)

Diagnostic plots on the Sample's signal. Provides plots with Samples grouped *by\_attribute* if given (a string or a list of strings).

## Parameters

- samples  $(llist)$  $(llist)$  $(llist)$  List of peppy. Samples objects to use for plotting.
- by\_attribute  $(\text{str}, \text{optional}) (\text{str}, \text{optional}) (\text{str}, \text{optional}) -$ Attribute of samples to group by. Values will be aggregated across samples by that attribute.

**region\_context\_enrichment**(*regions*, *steps=['genomic\_region', 'chromatin\_state']*, *background='region\_set'*, *prefix='region\_type\_enrichment'*, *output\_dir='{results\_dir}'*)

Characterize a subset of the regions (e.g. differential regions) in terms of their genomic context.

#### Parameters

- regions ( $\{list, pandas.DataFrame, pandas.Index\})$  $\{list, pandas.DataFrame, pandas.Index\})$  $\{list, pandas.DataFrame, pandas.Index\})$  $\{list, pandas.DataFrame, pandas.Index\})$  $\{list, pandas.DataFrame, pandas.Index\})$  $\{list, pandas.DataFrame, pandas.Index\})$  $\{list, pandas.DataFrame, pandas.Index\})$  Subset of regions of interest to analysis. Must be a subset of the universe (i.e. sites attribute).
- steps ([list](https://docs.python.org/3/library/stdtypes.html#list), optional) Steps of enrichment to perform. Defaults to all available: 'genomic\_region' and 'chromatin\_state'.
- background ( $str$ , optional) Which set to consider as backgroud. Options are:
	- "region\_set": the consensus region\_set of the analysis
	- "genome": a randomized set of size as region\_set across the genome
- prefix  $(str, optional)$  $(str, optional)$  $(str, optional)$  Prefix for saved files.

Default is "region type enrichment".

• output\_dir ([str](https://docs.python.org/3/library/stdtypes.html#str), optional) – Directory to write results to. Can be formatted with Analysis attributes.

Default is "{results\_dir}".

Returns Enrichment results

Return type [pandas.DataFrame](https://pandas.pydata.org/pandas-docs/stable/reference/api/pandas.DataFrame.html#pandas.DataFrame)

**characterize\_regions\_function**(*differential*, *output\_dir*, *prefix*, *universe\_file=None*, *run=True*, *genome=None*, *steps=['region', 'lola', 'meme',*

*'homer', 'enrichr']*)

Performs a range of functional enrichments of a set of regions given in differential (a dataframe which is typically a subset of an annotated coverage dataframe). Will extract regions, their underlying sequence, associated genes, perform enrichment of genomic regions, chromatin states against a background, motif enrichment, location overlap analysis (LOLA), and gene set enrichment (using the Enrichr API).

### This requires several programs and R libraries:

- MEME suite (AME)
- HOMER suite (findMotifsGenome.pl)
- LOLA (R library)

Additionally, some genome-specific databases are needed to run these programs.

#### Parameters

- differential (pandas. DataFrame) Results of differential analysis for a given comparison of interest.
- output\_dir  $(\text{str})$  $(\text{str})$  $(\text{str})$  Directory to output results to.
- **prefix**  $(str)$  $(str)$  $(str)$  Prefix to use for output files.
- universe\_file ( $str$ , optional) Path to BED file with set of universe regions where differential were selected from.

Default is sites attribute of Analysis.

- run ( $b \circ \circ 1$ , optional) Whether to run enrichment commands now or to simply prepare the input files for it. Default is [True](https://docs.python.org/3/library/constants.html#True).
- genome  $(\text{str}, \text{ optional})$  $(\text{str}, \text{ optional})$  $(\text{str}, \text{ optional})$  Genome assembly of analysis. Default is genome genome assembly of analysis (genome attribute).
- steps  $(llist, optional)$  $(llist, optional)$  $(llist, optional)$  Which steps of the analysis to perform. Default is all: ['region', 'lola', 'meme', 'homer', 'enrichr'].

# **1.10.3 ngs\_toolkit.chipseq**

**class** ngs\_toolkit.chipseq.**ChIPSeqAnalysis**(*name=None*, *from\_pep=False*, *from\_pickle=False*, *root\_dir=None*, *data\_dir='data'*, *results\_dir='results'*, *prj=None*, *samples=None*, *\*\*kwargs*) Class to model analysis of ChIP-seq data. Inherits from the  $ATACSeqAnalysis$  class. Parameters

• name ( $str$ , optional) – Name of the analysis.

Defaults to "analysis".

• from\_pep  $(\text{str}, \text{optional}) - \text{PEP}$  $(\text{str}, \text{optional}) - \text{PEP}$  $(\text{str}, \text{optional}) - \text{PEP}$  configuration file to initialize analysis from. The analysis will adopt as much attributes from the PEP as possible but keyword arguments passed at initialization will still have priority.

Defaults to [None](https://docs.python.org/3/library/constants.html#None) (no PEP used).

• from\_pickle ([str](https://docs.python.org/3/library/stdtypes.html#str), optional) – Pickle file of an existing serialized analysis object from which the analysis should be loaded.

Defaults to [None](https://docs.python.org/3/library/constants.html#None) (will not load from pickle).

• root\_dir ( $str$ , optional) – Base directory for the project.

Defaults to current directory or to what is specified in PEP if  $from\_pep$ .

• data\_dir  $(s \text{tr}, \text{optional})$  – Directory containing processed data (e.g. by looper) that will be input to the analysis. This is in principle not required.

Defaults to "data".

• results\_dir ( $str$ , optional) – Directory to contain outputs produced by the analysis.

Defaults to "results".

• prj (peppy.Project, optional) – A peppy.Project object that this analysis is tied to.

Defaults to [None](https://docs.python.org/3/library/constants.html#None).

• samples  $(\text{list}, \text{optional}) - \text{List}$  $(\text{list}, \text{optional}) - \text{List}$  $(\text{list}, \text{optional}) - \text{List}$  of peppy. Sample objects that this analysis is tied to.

Defaults to [None](https://docs.python.org/3/library/constants.html#None).

- kwargs ([dict](https://docs.python.org/3/library/stdtypes.html#dict), optional) Additional keyword arguments will be passed to parent class [ATACSeqAnalysis](#page-49-0).
- **set\_comparisons**(*comparison\_table=None*, *peak\_dir='{results\_dir}/chipseq\_peaks'*)

Set up an attribute containing information about the sample comparisons necessary for peak calling.

Structure:

- comparison\_name:
	- signal\_samples
	- background\_samples
	- directory
	- prefix
	- resulting\_files

\* macs

- \* homer\_histone
- \* homer\_factor

#### Parameters

• comparison\_table ( $str$ , optional) – Comparison table wit peak comparisons.

Defaults to one from PEP project if available.

• peak\_dir  $(\text{str}, \text{optional})$  $(\text{str}, \text{optional})$  $(\text{str}, \text{optional})$  – Directory with peak calls.

Defaults to "{results\_dir}/chipseq\_peaks".

Returns The dictionary with the attributes.

## Return type [dict](https://docs.python.org/3/library/stdtypes.html#dict)

:ivar ~ChIPSeqAnalysis.set\_comparisons.:obj:*dict*: The dictionary with the attributes.

Raises **[ValueError](https://docs.python.org/3/library/exceptions.html#ValueError)** – If comparisons are not correctly specified.

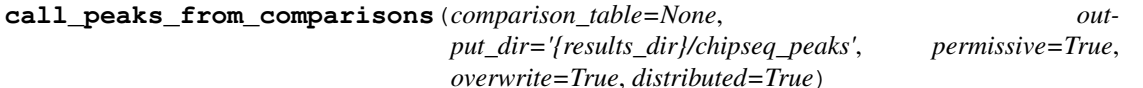

Call peaks for ChIP-seq samples using an annotation of which samples belong in each comparison and which samples represent signal or background.

#### Parameters

• comparison\_table ([pandas.DataFrame](https://pandas.pydata.org/pandas-docs/stable/reference/api/pandas.DataFrame.html#pandas.DataFrame)) – Comparison table with the following required columns: "comparison\_name", "sample\_name", "comparison\_side", "sample\_group".

Defaults to analysis' own *comparison\_table*.

• output\_dir  $(s \text{tr})$  – Parent directory where peaks will be created.

Will be created if does not exist.

• **permissive**  $(b \circ c)$  – If incomplete/incoherent comparisons should be skipped or an error should be thrown.

Default is [True](https://docs.python.org/3/library/constants.html#True).

• overwrite  $(b \circ c)$  – If incomplete/incoherent comparisons should be skipped or an error should be thrown.

Default is [True](https://docs.python.org/3/library/constants.html#True).

• distributed  $(b \circ c)$  – Whether peak calling should be run in serial or in distributed mode as jobs.

Default is [True](https://docs.python.org/3/library/constants.html#True).

- Raises **[ValueError](https://docs.python.org/3/library/exceptions.html#ValueError)** If not *permissive* and incomplete/incoherent comparisons are detected.
- **filter\_peaks**(*comparison\_table=None*, *filter\_bed=None*, *peaks\_dir='{results\_dir}/chipseq\_peaks'*) Filter peak calls for various comparisons for entries that do not overlap another BED file.

### Parameters

• comparison\_table ([pandas.DataFrame](https://pandas.pydata.org/pandas-docs/stable/reference/api/pandas.DataFrame.html#pandas.DataFrame), optional) – Comparison table with the following required columns: "comparison\_name", "sample\_name", "comparison\_side", "sample\_group".

Defaults to analysis' own *comparison\_table*.

• filter bed  $(s \text{tr})$  – BED file with entries to filter out from the BED files of each comparison.

Defaults to the set of Blacklisted regions from the analysis' genome. In that case it will be fetched if not present.

**peaks dir** ([str](https://docs.python.org/3/library/stdtypes.html#str)) – Parent directory where peak calls for each comparison exist. Will be created if does not exist.

Defaults to "{results\_dir}/chipseq\_peaks".

Raises **[AttributeError](https://docs.python.org/3/library/exceptions.html#AttributeError)** – If *filter\_bed* is not given and failes to be retrieved.

```
summarize_peaks_from_comparisons(comparison_table=None, out-
                                    put_dir='{results_dir}/chipseq_peaks', filtered=True,
                                   permissive=True)
```
Call peaks for ChIP-seq samples using an annotation of which samples belong in each comparison and which samples represent signal or background.

## **Parameters**

• comparison table (pandas. DataFrame, optional) – Comparison table with the following required columns: "comparison\_name", "sample\_name", "comparison\_side", "sample\_group".

Defaults to analysis' own *comparison\_table*.

- output\_dir  $(\text{str})$  $(\text{str})$  $(\text{str})$  Parent directory where peaks will be created. Will be created if does not exist.
- permissive ([bool](https://docs.python.org/3/library/functions.html#bool)) If incomplete/incoherent comparisons should be skipped or an error should be thrown.

Raises **[ValueError](https://docs.python.org/3/library/exceptions.html#ValueError)** – Will be raised if not *permissive* and incomplete/incoherent comparisons are detected.

**get\_consensus\_sites**(*samples=None*, *region\_type='summits'*, *peak\_type='filtered'*, *extension=250*, *blacklist\_bed=None*, *filter\_chroms=True*, *permissive=False*, *save=True*, *assign=True*, *\*\*kwargs*)

Get consensus (union) of enriched sites (peaks) across all comparisons. There are two modes possible, defined by the value of region\_type:

- peaks: simple union of all sites;
- summits: peak summits are extended by extension and a union is made.

For ChIP-seq, the comparison\_table keyword argument or a comparison\_table attribute set is required. Peaks/summits will be aggregated for the peaks called in each sample comparison.

### **Parameters**

• samples  $(llist)$  $(llist)$  $(llist)$  – Iterable of peppy. Sample objects to restrict to. Must have a peaks attribute set.

Defaults to all samples in the analysis (samples attribute).

• region\_type ( $str$ ) – The type of region to use to create the consensus region set - one of "summits" or "peaks". If "summits", peak summits will be extended by extension before union. If "peaks", sample peaks will be used with no modification prior to union.

Default is "summits".

• extension  $(int)$  $(int)$  $(int)$  – Amount to extend peaks summits by in both directions.

Default is 250.

• blacklist\_bed  $({\text{False, str}})$  $({\text{False, str}})$  $({\text{False, str}})$  $({\text{False, str}})$  $({\text{False, str}})$  – Either False or a path to a BED file with genomic positions to exclude from consensus peak set.

Default is to use a blacklist file for the analysis genome.

• filter\_chroms ({[list](https://docs.python.org/3/library/stdtypes.html#list), [str](https://docs.python.org/3/library/stdtypes.html#str)}) – A list of chromosomes to filter out or a string with a pattern to match to exclude chromosomes. Uses Pandas string methods pandas.Series.str.match. Pass for example *'.\*\_.\*|chrM'* to filter out chromosomes with a "\_" character and a "chrM" chromosome.

Default is not to filter anything.

- permissive ([bool](https://docs.python.org/3/library/functions.html#bool)) Whether Samples that which region\_type attribute file does not exist should be simply skipped or an error thrown.
- comparison table ([pandas.DataFrame](https://pandas.pydata.org/pandas-docs/stable/reference/api/pandas.DataFrame.html#pandas.DataFrame), optional) DataFrame with signal/background combinations used to call peaks. Part of kwargs.

Defaults to analysis own comparison table.

• peak dir ([str](https://docs.python.org/3/library/stdtypes.html#str), optional) – Path to peaks output directory. Part of kwargs.

Defaults to "{analysis.results\_dir}/chipseq\_peaks".

Variables **sites** (pybedtools.BedTool) – Bedtool with consensus sites.

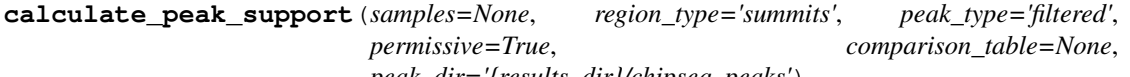

*peak\_dir='{results\_dir}/chipseq\_peaks'*)

Calculate a measure of support for each region in peak set (i.e. ratio of samples containing a peak overlapping region in union set of peaks).

### Parameters

• comparison\_table ([pandas.DataFrame](https://pandas.pydata.org/pandas-docs/stable/reference/api/pandas.DataFrame.html#pandas.DataFrame), optional) – DataFrame with signal/background combinations used to call peaks

Defaults to analysis' own *comparison\_table*.

• peak\_dir ([str](https://docs.python.org/3/library/stdtypes.html#str), optional) – Path to peaks output directory. Defaults to {analysis.results\_dir}/chipseq\_peaks

- samples  $(list)$  $(list)$  $(list)$  Not used. Provided for compatibility with ATACSeqAnalysis class.
- region\_type  $(s \text{tr})$  Not used. Provided for compatibility with ATACSeqAnalysis class.
- permissive  $(b \circ c)$  Not used. Provided for compatibility with ATACSeqAnalysis class.

**Variables support** ([pandas.DataFrame](https://pandas.pydata.org/pandas-docs/stable/reference/api/pandas.DataFrame.html#pandas.DataFrame)) – DataFrame with signal/background combinations used to call peaks

# **get\_supported\_peaks**(*samples=None*, *\*\*kwargs*)

Get mask of sites with 0 support in the given samples. Requires support matrix produced by *ngs\_toolkit.atacseq.ATACSeqAnalysis.calculate\_peak\_support*.

## Parameters

- samples  $(llist)$  $(llist)$  $(llist)$  Not used. Provided for compatibility with ATACSeqAnalysis class.
- comparisons  $(llist)$  $(llist)$  $(llist)$  Iterable of comparison names to restrict to. Must match name of comparisons used in comparison\_table.
- Returns Boolean Pandas Series with sites with at least one of the given samples having a peak called.

## Return type pd.Series

**normalize\_by\_background**(*comparison\_table=None*, *reduction\_func=<function mean>*, *comparison\_func=<ufunc 'subtract'>*, *by\_group=False*, *matrix='matrix\_norm'*, *samples=None*)

Normalize values in matrix by background samples in a comparison-specific way as specified in *comparison\_table*.

The background samples will be pooled by the *reduction\_func* and their values wil be removed from the signal samples using the *comparison\_func*.

## Parameters

• comparison\_table ([pandas.DataFrame](https://pandas.pydata.org/pandas-docs/stable/reference/api/pandas.DataFrame.html#pandas.DataFrame)) – Table with comparisons from which peaks were called.

Defaults to analysis' *comparison\_table*.

• **reduction** func (*func*) – Function to reduce the region to gene values to.

Defaults to [numpy.mean](https://docs.scipy.org/doc/numpy/reference/generated/numpy.mean.html#numpy.mean).

• comparison\_func (*func*) – Function to use for normalization of signal samples against background samples. You can also try for example [numpy.divide](https://docs.scipy.org/doc/numpy/reference/generated/numpy.divide.html#numpy.divide).

Defaults to numpy. subtract.

• by\_group ([bool](https://docs.python.org/3/library/functions.html#bool)) – Whether output should be by group ([True](https://docs.python.org/3/library/constants.html#True)) or for each sample ([False](https://docs.python.org/3/library/constants.html#False)).

Default is [False](https://docs.python.org/3/library/constants.html#False).

• matrix ( $\{\text{pandas.DataFrame, str, optional}\})$  $\{\text{pandas.DataFrame, str, optional}\})$  $\{\text{pandas.DataFrame, str, optional}\})$  $\{\text{pandas.DataFrame, str, optional}\})$  $\{\text{pandas.DataFrame, str, optional}\})$  – Name of attribute or pandas DataFrame to use.

Defaults to "matrix\_norm".

• samples  $(l<sub>ist</sub>, optional)$  – Subset of samples to consider.

Defaults to all samples in analysis.

Returns Dataframe with values normalized by background samples.

Return type pandas. DataFrame

# **1.10.4 ngs\_toolkit.cnv**

```
class ngs_toolkit.cnv.CNVAnalysis(name=None, from_pep=False, from_pickle=False,
                                 root_dir=None, data_dir='data', results_dir='results',
                                prj=None, samples=None, **kwargs)
    Analysis class.
```
#### Parameters

• name ( $str$ , optional) – Name of the analysis.

Defaults to "analysis".

• from  $pep$  ([str](https://docs.python.org/3/library/stdtypes.html#str), optional) – PEP configuration file to initialize analysis from. The analysis will adopt as much attributes from the PEP as possible but keyword arguments passed at initialization will still have priority.

Defaults to [None](https://docs.python.org/3/library/constants.html#None) (no PEP used).

• from\_pickle ([str](https://docs.python.org/3/library/stdtypes.html#str), optional) – Pickle file of an existing serialized analysis object from which the analysis should be loaded.

Defaults to [None](https://docs.python.org/3/library/constants.html#None) (will not load from pickle).

• root\_dir ( $str$ , optional) – Base directory for the project.

Defaults to current directory or to what is specified in PEP if  $from\_pep$ .

• data\_dir ([str](https://docs.python.org/3/library/stdtypes.html#str), optional) – Directory containing processed data (e.g. by looper) that will be input to the analysis. This is in principle not required.

Defaults to "data".

• results\_dir ([str](https://docs.python.org/3/library/stdtypes.html#str), optional) – Directory to contain outputs produced by the analysis.

Defaults to "results".

• prj (peppy.Project, optional) – A peppy.Project object that this analysis is tied to.

Defaults to [None](https://docs.python.org/3/library/constants.html#None).

• samples  $(listr, optional)$  $(listr, optional)$  $(listr, optional)$  – List of peppy. Sample objects that this analysis is tied to.

Defaults to [None](https://docs.python.org/3/library/constants.html#None).

• kwargs ([dict](https://docs.python.org/3/library/stdtypes.html#dict), optional) – Additional keyword arguments will be passed to parent class [Analysis](#page-28-0).

### **Examples**

**>>> from ngs\_toolkit.cnv import** CNVAnalysis

This is an example of a CNV analysis:

```
>>> pep = "metadata/project_config.yaml"
>>> a = CNVAnalysis(from_pep=pep)
>>> # Get consensus peak set from all samples
>>> a.get_cnv_data()
>>> # Normalize
>>> a.normalize(method="median")
>>> # Segmentation
>>> a.segment_genome()
>>> # General plots
>>> a.plot_all_data()
>>> a.plot_segmentation_stats()
>>> # Unsupervised analysis
>>> a.unsupervised_analysis()
>>> # Save object
>>> a.to_pickle()
```
**load\_data**(*output\_map=None*, *only\_these\_keys=None*, *resolutions=None*, *prefix='{results\_dir}/{name}'*, *permissive=True*) Load the output files of the major functions of the Analysis.

Parameters

• output\_map  $(dict)$  $(dict)$  $(dict)$  – Dictionary with {attribute\_name: (file\_path, kwargs)} to load the files. The kwargs in the tuple will be passed to pandas.read\_csv().

Defaults to the required to read the keys in only\_these\_keys.

- only\_these\_keys ([list](https://docs.python.org/3/library/stdtypes.html#list), optional) Iterable of analysis attributes to load up. Possible attributes:
	- "matrix\_raw"
	- "matrix\_norm"
	- "matrix\_features"
	- "differential\_results"

Defaults to all of the above.

• resolutions  $(\text{list})$  $(\text{list})$  $(\text{list})$  – List of resolution strings to get data for.

Defaults to value of resolutions attribute of Analysis.

• prefix  $(\text{str}, \text{optional}) - \text{String prefix of files to load. Variables in curly braces will}$  $(\text{str}, \text{optional}) - \text{String prefix of files to load. Variables in curly braces will}$  $(\text{str}, \text{optional}) - \text{String prefix of files to load. Variables in curly braces will}$ be formated with attributes of analysis.

Defaults to "{results\_dir}/{name}".

• permissive  $(\text{bool}, \text{optional})$  $(\text{bool}, \text{optional})$  $(\text{bool}, \text{optional})$  – Whether an error should be ignored if reading a file causes IOError.

Default is [True](https://docs.python.org/3/library/constants.html#True).

Variables **[pandas.DataFrame](https://pandas.pydata.org/pandas-docs/stable/reference/api/pandas.DataFrame.html#pandas.DataFrame)** – Dataframes holding the respective data, available as attributes described in the *only\_these\_keys* parameter.

Raises **[IOError](https://docs.python.org/3/library/exceptions.html#IOError)** – If not permissive and a file is not found

**get\_cnv\_data**(*resolutions=None*, *samples=None*, *save=True*, *assign=True*, *permissive=False*) Load CNV data from ATAC-seq CNV pipeline and create CNV matrix at various resolutions.

### Parameters

• resolutions ([list](https://docs.python.org/3/library/stdtypes.html#list), optional) – Resolutions of analysis.

Defaults to resolutions in Analysis object.

• samples  $(llist, optional)$  $(llist, optional)$  $(llist, optional)$  – Samples to restrict analysis to.

Defaults to samples in Analysis object.

• save  $(\text{bool}, \text{optional})$  $(\text{bool}, \text{optional})$  $(\text{bool}, \text{optional})$  – Whether results should be saved to disc.

Defaults to [True](https://docs.python.org/3/library/constants.html#True)

• assign ([bool](https://docs.python.org/3/library/functions.html#bool), optional) – Whether results should be assigned to an attribute in the Analsyis object.

Defaults to [True](https://docs.python.org/3/library/constants.html#True)

• **permissive** ( $b \circ \circ 1$ , optional) – Whether missing files should be allowed.

Defaults to [False](https://docs.python.org/3/library/constants.html#False)

Returns Dictionary with CNV matrices for each resolution.

#### Return type [dict](https://docs.python.org/3/library/stdtypes.html#dict)

Raises **[IOError](https://docs.python.org/3/library/exceptions.html#IOError)** – If not permissive and input files can't be read.

Variables **matrix** ([dict](https://docs.python.org/3/library/stdtypes.html#dict)) – Sets a *matrix* dictionary with CNV matrices for each resolution.

**normalize**(*method='median'*, *matrix='matrix\_raw'*, *samples=None*, *save=True*, *assign=True*, *\*\*kwargs*)

Normalization of dictionary of matrices with (n\_features, n\_samples).

### Parameters

• resolutions ([list](https://docs.python.org/3/library/stdtypes.html#list), optional) – Resolutions of analysis.

Defaults to resolutions in Analysis object.

• method  $(s \text{tr})$  – Normalization method to apply.

Defaults to "median".

- matrix  $(\text{str}, \text{optional})$  $(\text{str}, \text{optional})$  $(\text{str}, \text{optional})$  Attribute name of dictionary of matrices to normalize. Defaults to *matrix\_raw*.
- samples  $(llist)$  $(llist)$  $(llist)$  Iterable of peppy. Sample objects to restrict matrix to.

Defaults to all in analysis.

• save  $(b \circ \circ 1, \text{ optional})$  – Whether results should be saved to disc.

Defaults to [True](https://docs.python.org/3/library/constants.html#True)

• assign  $(b \circ \circ 1, \text{ optional})$  – Whether results should be assigned to an attribute in the Analsyis object.

Defaults to [True](https://docs.python.org/3/library/constants.html#True)

• kwargs ([dict](https://docs.python.org/3/library/stdtypes.html#dict), optional) – Additional kwargs are passed to the respective normalization method.

Returns Dictionary with normalized CNV matrices for each resolution.

# Return type [dict](https://docs.python.org/3/library/stdtypes.html#dict)

Variables **matrix\_norm** ([dict](https://docs.python.org/3/library/stdtypes.html#dict)) – Sets a *matrix\_norm* dictionary with CNV matrices for each resolution.

**plot\_all\_data**(*matrix='matrix\_norm'*, *resolutions=None*, *samples=None*, *output\_dir=None*, *output\_prefix='all\_data'*, *sample\_labels=True*, *\*\*kwargs*)

Visualize CNV data genome-wide using heatmaps. Will be done independently for each specified resolution.

### Parameters

• matrix  $(\text{str}, \text{optional})$  $(\text{str}, \text{optional})$  $(\text{str}, \text{optional})$  – Attribute name of dictionary of matrices to normalize.

Defaults to *matrix\_norm*.

• resolutions  $(llist, optional)$  $(llist, optional)$  $(llist, optional)$  – Resolutions of analysis.

Defaults to resolutions in Analysis object.

• samples ([list](https://docs.python.org/3/library/stdtypes.html#list), optional) – Samples to restrict analysis to.

Defaults to samples in Analysis object.

• output dir ([str](https://docs.python.org/3/library/stdtypes.html#str), optional) – Output directory.

Defaults to Analysis results directory.

• output\_prefix  $(\text{str}, \text{optional}) - \text{Prefix}$  $(\text{str}, \text{optional}) - \text{Prefix}$  $(\text{str}, \text{optional}) - \text{Prefix}$  to add to plots.

Defaults to "{analysis\_name}.all\_data"

• sample\_labels ([bool](https://docs.python.org/3/library/functions.html#bool), optional) – Whether to label samples with their name.

Defaults to [True](https://docs.python.org/3/library/constants.html#True)

• \*\*kwargs ([dict](https://docs.python.org/3/library/stdtypes.html#dict)) – Additional kwargs will be passed to *seaborn.clustermap*.

**plot\_stats\_per\_chromosome**(*matrix='matrix\_norm'*, *resolutions=None*, *samples=None*, *output\_dir='{results\_dir}'*, *output\_prefix='all\_data'*, *sample\_labels=True*, *\*\*kwargs*)

Visualize mean and variation of CNV data for each chromosome using heatmaps. Will be done independently for each specified resolution. Will also be done once for all chromosomes and another time without sex chromosomes.

#### Parameters

• matrix  $(\text{str}, \text{optional})$  $(\text{str}, \text{optional})$  $(\text{str}, \text{optional})$  – Attribute name of dictionary of matrices to normalize.

Defaults to *matrix\_norm*.

• resolutions  $(llist, optional)$  $(llist, optional)$  $(llist, optional)$  – Resolutions of analysis.

Defaults to resolutions in Analysis object.

• samples  $(llist, optional)$  $(llist, optional)$  $(llist, optional)$  – Samples to restrict analysis to.

Defaults to samples in Analysis object.

• output\_dir ([str](https://docs.python.org/3/library/stdtypes.html#str), optional) – Output directory.

Defaults to Analysis results directory.

• output\_prefix ( $str$ , optional) – Prefix to add to plots.

Defaults to "{analysis\_name}.all\_data"

• sample labels ( $bool$ , optional) – Whether to label samples with their name.

Defaults to [True](https://docs.python.org/3/library/constants.html#True)

• \*\*kwargs ([dict](https://docs.python.org/3/library/stdtypes.html#dict)) – Additional kwargs will be passed to *seaborn.clustermap*.

**segment\_genome**(*matrix='matrix\_norm'*, *resolutions=None*, *samples=None*, *save=True*, *as-*

```
sign=True)
```
Segment CNV data to create calls of significant deviations. Will be done independently for each specified resolution.

# Requires the R package "DNAcopy" to be installed:

```
>>> source('http://bioconductor.org/biocLite.R')
>>> biocLite('DNAcopy')
```
### Parameters

• matrix ( $str$ , optional) – Attribute name of dictionary of matrices to segment.

Defaults to *matrix\_norm*.

• resolutions  $(llist, optional)$  $(llist, optional)$  $(llist, optional)$  – Resolutions of analysis.

Defaults to resolutions in Analysis object.

• samples  $(llist, optional)$  $(llist, optional)$  $(llist, optional)$  – Samples to restrict analysis to.

Defaults to samples in Analysis object.

• save  $(b \circ \circ \circ \circ \circ b)$ , optional) – Whether results should be saved to disc.

Defaults to [True](https://docs.python.org/3/library/constants.html#True)

• assign  $(b \circ \circ 1, \text{ optional})$  – Whether results should be assigned to an attribute in the Analsyis object.

Defaults to [True](https://docs.python.org/3/library/constants.html#True)

Returns Dictionary with segmentation for each resolution.

#### Return type [dict](https://docs.python.org/3/library/stdtypes.html#dict)

Variables **segmentation** ([dict](https://docs.python.org/3/library/stdtypes.html#dict)) – Dictionary with CNV matrices for each resolution.

```
annotate_with_chrom_bands(segmentation=None, resolutions=None, save=True, as-
                             sign=True)
```
Annotate segmentation with chromosome bands and overlaping genes. Will be done independently for each specified resolution.

# Parameters

• segmentation ([str](https://docs.python.org/3/library/stdtypes.html#str), optional) – Attribute name of dictionary of segmentation results.

Defaults to *segmentation*.

• resolutions ([list](https://docs.python.org/3/library/stdtypes.html#list), optional) – Resolutions of analysis.

Defaults to resolutions in Analysis object.

• samples  $(llist, optional)$  $(llist, optional)$  $(llist, optional)$  – Samples to restrict analysis to.

Defaults to samples in Analysis object.

• save  $(b \circ \circ \circ \circ \circ b)$ , optional) – Whether results should be saved to disc.

Defaults to [True](https://docs.python.org/3/library/constants.html#True)

• assign  $(b \circ \circ \bot, \text{ optional})$  – Whether results should be assigned to an attribute in the Analsyis object.

Defaults to [True](https://docs.python.org/3/library/constants.html#True)

Returns Dictionary with annotated segmentation for each resolution.

### Return type [dict](https://docs.python.org/3/library/stdtypes.html#dict)

Variables **segmentation\_annot** ([dict](https://docs.python.org/3/library/stdtypes.html#dict)) – Dictionary with CNV matrices for each resolution.

**plot\_segmentation\_stats**(*segmentation=None*, *resolutions=None*, *per\_sample=False*, *output\_dir='{results\_dir}/segmentation'*, *output\_prefix='{resolution}.segmentation\_metrics'*)

Visualize distribution of statistics of CNV data segmentation. Will be done independently for each specified resolution.

### **Parameters**

• segmentation  $(\text{str}, \text{optional})$  $(\text{str}, \text{optional})$  $(\text{str}, \text{optional})$  – Dictionary of segmentation results.

Defaults to "segmentation".

• resolutions ([list](https://docs.python.org/3/library/stdtypes.html#list), optional) – Resolutions of analysis.

Defaults to resolutions in Analysis object.

• per\_sample  $(b \circ c)$ , optional) – Whether plots should be made for each sample too.

Defaults to [False](https://docs.python.org/3/library/constants.html#False)

- output\_dir ([str](https://docs.python.org/3/library/stdtypes.html#str), optional) Output directory.
- output\_prefix  $(\text{str}, \text{optional}) \text{Prefix}$  $(\text{str}, \text{optional}) \text{Prefix}$  $(\text{str}, \text{optional}) \text{Prefix}$  to add to plots.

Defaults to "{resolution}.segmentation\_metrics"

ngs\_toolkit.cnv.**all\_to\_igv**(*matrix*, *output\_prefix*, *\*\*kwargs*)

Convert dictionary of DataFrame with CNV data in several resolutions to IGV format.

### Parameters

- matrix (pandas. DataFrame) DataFrame with CNV data to convert.
- output\_prefix (*str*) Prefix to add to plots.
- \*\*kwargs ([dict](https://docs.python.org/3/library/stdtypes.html#dict), optional) Additional parameters will be passed to ngs\_toolkit.cnv.to\_igv

Returns Dictionary of CNV data in IGV format for each resolution.

#### Return type [dict](https://docs.python.org/3/library/stdtypes.html#dict)

ngs\_toolkit.cnv.**to\_igv**(*matrix*, *output\_file=None*, *save=True*, *view\_limits=- 2, 2*)

Convert DataFrame with CNV data to IGV format.

# Parameters

- matrix (pandas. DataFrame) DataFrame with CNV data to convert.
- output\_file (*str, optional*) Output file.

Required if *save* is True.
• save  $(b \circ \circ \circ \circ \circ b)$ , optional) – Whether results should be saved to disc.

Defaults to [True](https://docs.python.org/3/library/constants.html#True).

• view\_limits (*tuple, optional*) – Extreme values (min, max) of color scale used to visualize in IGV.

Defaults to (-2, 2).

Returns CNV data in IGV format.

Return type [pandas.DataFrame](https://pandas.pydata.org/pandas-docs/stable/reference/api/pandas.DataFrame.html#pandas.DataFrame)

Raises **ValueError:** – If *save* is True but *output\_file* is None.

# **1.10.5 ngs\_toolkit.rnaseq**

**class** ngs\_toolkit.rnaseq.**RNASeqAnalysis**(*name=None*, *from\_pep=False*, *from\_pickle=False*, *root\_dir=None*, *data\_dir='data'*, *results\_dir='results'*, *prj=None*, *samples=None*, *\*\*kwargs*)

Class to model analysis of RNA-seq data. Inherits from the [Analysis](#page-28-0) class.

#### Parameters

• name ( $str$ , optional) – Name of the analysis.

Defaults to "analysis".

• from\_pep  $(\text{str}, \text{optional}) - \text{PEP}$  $(\text{str}, \text{optional}) - \text{PEP}$  $(\text{str}, \text{optional}) - \text{PEP}$  configuration file to initialize analysis from. The analysis will adopt as much attributes from the PEP as possible but keyword arguments passed at initialization will still have priority.

Defaults to [None](https://docs.python.org/3/library/constants.html#None) (no PEP used).

• from\_pickle ([str](https://docs.python.org/3/library/stdtypes.html#str), optional) – Pickle file of an existing serialized analysis object from which the analysis should be loaded.

Defaults to [None](https://docs.python.org/3/library/constants.html#None) (will not load from pickle).

• root\_dir ( $str$ , optional) – Base directory for the project.

Defaults to current directory or to what is specified in PEP if  $from\_pep$ .

• data\_dir ( $str$ , optional) – Directory containing processed data (e.g. by looper) that will be input to the analysis. This is in principle not required.

Defaults to "data".

• results\_dir ( $str$ , optional) – Directory to contain outputs produced by the analysis.

Defaults to "results".

• prj (peppy.Project, optional) – A peppy.Project object that this analysis is tied to.

Defaults to [None](https://docs.python.org/3/library/constants.html#None).

• samples  $(listr, optional)$  $(listr, optional)$  $(listr, optional)$  – List of peppy. Sample objects that this analysis is tied to.

Defaults to [None](https://docs.python.org/3/library/constants.html#None).

• kwargs ([dict](https://docs.python.org/3/library/stdtypes.html#dict), optional) – Additional keyword arguments will be passed to parent class [Analysis](#page-28-0).

**collect\_bitseq\_output**(*samples=None*, *permissive=True*, *expression\_type='counts'*) Collect gene expression (read counts, transcript-level) output from Bitseq into expression matrix for *samples*.

**collect\_esat\_output**(*samples=None*, *permissive=True*) Collect gene expression (read counts, gene-level) output from ESAT into expression matrix for *samples*.

**get\_gene\_expression**(*expression\_type='counts'*, *expression\_level='gene'*, *reduction\_func=<built-in function max>*, *quantification\_prog='bitseq'*, *samples=None*, *save=True*, *assign=True*, *output\_file=None*, *permissive=False*, *species=None*, *ensembl\_version=None*)

Collect gene expression (read counts per transcript or gene) for all samples.

If *expression\_level* is "gene", then, transcripts will be reduced per gene ID using *reduction\_func* (defaults to *max*) and features will be named with gene symbols.

#### Parameters

• expression\_type ( $str$ , optional) – Type of expression quantification to get. One of "counts" or "rpkm".

Defaults to "counts".

• expression\_level ( $str$ , optional) – Type of expression quantification to get. One of "transcript" or "gene".

Defaults to "gene".

• reduction\_func (*func, optional*) – Function to reduce gene expression between transcript and gene if *expression\_level* is "gene".

Defaults to *max*.

• quantification\_prog ( $str$ , optional) – Name of program used to produce the quantification of gene expression. One of "bitseq", "htseq" or "esat".

Defaults to "bitseq".

- samples (*list[peppy.Sample], optional*) Subset of samples to get expression for. Defaults to all in analysis.
- save  $(b \circ \circ \circ \bot, \text{ optional})$  Whether to save output as CSV.

Default is [None](https://docs.python.org/3/library/constants.html#None).

• **assign** ([bool](https://docs.python.org/3/library/functions.html#bool), optional) – Whether to assign output to *matrix raw*.

Default is [None](https://docs.python.org/3/library/constants.html#None).

• output\_file ([str](https://docs.python.org/3/library/stdtypes.html#str), optional) – Path of resulting file if *save* is *True*.

Defaults to "{results\_dir}/{name}.matrix\_raw.csv".

• permissive  $(b \circ \circ \circ \bot, \text{ optional})$  – Whether to skip samples with non-existing gene expression quantification.

Default is *False*.

- species ( $str$ , optional) Ensembl species name (e.g. "hsapiens", "mmusculus") Defaults to analysis' organism.
- ensembl\_version  $(\text{str}, \text{optional})$  $(\text{str}, \text{optional})$  $(\text{str}, \text{optional})$  Ensembl version of annotation to use (e.g. "grch38", "grcm38")

Defaults to analysis' genome.

**Variables matrix raw** (pandas. DataFrame) – DataFrame with gene expression.

**plot\_expression\_characteristics**(*matrix\_raw=None*, *matrix\_norm=None*, *samples=None*,

```
output_dir='{results_dir}/quality_control', out-
```
*put\_prefix='quality\_control'*)

Plot general characteristics of the gene expression distributions within and across samples.

matrix\_raw [{str, pandas.DataFrame}, optional] Name of analysis attribute with raw expression values or pandas dataframe.

Defaults to analysis' *matrix\_raw*.

matrix\_norm [{str, pandas.DataFrame}, optional] Name of analysis attribute with normalized expression values or pandas dataframe.

Defaults to analysis' *matrix\_norm*.

samples [[list](https://docs.python.org/3/library/stdtypes.html#list), optional] List of samples to include.

Defaults to all samples in analysis

output\_dir  $[s \text{tr}, \text{optional}]$  Directory for output files.

Defaults to "{results\_dir}/quality\_control"

output\_prefix  $[str, optional]$  $[str, optional]$  $[str, optional]$  Prefix for output files.

Defaults to "quality\_control"

<span id="page-74-0"></span>ngs\_toolkit.rnaseq.**plot\_features**(*analysis=None*, *knockout\_genes=None*, *matrix='matrix\_norm'*, *samples=None*, *differential\_results=None*, *output\_dir=None*, *output\_prefix='knockout\_expression'*)

Plot expression of genes in samples or sample groups.

#### Parameters

• analysis (ngs\_toolkit.RNASeqAnalysis, optional) – Analysis object.

Not required if *matrix* is given.

• knockout\_genes ([list](https://docs.python.org/3/library/stdtypes.html#list), optional) – List of perturbed genes to plot.

Defaults to the set of *knockout* attributes in the analysis' samples if *analysis* is given. Otherwise must be given.

• matrix (*str, optional*) – Matrix with expression values to use.

Defaults to "matrix\_norm"

• samples (*[type], optional*) – [description]

Defaults to [None](https://docs.python.org/3/library/constants.html#None).

• differential\_results (*[type], optional*) – [description]

Defaults to [None](https://docs.python.org/3/library/constants.html#None).

• output\_dir (*[type], optional*) – [description]

Defaults to [None](https://docs.python.org/3/library/constants.html#None).

• output\_prefix (*str, optional*) – Prefix for output files.

Defaults to "knockout\_expression"

ngs\_toolkit.rnaseq.**assess\_cell\_cycle**(*analysis*, *matrix=None*, *output\_dir=None*, *output\_prefix='cell\_cycle\_assessment'*)

Predict cell cycle phase from expression data.

# **1.10.6 ngs\_toolkit.demo**

A module dedicated to the generation of Analysis, Projects and their data.

<span id="page-75-0"></span>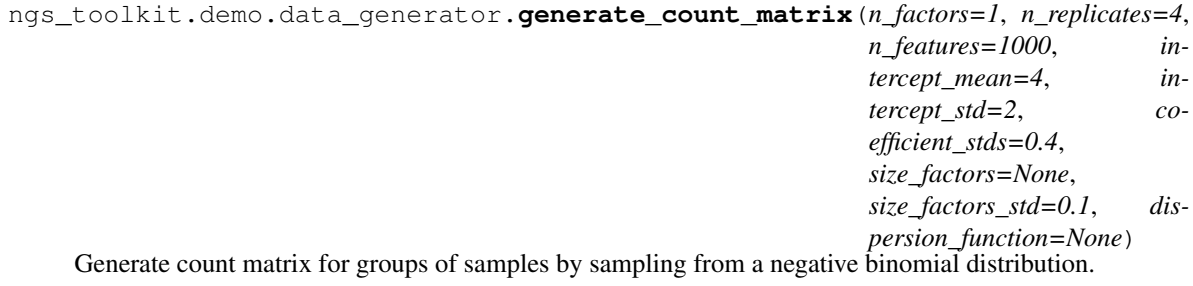

```
ngs_toolkit.demo.data_generator.generate_data(n_factors=1, n_replicates=4,
                                                  n_features=1000, coeffi-
                                                  cient_stds=0.4, data_type='ATAC-seq',
                                                  genome_assembly='hg38', **kwargs)
```
Creates real-looking data dependent on the data type.

### Parameters

• n\_factors ([int](https://docs.python.org/3/library/functions.html#int), optional) – Number of factors influencing variance between groups. For each factor there will be two groups of samples.

Defaults to 1.

• n\_replicates ([int](https://docs.python.org/3/library/functions.html#int), optional) – Number of replicates per group.

Defaults to 4.

- n\_features ([int](https://docs.python.org/3/library/functions.html#int), optional) Number of features (i.e. genes, regions) in matrix. Defaults to 1000.
- coefficient\_stds ({[int](https://docs.python.org/3/library/functions.html#int), [list](https://docs.python.org/3/library/stdtypes.html#list)}, optional) Standard deviation of the coefficients between groups. If a list, must match the number of n\_factors.

Defaults to 1.

• data\_type  $(b \circ \circ 1, \text{ optional})$  – Data type of the project. Must be one of the ngs\_toolkit classes.

Default is "ATAC-seq"

• genome\_assembly ([bool](https://docs.python.org/3/library/functions.html#bool), optional) – Genome assembly of the project.

Default is "hg38"

• \*\* kwargs ([dict](https://docs.python.org/3/library/stdtypes.html#dict)) – Additional keyword arguments will be passed to  $ngs\_toolkit$ . [demo.data\\_generator.generate\\_count\\_matrix\(\)](#page-75-0).

Returns A tuple of pandas. DataFrame objects with numeric and categorical data respectively.

### Return type [tuple](https://docs.python.org/3/library/stdtypes.html#tuple)

<span id="page-75-2"></span>ngs\_toolkit.demo.data\_generator.**generate\_project**(*output\_dir=None*,

*project\_name='test\_project'*, *organism='human'*, *genome\_assembly='hg38'*, *data\_type='ATAC-seq'*, *n\_factors=1*, *only\_metadata=False*, *sample\_input\_files=False*, *initialize=True*, *\*\*kwargs*)

Creates a real-looking PEP-based project with respective input files and quantification matrix.

### **Parameters**

• output\_dir  $(\text{str}, \text{optional})$  $(\text{str}, \text{optional})$  $(\text{str}, \text{optional})$  – Directory to write files to.

Defaults to a temporary location in the user's  $\S$  {TMPDIR}.

• project name ( $b \circ \circ 1$ , optional) – Name for the project.

Default is "test\_project".

• organism  $(\text{bool}, \text{optional})$  $(\text{bool}, \text{optional})$  $(\text{bool}, \text{optional})$  – Organism of the project.

Default is "human"

• genome\_assembly  $(b \circ \circ \circ \phi)$ , optional) – Genome assembly of the project.

Default is "hg38"

• data\_type  $(b \circ \circ 1, \text{ optional})$  – Data type of the project. Must be one of the ngs\_toolkit classes.

Default is "ATAC-seq"

• only\_metadata (obj:*bool*, optional) – Whether to only generate metadata for the project or input files in addition.

Default is [False](https://docs.python.org/3/library/constants.html#False).

• sample input files (obj:*bool*, optional) – Whether the input files for the respective data type should be produced.

This would be BAM and peak files for ATAC-seq or BAM files for RNA-seq.

Default is [True](https://docs.python.org/3/library/constants.html#True).

• initialize (obj:*bool*, optional) – Whether the project should be initialized into an Analysis object for the respective data\_type or simply return the path to a PEP configuration file.

Default is [True](https://docs.python.org/3/library/constants.html#True).

• \*\*kwargs ([dict](https://docs.python.org/3/library/stdtypes.html#dict)) – Additional keyword arguments will be passed to  $ngs_toolkit$ . demo.data generator.generate data().

Returns The Analysis object for the project or a path to its PEP configuration file.

Return type {[ngs\\_toolkit.analysis.Analysis](#page-28-0), [str](https://docs.python.org/3/library/stdtypes.html#str)}

ngs\_toolkit.demo.data\_generator.**generate\_projects**(*output\_path=None*,

*project\_prefix\_name='demoproject'*, *data\_types=['ATAC-seq', 'ChIP-seq', 'CNV', 'RNA-seq']*, *organisms=['human', 'mouse']*, *genome\_assemblies=['hg38', 'mm10']*, *n\_factors=[1, 2, 5]*, *n\_features=[100, 1000, 10000]*, *n\_replicates=[1, 3, 5]*, *\*\*kwargs*)

Create a list of Projects given ranges of parameters, which will be passed to  $ngs_toolkit.demo$ . [data\\_generator.generate\\_project\(\)](#page-75-2).

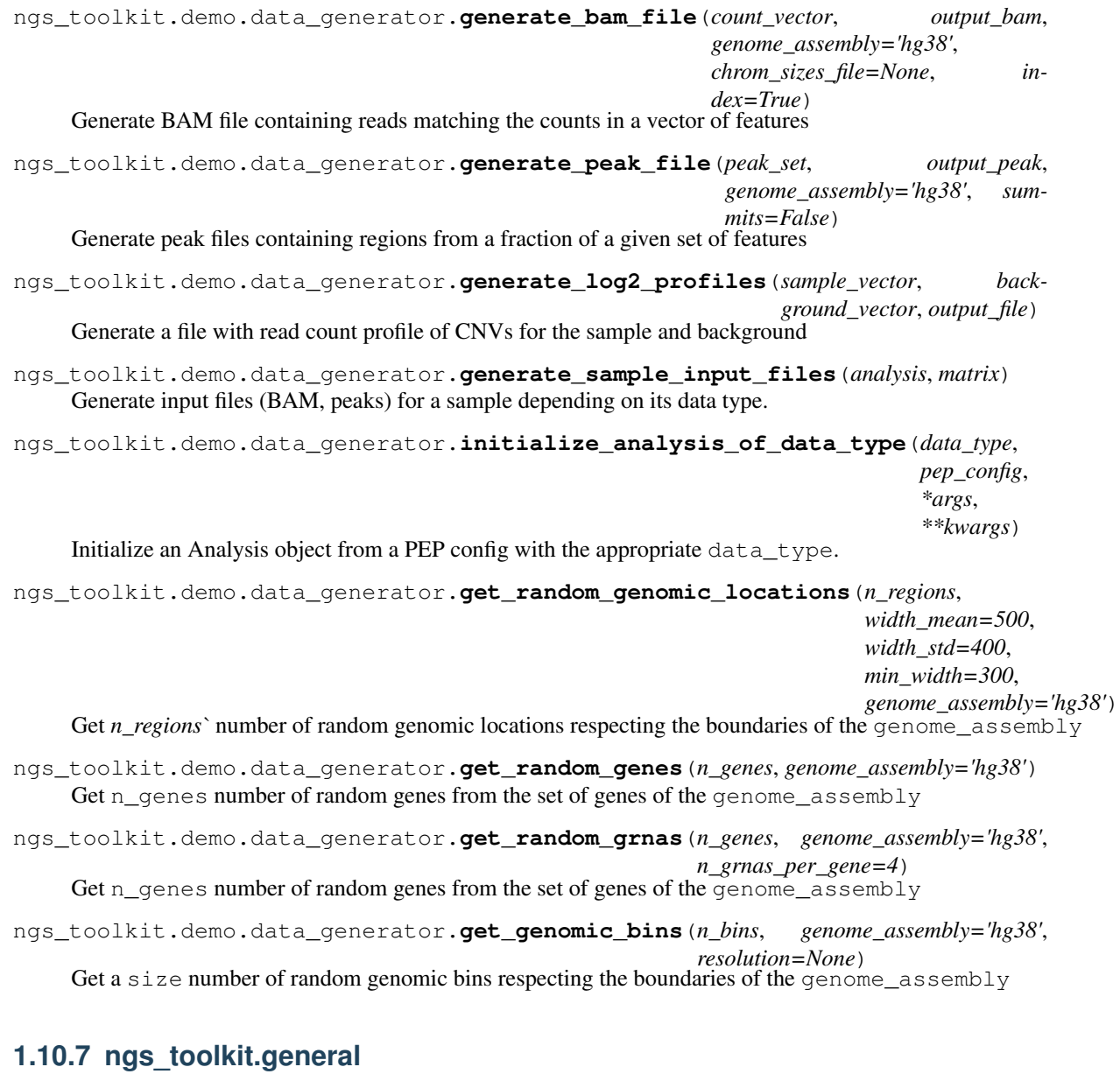

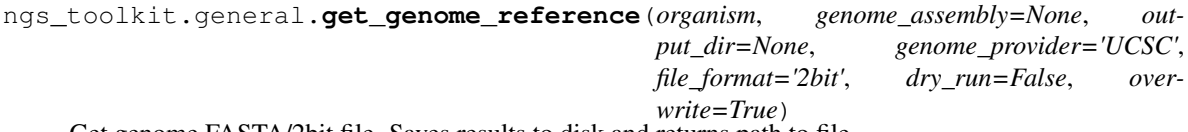

Get genome FASTA/2bit file. Saves results to disk and returns path to file.

- organism  $(\text{str})$  $(\text{str})$  $(\text{str})$  Organism to get annotation for. Currently supported: "human" and "mouse".
- output\_dir ( $str$ , optional) Directory to write output to. Defaults to current directory
- genome\_provider ([str](https://docs.python.org/3/library/stdtypes.html#str), optional) Which genome provider to use. One of 'UCSC' or 'Ensembl'.
- file\_format ([str](https://docs.python.org/3/library/stdtypes.html#str), optional) File format to get. One of 'fasta' or '2bit'.
- dry run ( $b \circ \circ 1$ , optional) Whether to not download and just return path to file.
- overwrite ( $\text{bool}$  $\text{bool}$  $\text{bool}$ , optional) Whether existing files should be overwritten by new ones. Otherwise they will be kept and no action is made. Defaults to  $True$ .
- Returns Path to genome FASTA/2bit file, but if *dry\_run* tuple of URL of reference genome and path to file.

Return type {str, tuple}

Raises **[ValueError](https://docs.python.org/3/library/exceptions.html#ValueError)** – If arguments are not in possible options or if desired combination is not available.

```
ngs_toolkit.general.get_blacklist_annotations(organism, genome_assembly=None, out-
                                                     put_dir=None, overwrite=True)
```
Get annotations of blacklisted genomic regions for a given organism/genome assembly. Saves results to disk and returns a path to a BED file.

#### Parameters

- organism  $(s \tau)$  Organism to get annotation for. Currently supported: "human" and "mouse".
- genome\_assembly  $(\text{str}, \text{optional})$  $(\text{str}, \text{optional})$  $(\text{str}, \text{optional})$  Ensembl assembly/version to use. Default for "human" is "hg38/grch38" and for "mouse" is "mm10/grcm38".
- output\_dir ( $str$ , optional) Directory to write output to. Defaults to "reference" in current directory.
- overwrite ( $\text{bool}$  $\text{bool}$  $\text{bool}$ , optional) Whether existing files should be overwritten by new ones. Otherwise they will be kept and no action is made. Defaults to  $True$ .

Returns Path to blacklist BED file

### Return type [str](https://docs.python.org/3/library/stdtypes.html#str)

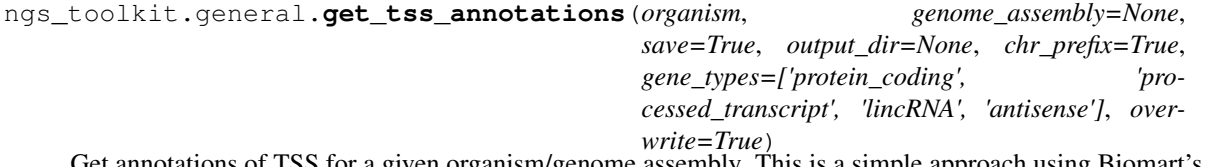

Get annotations of TSS for a given organism/genome assembly. This is a simple approach using Biomart's API querying the Ensembl database. Saves results to disk and returns a dataframe.

- organism  $(\text{str})$  $(\text{str})$  $(\text{str})$  Organism to get annotation for. Currently supported: "human" and "mouse".
- genome assembly ( $str$ , optional) Ensembl assembly/version to use. Default for "human" is "grch38" and for "mouse" is "grcm38".
- save  $(b \circ c)$ , optional) Whether to save to disk under  $output\_dir$ . Defaults to [True](https://docs.python.org/3/library/constants.html#True).
- output\_dir ( $str$ , optional) Directory to write output to. Defaults to "reference" in current directory.
- chr prefix ( $b \circ \circ 1$ , optional) Whether chromosome names should have the "chr" prefix. Defaults to True
- gene\_types  $(llist, optional)$  $(llist, optional)$  $(llist, optional)$  Subset of transcript biotypes to keep. See here the available biotypes <https://www.ensembl.org/Help/Faq?id=468> Defaults to 'protein\_coding', 'processed\_transcript', 'lincRNA', 'antisense'.

• overwrite ( $\text{bool}$  $\text{bool}$  $\text{bool}$ , optional) – Whether existing files should be overwritten by new ones. Otherwise they will be kept and no action is made. Defaults to  $True$ .

Returns DataFrame with genome annotations

#### Return type pandas. DataFrame

```
ngs_toolkit.general.get_genomic_context(organism, genome_assembly=None, save=True,
                                               output_dir=None, chr_prefix=True, re-
                                                gion_subset=['promoter', 'exon', '5utr',
                                                '3utr', 'intron', 'genebody', 'intergenic'],
                                                gene_types=['protein_coding', 'pro-
                                               cessed_transcript', 'lincRNA', 'antisense'], pro-
                                               moter_width=3000, overwrite=True)
```
Get annotations of TSS for a given organism/genome assembly. This is a simple approach using Biomart's API querying the Ensembl database. Saves results to disk and returns a dataframe.

The API call to BioMart can take a bit, so the function should take ~4 min for a human genome. Parameters

- organism  $(\text{str})$  $(\text{str})$  $(\text{str})$  Organism to get annotation for. Currently supported: "human" and "mouse".
- genome\_assembly  $(\text{str}, \text{optional})$  $(\text{str}, \text{optional})$  $(\text{str}, \text{optional})$  Ensembl assembly/version to use. Default for "human" is "grch38" and for "mouse" is "grcm38".
- save ([bool](https://docs.python.org/3/library/functions.html#bool), optional) Whether to save to disk under output\_dir. Defaults to [True](https://docs.python.org/3/library/constants.html#True).
- output\_dir ( $str$ , optional) Directory to write output to. Defaults to "reference" in current directory.
- chr\_prefix ([bool](https://docs.python.org/3/library/functions.html#bool), optional) Whether chromosome names should have the "chr" prefix. Defaults to True
- gene\_types ([list](https://docs.python.org/3/library/stdtypes.html#list), optional) Subset of transcript biotypes to keep. See here the available biotypes <https://www.ensembl.org/Help/Faq?id=468> Defaults to 'protein\_coding', 'processed\_transcript', 'lincRNA', 'antisense'.
- overwrite ( $\text{bool}$  $\text{bool}$  $\text{bool}$ , optional) Whether existing files should be overwritten by new ones. Otherwise they will be kept and no action is made. Defaults to [True](https://docs.python.org/3/library/constants.html#True).

Returns DataFrame with genome annotations

### Return type pandas. DataFrame

<span id="page-79-0"></span>ngs\_toolkit.general.**get\_chromosome\_sizes**(*organism*, *genome\_assembly=None*, *output\_dir=None*, *overwrite=True*)

Get a file with the sizes of chromosomes in a given organism/genome assembly. Saves results to disk and returns a path to a text file.

### Parameters

- organism  $(\text{str})$  $(\text{str})$  $(\text{str})$  Organism to get chromosome sizes for. Currently supported: "human" and "mouse".
- genome assembly  $(\text{str}, \text{optional})$  $(\text{str}, \text{optional})$  $(\text{str}, \text{optional})$  Ensembl assembly/version to use. Default for "human" is "hg38/grch38" and for "mouse" is "mm10/grcm38".
- output\_dir ( $str$ , optional) Directory to write output to.

Defaults to "reference" in current directory.

• overwrite ( $\text{bool}$  $\text{bool}$  $\text{bool}$ , optional) – Whether existing files should be overwritten by new ones. Otherwise they will be kept and no action is made.

Defaults to [True](https://docs.python.org/3/library/constants.html#True).

Returns Path to text file with chromosome sizes.

Return type [str](https://docs.python.org/3/library/stdtypes.html#str)

ngs\_toolkit.general.**deseq\_analysis**(*count\_matrix*, *experiment\_matrix*, *comparison\_table*, *formula*, *output\_dir*, *output\_prefix*, *overwrite=True*, *alpha=0.05*, *independent\_filtering=False*, *create\_subdirectories=True*, *save\_inputs=True*, *\*\*kwargs*) Perform differential comparison analysis with DESeq2.

Note: Do not include hyphens ("-") in any of the samples or groups names! R freaks out with this.

#### # TODO: fix hyphens in names issue

### Parameters

- **count\_matrix** ([pandas.DataFrame](https://pandas.pydata.org/pandas-docs/stable/reference/api/pandas.DataFrame.html#pandas.DataFrame)) Data frame of shape (samples, variables) with raw read counts.
- experiment\_matrix ([pandas.DataFrame](https://pandas.pydata.org/pandas-docs/stable/reference/api/pandas.DataFrame.html#pandas.DataFrame)) Data frame with columns "sample\_name" and any other variables used in the *formula*.
- comparison\_table ([pandas.DataFrame](https://pandas.pydata.org/pandas-docs/stable/reference/api/pandas.DataFrame.html#pandas.DataFrame)) Data frame with columns "comparison\_name", "sample\_group" and sample\_name".
- formula  $(\text{str})$  $(\text{str})$  $(\text{str})$  Formula to test in R/patsy notation. Usually something like " $\sim$  batch + group".
- output  $\text{dir} (\text{str})$  $\text{dir} (\text{str})$  $\text{dir} (\text{str})$  Output directory for produced files.
- output\_prefix  $(s \text{tr})$  Prefix to add to produced files.
- overwrite ( $\text{bool}$  $\text{bool}$  $\text{bool}$ , optional) Whether files existing should be overwritten. Defaults to [True](https://docs.python.org/3/library/constants.html#True).
- alpha (*number, optional*) Significance level to reject null hypothesis. This in practice has no effect as results for all features will be returned. Defaults to 0.05.
- create\_subdirectories ( $\text{bool}$  $\text{bool}$  $\text{bool}$ ) Whether to create subdirectories for the result of each comparison.
- \*\*kwargs ([dict](https://docs.python.org/3/library/stdtypes.html#dict)) Additional keyword arguments to be passed to the DESeq function of DESeq2.

Returns Data frame with results, statistics for each feature.

Return type pandas. DataFrame

```
ngs_toolkit.general.least_squares_fit(matrix, design_matrix, test_model,
                                           null_model='~ 1', standardize_data=True, multi-
                                           ple_correction_method='fdr_bh')
```
Fit a least squares model with only categorical predictors. Computes p-values by comparing the log likelihood ratio of the chosen model to a *null\_model*.

- matrix ([pandas.DataFrame](https://pandas.pydata.org/pandas-docs/stable/reference/api/pandas.DataFrame.html#pandas.DataFrame)) A Data frame of shape (samples, variables).
- design\_matrix ([pandas.DataFrame](https://pandas.pydata.org/pandas-docs/stable/reference/api/pandas.DataFrame.html#pandas.DataFrame)) A Data frame of shape (samples, variables) with all the variables in *test\_model*.
- test model ([str](https://docs.python.org/3/library/stdtypes.html#str)) Model design to test in R/patsy notation.
- null model ([str](https://docs.python.org/3/library/stdtypes.html#str), optional) Null model design in R/patsy notation. Defaults to "~ 1".
- standardize\_data ([bool](https://docs.python.org/3/library/functions.html#bool), optional) Whether data should be standardized prior to fitting. Defaults to [True](https://docs.python.org/3/library/constants.html#True).
- multiple correction method ( $str$ , optional) Method to use for multiple test correction. See statsmodels.sandbox.stats.multicomp.multipletests. Defaults to "fdr\_bh".

### Returns

- [pandas.DataFrame](https://pandas.pydata.org/pandas-docs/stable/reference/api/pandas.DataFrame.html#pandas.DataFrame) Statistics of model fitting and comparison between models for each feature.
- *Example:*
- *matrix = np.random.random(10000000).reshape(100, 100000)*
- *P = np.concatenate([[0] \* 50, [1] \* 50]) # dependent variable*
- *Q = np.concatenate([[0] \* 25, [1] \* 25] + [[0] \* 25, [1] \* 25]) # covariate*
- *design* matrix = pd.DataFrame( $[P, Q]$ , index= $["P", "Q"]$ ).T
- *matrix* = *matrix.T* \*  $((1 + design matrix.sum(axis=1))$  \* 4).values
- *matrix = pd.DataFrame(matrix.T)*
- *test*  $model = " \sim Q + P"$
- *null*  $model = " \sim Q"$
- *res = least\_squares\_fit(matrix, design\_matrix, test\_model, null\_model)*
- *res.head()*

ngs\_toolkit.general.**differential\_from\_bivariate\_fit**(*comparison\_table*, *matrix*, *output\_dir*, *output\_prefix*, *n\_bins=250*, *multiple\_correction\_method='fdr\_bh'*, *plot=True*, *palette='colorblind'*, *make\_values\_positive=False*)

Perform differential analysis using a bivariate gaussian fit on the relationship between mean and fold-change for each comparison.

- comparison table ([pandas.DataFrame](https://pandas.pydata.org/pandas-docs/stable/reference/api/pandas.DataFrame.html#pandas.DataFrame)) Dataframe with 'comparison name', 'comparison\_side' and 'sample\_name', 'sample\_group' columns.
- matrix ([pandas.DataFrame](https://pandas.pydata.org/pandas-docs/stable/reference/api/pandas.DataFrame.html#pandas.DataFrame)) Matrix of *n\_features, n\_samples* with normalized, log-transformed values to perform analysis on.
- output\_dir  $(\text{str})$  $(\text{str})$  $(\text{str})$  Output directory
- output\_prefix  $(s \text{tr})$  Prefix for outputs.
- n\_bins ([int](https://docs.python.org/3/library/functions.html#int)) Number of bins of mean values along which to standardize foldchanges.
- multiple\_correction\_method ([str](https://docs.python.org/3/library/stdtypes.html#str)) Multiple correction method from *statsmodels.sandbox.stats.multicomp.multipletests*.
- **plot**  $(b \circ \circ \bot)$  Whether to generate plots.
- **palette**  $(s \text{tr})$  Color palette to use. This can be any matplotlib palette and is passed to *sns.color\_palette*.

• make values positive  $(b \circ c)$ ) – Whether to transform *matrix* to have minimum value 0. Default False.

Returns Results of fitting and comparison between groups for each feature.

Return type pandas. DataFrame

ngs\_toolkit.general.**lola**(*bed\_files*, *universe\_file*, *output\_folder*, *genome*, *output\_prefixes=None*,

*cpus=8*)

Perform location overlap analysis (LOLA).

If bed files is a list with more than one element, use output prefixes to pass a list of prefixes to label the output files for each input BED file.

Files will be created in output\_folder mimicking the output that the R function LOLA::writeCombinedEnrichment writes.

Requires the R package "LOLA" to be installed:

```
if (!requireNamespace("BiocManager", quietly = TRUE))
    install.packages("BiocManager")
BiocManager::install("LOLA")
```
#### Parameters

- bed\_files (*{str, list}*) A string path to a BED file or a list of paths.
- universe\_file  $(\text{str})$  $(\text{str})$  $(\text{str})$  A path to a BED file representing the universe from where the BED file(s) come from.
- output\_folder  $(s \text{tr})$  Output folder for resulting files.
- genome ([str](https://docs.python.org/3/library/stdtypes.html#str), optional) Genome assembly from which the BED files come from. This is used to get the LOLA databases from the ngs\_toolkit. CONFIG parameters.
- output\_prefixes  $(llist, optional) A$  $(llist, optional) A$  $(llist, optional) A$  list of strings with prefixes to be used in case bed\_files is a list.
- cpus ([int](https://docs.python.org/3/library/functions.html#int), optional) Number of CPUs/threads to use.

Defaults to 8.

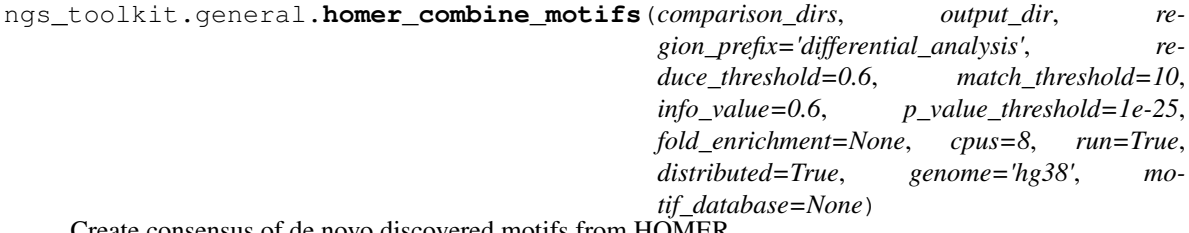

sensus of de novo discovered motifs from HOMER

- **comparison\_dirs** ([list](https://docs.python.org/3/library/stdtypes.html#list)) Iterable of comparison directories where homer was run. Should contain a "homerMotifs.all.motifs" file.
- output\_dir  $(s \text{tr})$  Output directory.
- p\_value\_threshold (*number, optional*) Threshold for inclusion of a motif in the consensus set. Defaults to 1e-5
- cpus (*number, optional*) Number of available CPUS/threads for multithread processing. Defaults to 8
- run  $(b \circ \circ l,$  optional) Whether to run enrichment of each comparison in the consensus motifs. Default is True
- distributed ( $\text{bool}$  $\text{bool}$  $\text{bool}$ , optional) Whether to run enrichment as a cluster job. Default is True
- genome  $(\text{str})$  $(\text{str})$  $(\text{str})$  Genome assembly of the data. Default is 'hg38'.
- motif database  $(s \text{tr})$  Motif database to re[str](https://docs.python.org/3/library/stdtypes.html#str)ict motif matching too.

Returns If *run* is *False*, returns path to consensus motif file. Otherwise *None*.

### Return type {str,None}

ngs\_toolkit.general.**run\_enrichment\_jobs**(*results\_dir*, *genome*, *background\_bed*, *steps=['lola', 'meme', 'homer', 'enrichr']*, *overwrite=True*, *pep\_config=None*) Submit parallel enrichment jobs for a specific analysis.

### **Parameters**

- *param results dir:*  $-$  Directory with files prepared by ngs\_toolkit.general.run\_enrichment\_jobs
- *param genome:* Genome assembly of the analysis.
- background bed  $(s \text{tr})$  BED file to use as background for LOLA analysis. Typically the analysis' own consensus region set.
- steps ([list](https://docs.python.org/3/library/stdtypes.html#list), optional) Steps of the analysis to perform. Defaults to ["region", lola", "meme", "homer", "enrichr"].
- *param overwrite: bool, optional* Whether output should be overwritten. In this case no jobs will be submitted for jobs with existing output files. Defaults to True
- param pep\_config:  $str$ , optional Pickle file of the analysis. Only required for "region" enrichment.

<span id="page-83-0"></span>ngs\_toolkit.general.**project\_to\_geo**(*project*, *output\_dir='geo\_submission'*, *steps=['bam', 'bigwig', 'peaks']*, *samples=None*, *distributed=False*, *dry\_run=False*, *\*\*kwargs*)

Prepare raw sequencing files for submission to GEO. Files will be copied or generated in a new directory output\_dir. It will get the raw BAM file(s) of each sample, and in case of ATAC-seq/ChIP-seq samples, the bigWig and peak files. If multiple BAM files exist for each sample, all will be copied and sequencially named with the "fileN" suffix, where "N" is the file number.

For each copied file a md5sum will be calculated.

A pandas DataFrame with info on the sample's files and md5sums will be returned.

Variables

- **project** (peppy.Project) A peppy.Project object to process.
- **output\_dir** ([str](https://docs.python.org/3/library/stdtypes.html#str), optional) Directory to create output. Will be created/overwriten if existing.

Defaults to "geo\_submission".

• **samples** ([list](https://docs.python.org/3/library/stdtypes.html#list), optional) – List of peppy.Sample objects in project to restrict to.

Defaults to all samples in project.

• **distributed** ([bool](https://docs.python.org/3/library/functions.html#bool), optional) – Whether processing should be distributed as jobs in a computing cluster for each sample. Currently available implementation supports a SLURM cluster only.

Defaults is [False](https://docs.python.org/3/library/constants.html#False).

• **dry\_run** ([bool](https://docs.python.org/3/library/functions.html#bool), optional) – Whether copy/execution/submisison commands should be not be run, to test.

Default is [False](https://docs.python.org/3/library/constants.html#False).

- **\*\*kwargs** ([dict](https://docs.python.org/3/library/stdtypes.html#dict)) Additional keyword arguments will be passed to [ngs\\_toolkit.utils.submit\\_job\(\)](#page-88-0) if distributed is [True](https://docs.python.org/3/library/constants.html#True), and on to a divvy submission template. Pass for example:
	- computing\_configuration="slurm"
	- jobname="job"
	- cores=2
	- mem=8000
	- partition="longq"

Returns Annotation of samples and their BAM, BigWig, narrowPeak files and respective md5sums.

Return type pandas. DataFrame

<span id="page-84-0"></span>ngs\_toolkit.general.**rename\_sample\_files**(*annotation\_mapping*,

*old\_sample\_name\_column='old\_sample\_name'*, *new\_sample\_name\_column='new\_sample\_name'*, *tmp\_prefix='rename\_sample\_files'*, *results\_dir='results\_pipeline'*, *dry\_run=False*)

Rename existing directories with pipeline outputs for samples based on mapping of old/new sample names.

All files within the directory with the old sample name will be renamed recursively. Old and new sample names can overlap - this procedure will handle these cases correctly by a 2-step process with temporary sample names with prefix tmp\_prefix.

#### Variables

- **annotation\_mapping** ([pandas.DataFrame](https://pandas.pydata.org/pandas-docs/stable/reference/api/pandas.DataFrame.html#pandas.DataFrame)) DataFrame with mapping of old (column "previous\_sample\_name") vs new ("new\_sample\_name") sample names.
- **old\_sample\_name\_column** ([str](https://docs.python.org/3/library/stdtypes.html#str), optional) Name of column with old sample names.

Defaults to "old\_sample\_name".

• **new\_sample\_name\_column** ([str](https://docs.python.org/3/library/stdtypes.html#str), optional) – Name of column with new sample names.

Defaults to "new\_sample\_name".

• **tmp\_prefix** ([str](https://docs.python.org/3/library/stdtypes.html#str), optional) – Prefix for temporary files to avoid overlap between old and new names.

Defaults to "rename\_sample\_files".

• **results\_dir** ([str](https://docs.python.org/3/library/stdtypes.html#str), optional) – Pipeline output directory containing sample output directories. This is usually the *data\_dir* attribute of Analysis objects.

Defaults to "results pipeline".

<span id="page-84-1"></span>• **dry\_run** ([bool](https://docs.python.org/3/library/functions.html#bool), optional) – Whether to print commands instead of running them.

Defaults to [False](https://docs.python.org/3/library/constants.html#False).

```
ngs_toolkit.general.subtract_principal_component(x, pc=1, standard-
                                                        ize=False, plot=True,
                                                       plot_name='PCA_based_batch_correction.svg',
                                                       max_pcs_to_plot=6)
    Given a matrix (n_samples, n_variables), remove pc (1-based) from matrix.
ngs_toolkit.general.fix_batch_effect_limma(matrix, batch_variable='batch', covari-
                                                 ates=None)
```
Fix batch effect in matrix using limma.

Requires the R package "limma" to be installed:

```
if (!requireNamespace("BiocManager", quietly = TRUE))
    install.packages("BiocManager")
BiocManager::install("limma")
```
#### Parameters

- matrix (pandas. DataFrame) DataFrame with MultiIndex for potential covariate annotations
- formula ( $str$ , optional) Model formula to regress out Defaults to "~batch"

Returns Regressed out matrix

Return type pandas. DataFrame

# **1.10.8 ngs\_toolkit.graphics**

<span id="page-85-0"></span>ngs\_toolkit.graphics.**clustermap\_varieties**(*df*, *output\_dir*, *output\_prefix*, *steps=['base',*

```
'z_score', 'sorted'], rasterized=True, la-
bels=False, quantity='Expression', **kwargs)
```
CLustered heatmaps for various data transformations/orders. Specifically it will plot heatmaps with raw values, zscores, rows and columns clustered or ordered with provided indexes.

Parameters

- $\cdot$  df (pandas. DataFrame) DataFrame to plot.
- output\_dir  $(\text{str})$  $(\text{str})$  $(\text{str})$  Directory to save plots.
- output\_prefix  $(s \nvert r)$  Plot prefix.
- steps  $(listr, optional)$  $(listr, optional)$  $(listr, optional)$  Types of plots to produce. Defaults to all possible kinds.
- rasterized ( $\text{bool}$  $\text{bool}$  $\text{bool}$ , optional) Whether to reasterize heatmaps. The default is True.
- labels ({[None](https://docs.python.org/3/library/constants.html#None), [str](https://docs.python.org/3/library/stdtypes.html#str)}, optional) Whether row or column labels should be plotted. Pass a boolean to control both, or "rows" or "columns" to control each.
- quantity ( $str$ , optional) A label for the numerical quantity. The default is "Expression".
- \*\*kwargs ([dict](https://docs.python.org/3/library/stdtypes.html#dict), optional) Additional keyword arguments are passed to clustermap().

ngs\_toolkit.graphics.**barmap**(*x*, *figsize=None*, *square=False*, *row\_colors=None*, *z\_score=None*, *ylims=None*)

Plot a heatmap-style grid with barplots.

### Parameters

•  $\mathbf x$  (pandas. DataFrame) – DataFrame with numerical values to plot. If DataFrame, indexes will be used as labels.

- figsize  $(tuple)$  $(tuple)$  $(tuple)$  Size in inches (width, height) of figure to produce.
- square  $(b \circ \circ \bot)$  Whether resulting figure should be square.
- row\_colors ([list](https://docs.python.org/3/library/stdtypes.html#list)) Iterable of colors to use for each row.
- z\_score ([int](https://docs.python.org/3/library/functions.html#int)) Whether input matrix *x* should be Z-score transformed row-wise (0) or column-wise (1).

Returns Figure object

Return type matplotlib.pyplot.Figure

Raises **[ValueError](https://docs.python.org/3/library/exceptions.html#ValueError)** – If length of row\_colors does not match size of provided Y axis from matrix x.

ngs\_toolkit.graphics.**radar\_plot**(*data*, *subplot\_var='patient\_id'*, *group\_var='timepoint'*, *radial\_vars=['NaiveBcell', 'SwitchedBcell', 'UnswitchedBcell']*,

*cmap='inferno'*, *scale\_to\_max=True*)

Heavy inspiration from here: [https://matplotlib.org/examples/api/radar\\_chart.html](https://matplotlib.org/examples/api/radar_chart.html)

### Parameters

- data ([pandas.DataFrame](https://pandas.pydata.org/pandas-docs/stable/reference/api/pandas.DataFrame.html#pandas.DataFrame))
- subplot var  $(\text{str})$  $(\text{str})$  $(\text{str})$
- group var  $(\text{str})$  $(\text{str})$  $(\text{str})$
- radial vars  $(list)$  $(list)$  $(list)$
- cmap  $(\text{str})$  $(\text{str})$  $(\text{str})$  Matplotlib colormap to use.
- scale to max  $(b \circ \circ l)$  Whether values will be scaled

ngs\_toolkit.graphics.**plot\_projection**(*df*, *color\_dataframe*, *dims*, *output\_file*, *attributes\_to\_plot*, *plot\_max\_dims=8*, *rasterized=False*, *plot\_group\_centroids=True*, *axis\_ticklabels=True*, *axis\_ticklabels\_name='PC'*, *axis\_lines=True*, *legends=False*, *always\_legend=False*)

Plot a low dimentionality projection of samples.

- df (pandas. DataFrame) Dataframe with sample projections.
- color\_dataframe ([pandas.DataFrame](https://pandas.pydata.org/pandas-docs/stable/reference/api/pandas.DataFrame.html#pandas.DataFrame)) Dataframe of RGB tuples for sample i in attribute j.
- $\cdot$  dims ([int](https://docs.python.org/3/library/functions.html#int)) Number of dimensions to plot
- output file  $(s \text{tr})$  Path to figure output file
- attributes\_to\_plot  $(llist)$  $(llist)$  $(llist)$  List of levels in df.index to plot
- plot\_max\_dims (*number, optional*) Maximum number of dimensions to plot. Defaults to 8.
- plot\_group\_centroids ([bool](https://docs.python.org/3/library/functions.html#bool), optional) Whether centroids of each sample group should be plotted alongside samples. Will be square shaped. Defaults to True.
- axis\_ticklabels ([bool](https://docs.python.org/3/library/functions.html#bool), optional) Whether axis ticks and tick labels should be plotted. Defaults to False.
- axis lines ([bool](https://docs.python.org/3/library/functions.html#bool), optional) Whether (0, 0) dashed lines should be plotted. Defaults to True.
- legends ( $\text{bool}$  $\text{bool}$  $\text{bool}$ , optional) Whether legends for group colours should be plotted. Defaults to False.
- always\_legend  $(b \circ c)$ , optional) Whether legends for group colours should be plotted in every figure panel. If False, will plot just on first/last figure panel. Defaults to False.

ngs\_toolkit.graphics.**plot\_region\_context\_enrichment**(*enr*, *output\_dir='results'*, *output\_prefix='region\_type\_enrichment'*, *across\_attribute=None*, *pvalue=0.05, top\_n=5*)

Plot results of ATACSeqAnalysis.region\_context\_enrichment. **Parameters** 

- enr (pandas. DataFrame) Results of region\_context\_enrichment.
- output\_dir ( $str$ , optional) Directory to save plots to. Defaults to "results".
- optional output\_prefix ( $str$ , optional) Prefix to use when saveing plots. Defaults to "region\_type\_enrichment"
- across\_attribute ( $str$ , optional) Column in enrichment matrix to plot results across e.g. "comparison\_name" when results matrix contains the result of various comparisons. Defaults to None (not used).
- pvalue (*float, optional*) Value at which to plot a line marking the significant level. Defaults to 0.05.
- top\_n ([int](https://docs.python.org/3/library/functions.html#int), optional) Number of features to label in volcano plot. Defaults to 5.

```
ngs_toolkit.graphics.plot_comparison_correlations(diff, output_dir, out-
                                                            put_prefix='comparison_correlations')
    Plot pairwise log fold changes for various comparisons.
```
### Parameters

- $\bullet$  diff ([pandas.DataFrame](https://pandas.pydata.org/pandas-docs/stable/reference/api/pandas.DataFrame.html#pandas.DataFrame)) Dataframe with differential results
- output\_dir  $(\text{str})$  $(\text{str})$  $(\text{str})$  Output directory for plots.
- **output\_prefix** ([str](https://docs.python.org/3/library/stdtypes.html#str), optional) Prefix for plots. Defaults to "comparison correlations"

# **1.10.9 ngs\_toolkit.utils**

- ngs\_toolkit.utils.**have\_unbuffered\_output**() Set unbuffered output for current session.
- ngs\_toolkit.utils.**is\_running\_inside\_ipython**() Check whether code is running inside an IPython session.
- ngs\_toolkit.utils.**get\_timestamp**(*fmt='%Y-%m-%d-%H:%M:%S'*) Get current timestamp in fmt format.
- ngs\_toolkit.utils.**remove\_timestamp\_if\_existing**(*file*) Remove timestamp from path if matching timestamp pattern exists.
- ngs\_toolkit.utils.**get\_this\_file\_or\_timestamped**(*file*, *permissive=True*) Get a path to an existing timestamped file based on an non-timestamped path. Parameters
	- file name  $(\text{str})$  $(\text{str})$  $(\text{str})$  File name of analysis output to record.

• permissive  $(b \circ c)$  – Whether failure to find timestamped file should return the original file or raise a IndexError.

Raises **[IndexError](https://docs.python.org/3/library/exceptions.html#IndexError)** – If not *permissive* and can't find timestamped file.

```
ngs_toolkit.utils.is_analysis_descendent(exclude_functions=None)
```
Check whether any call in the traceback comes from a function part of a ngs\_toolkit.Analysis() object. **Parameters exclude functions** ([list](https://docs.python.org/3/library/stdtypes.html#list)) – List of function names to exclude from.

Returns If is descentent, returns tuple of (Analysis instance, function name), othewise returns [False](https://docs.python.org/3/library/constants.html#False).

#### Return type [tuple](https://docs.python.org/3/library/stdtypes.html#tuple)

```
ngs_toolkit.utils.record_analysis_output(file_name, **kwargs)
```
Register a file that is an output of an Analysis. The file will be associated with the function that produced it and saved in the attribute output files.

Parameters

- file\_name  $(s \text{tr})$  File name of analysis output to record.
- \*\* kwargs  $(b \circ o1)$  Keyword arguments passed to  $ngs$  toolkit.utils. is analysis descendent().

<span id="page-88-0"></span>ngs\_toolkit.utils.**submit\_job**(*code*, *job\_file*, *log\_file=None*, *computing\_configuration=None*, *dry\_run=False*, *limited\_number=False*, *total\_job\_lim=500*, *refresh\_time=10*, *in\_between\_time=5*, *\*\*kwargs*)

Submit a job to be run. Uses divvy to allow running on a local computer or distributed computing resources. Parameters

- code  $(s \text{tr})$  String of command(s) to be run.
- job\_file  $(\text{str})$  $(\text{str})$  $(\text{str})$  File to write job code to.
- log\_file  $(s \text{tr})$  Log file to write job output to.

Defaults to job\_file with ".log" ending.

• computing configuration ( $str$ ) – Name of divvy computing configuration to use.

Defaults to 'default' which is to run job in localhost.

•  $\text{dry\_run}$  ([bool](https://docs.python.org/3/library/functions.html#bool)) – Whether not to actually run job.

Defaults to [False](https://docs.python.org/3/library/constants.html#False).

• limited number  $(b \circ c)$  – Whether to restrict jobs to a maximum number. Currently only possible if using "slurm".

Defaults to [False](https://docs.python.org/3/library/constants.html#False).

• total\_job\_lim ([int](https://docs.python.org/3/library/functions.html#int)) – Maximum number of jobs to restrict to.

Defaults to 500.

• refresh\_time ([int](https://docs.python.org/3/library/functions.html#int)) – Time in between checking number of jobs in seconds.

Defaults to 10.

- in\_between\_time ([int](https://docs.python.org/3/library/functions.html#int)) Time in between job submission in seconds. Defaults to 5.
- \*\*kwargs  $(\text{dict})$  $(\text{dict})$  $(\text{dict})$  Additional keyword arguments will be passed to the chosen submission template according to *computing\_configuration*. Pass for example: jobname="job", cores=2, mem=8000, partition="longq".

### ngs\_toolkit.utils.**chunks**(*l*, *n*)

Partition iterable *l* in chunks of size *n*.

### Parameters

• l (*iterable*) – Iterable (e.g. list or numpy array).

•  $n$  ([int](https://docs.python.org/3/library/functions.html#int)) – Size of chunks to generate.

### ngs\_toolkit.utils.**sorted\_nicely**(*l*)

Sort an iterable in the way that humans expect. Parameters 1 (*iterable*) – Iterable to be sorted

Returns Sorted iterable

Return type iterable

### ngs\_toolkit.utils.**standard\_score**(*x*)

Compute a standard score, defined as  $(x - min(x)) / (max(x) - min(x))$ .

Parameters x ([numpy.ndarray](https://docs.scipy.org/doc/numpy/reference/generated/numpy.ndarray.html#numpy.ndarray)) – Numeric array.

Returns Transformed array.

Return type [numpy.ndarray](https://docs.scipy.org/doc/numpy/reference/generated/numpy.ndarray.html#numpy.ndarray)

### ngs\_toolkit.utils.**z\_score**(*x*)

Compute a Z-score, defined as  $(x - mean(x)) / std(x)$ . Parameters x ([numpy.ndarray](https://docs.scipy.org/doc/numpy/reference/generated/numpy.ndarray.html#numpy.ndarray)) – Numeric array.

Returns Transformed array.

Return type [numpy.ndarray](https://docs.scipy.org/doc/numpy/reference/generated/numpy.ndarray.html#numpy.ndarray)

### ngs\_toolkit.utils.**logit**(*x*)

Compute the logit of x, defined as  $log(x / (1 - x))$ . **Parameters x** ([numpy.ndarray](https://docs.scipy.org/doc/numpy/reference/generated/numpy.ndarray.html#numpy.ndarray)) – Numeric array.

Returns Transformed array.

Return type [numpy.ndarray](https://docs.scipy.org/doc/numpy/reference/generated/numpy.ndarray.html#numpy.ndarray)

### ngs\_toolkit.utils.**count\_dataframe\_values**(*x*)

Count number of non-null values in a dataframe.

Parameters x (pandas. DataFrame) – Pandas DataFrame

Returns Number of non-null values.

Return type [int](https://docs.python.org/3/library/functions.html#int)

```
ngs_toolkit.utils.location_index_to_bed(index)
```
Get a pandas DataFrame with columns "chrom", "start", "end" from an pandas Index of strings in form "chrom:start-end".

Parameters index ({[list](https://docs.python.org/3/library/stdtypes.html#list), [pandas.Index](https://pandas.pydata.org/pandas-docs/stable/reference/api/pandas.Index.html#pandas.Index), pandas.Series), pandas.DataFrame) }) – Index strings of the form "chrom:start-end".

Returns Pandas dataframe.

Return type pandas. DataFrame

### ngs\_toolkit.utils.**bed\_to\_index**(*df*)

Get an index of the form chrom:start-end from a a dataframe with such columns.

**Parameters df** ( $\{\text{pandas.DataFrame}, \text{pybedtools.bedtool.BedPool}, \text{str}\}\$  $\{\text{pandas.DataFrame}, \text{pybedtools.bedtool.BedPool}, \text{str}\}\$  $\{\text{pandas.DataFrame}, \text{pybedtools.bedtool.BedPool}, \text{str}\}\$  $\{\text{pandas.DataFrame}, \text{pybedtools.bedtool.BedPool}, \text{str}\}\$  $\{\text{pandas.DataFrame}, \text{pybedtools.bedtool.BedPool}, \text{str}\}\$  -DataFrame with columns "chrom", "start" and "end".

Returns Pandas index.

### Return type pandas. Index

- ngs\_toolkit.utils.**bedtool\_to\_index**(*bedtool*) Convert bedtool or path to a bed file to list of region identifiers
- ngs\_toolkit.utils.**to\_bed\_index**(*sites*) Convert bedtool, BED file or dataframe to list of region identifiers
- ngs\_toolkit.utils.**sort\_bed\_nicely**(*bed\_file*) Sorts BED file but in sorted\_nicely order
- <span id="page-90-0"></span>ngs\_toolkit.utils.**filter\_bed\_file**(*input\_bed*, *filter\_bed*, *output\_bed*) Filter BED file for entries that overlap another BED file.

### Parameters

- input\_bed  $(\text{str})$  $(\text{str})$  $(\text{str})$  BED file to filter.
- filter\_bed  $(s \text{tr})$  BED file with entries to filter from input bed.
- output\_bed  $(s \text{tr})$  Output BED file.

ngs\_toolkit.utils.**timedelta\_to\_years**(*x*)

Convert a timedelta to years.

Parameters x (pandas. Timedelta) – A Timedelta object.

Returns Years.

Return type [float](https://docs.python.org/3/library/functions.html#float)

ngs\_toolkit.utils.**signed\_max**(*x*, *f=0.66*, *axis=0*)

Return maximum or minimum of array x depending on the sign of the majority of values. If there isn't a clear majority (at least f fraction in one side), return mean of values. If given a pandas DataFrame or 2D numpy array, will apply this across rows (columns-wise, axis=0) or across columns (row-wise, axis=1). Will return [numpy.nan](https://docs.scipy.org/doc/numpy/reference/constants.html#numpy.nan) for non-numeric values.

### Parameters

- x ({[numpy.ndarray](https://docs.scipy.org/doc/numpy/reference/generated/numpy.ndarray.html#numpy.ndarray), [pandas.DataFrame](https://pandas.pydata.org/pandas-docs/stable/reference/api/pandas.DataFrame.html#pandas.DataFrame), [pandas.Series](https://pandas.pydata.org/pandas-docs/stable/reference/api/pandas.Series.html#pandas.Series)}) Input values to reduce
- $f(f$ loat) Threshold fraction of majority agreement.

Default is 0.66.

• axis  $(int)$  $(int)$  $(int)$  – Whether to apply across rows  $(0,$  column-wise) or across columns  $(1,$ row-wise).

Default is 0.

Returns Pandas Series with values reduced to the signed maximum.

```
Return type pandas. Series
```

```
ngs_toolkit.utils.log_pvalues(x, f=0.1)
```
Calculate -log10(p-value) of array.

Replaces infinite values with:

 $max(x) + max(x) * f$ 

that is, fraction  $f$  more than the maximum non-infinite -log10(p-value).

Parameters

•  $\mathbf x$  (pandas. Series) – Series with numeric values

•  $f(f$ loat) – Fraction to augment the maximum value by if x contains infinite values.

Defaults to 0.1.

Returns Transformed values.

Return type pandas. Series

ngs\_toolkit.utils.**r2pandas\_df**(*r\_df*)

Make pandas. DataFrame from a R dataframe given by rpy.

- ngs\_toolkit.utils.**recarray2pandas\_df**(*recarray*) Make pandas. DataFrame from numpy. recarray.
- ngs\_toolkit.utils.**collect\_md5\_sums**(*df*)

Given a dataframe with columns with paths to md5sum files ending in '\_md5sum', replace the paths to the md5sum files with the actual checksums.

Useful to use in combination with [project\\_to\\_geo\(\)](#page-83-0). Parameters df ([pandas.DataFrame](https://pandas.pydata.org/pandas-docs/stable/reference/api/pandas.DataFrame.html#pandas.DataFrame)) – A dataframe with columns ending in '\_md5sum'.

Returns DataFrame with md5sum columns replaced with the actual md5sums.

Return type pandas. DataFrame

- ngs\_toolkit.utils.**decompress\_file**(*file*, *output\_file=None*) Decompress a gzip-compressed file out-of-memory. Output default is same as  $file$  without ".gz" ending.
- ngs\_toolkit.utils.**compress\_file**(*file*, *output\_file=None*) Compress a gzip-compressed file out-of-memory. Output default is same as file but with ".gz" ending.
- <span id="page-91-0"></span>ngs\_toolkit.utils.**download\_file**(*url*, *output\_file*, *chunk\_size=1024*)

Download a file and write to disk in chunks (not in memory).

### Parameters

- url  $(\text{str})$  $(\text{str})$  $(\text{str})$  URL to download from.
- output file  $(s \text{tr})$  Path to file as output.
- chunk\_size  $(int)$  $(int)$  $(int)$  Size in bytes of chunk to write to disk at a time.

ngs\_toolkit.utils.**download\_gzip\_file**(*url*, *output\_file*, *\*\*kwargs*)

Download a gzip compressed file and write uncompressed file to disk in chunks (not in memory). Parameters

- url  $(\text{str})$  $(\text{str})$  $(\text{str})$  URL to download from.
- output file  $(s \text{tr})$  Path to file as output.
- \*\*kwargs ([dict](https://docs.python.org/3/library/stdtypes.html#dict)) Additional keyword arguments are passed to  $ngs$  toolkit. [utils.download\\_file\(\)](#page-91-0).

ngs\_toolkit.utils.**deseq\_results\_to\_bed\_file**(*deseq\_result\_file*, *bed\_file*, *sort=True*, *ascending=False*, *normalize=False*, *significant\_only=False*, *alpha=0.05*, *abs\_fold\_change=1.0*)

Write BED file with fold changes from DESeq2 as score value.

ngs\_toolkit.utils.**homer\_peaks\_to\_bed**(*homer\_peaks*, *output\_bed*)

- Convert HOMER peak calls to BED format. The fifth column (score) is the -log10(p-value) of the peak. **Parameters** 
	- homer\_peaks  $(s \text{tr})$  HOMER output with peak calls.
	- output\_bed  $(s \text{tr})$  Output BED file.

```
ngs_toolkit.utils.macs2_call_chipseq_peak(signal_samples, control_samples, output_dir,
```
*name*, *distributed=True*)

Call ChIP-seq peaks with MACS2 in a slurm job. **Parameters** 

- signal samples  $(list)$  $(list)$  $(list)$  Signal Sample objects.
- control\_samples ([list](https://docs.python.org/3/library/stdtypes.html#list)) Background Sample objects.
- output\_dir ([list](https://docs.python.org/3/library/stdtypes.html#list)) Parent directory where MACS2 outputs will be stored.
- name  $(\text{str})$  $(\text{str})$  $(\text{str})$  Name of the MACS2 comparison being performed.
- distributed  $(b \circ \circ l)$  Whether to submit a SLURM job or to return a string with the runnable.

ngs\_toolkit.utils.**homer\_call\_chipseq\_peak\_job**(*signal\_samples*, *control\_samples*, *output\_dir*, *name*, *distributed=True*)

### Call ChIP-seq peaks with MACS2 in a slurm job.

### Parameters

- signal\_samples  $(llist)$  $(llist)$  $(llist)$  Signal Sample objects.
- control\_samples ([list](https://docs.python.org/3/library/stdtypes.html#list)) Background Sample objects.
- output\_dir  $(llist)$  $(llist)$  $(llist)$  Parent directory where MACS2 outputs will be stored.
- name  $(\text{str})$  $(\text{str})$  $(\text{str})$  Name of the MACS2 comparison being performed.

ngs\_toolkit.utils.**bed\_to\_fasta**(*input\_bed*, *output\_fasta*, *genome\_file*)

Retrieves DNA sequence underlying specific region. Names of FASTA entries will be of form chr:start-end.

### Parameters

- input bed  $(s \text{tr})$  Path to input BED file.
- output\_fasta  $(\text{str})$  $(\text{str})$  $(\text{str})$  Path to resulting FASTA file.
- genome\_file  $(\text{str})$  $(\text{str})$  $(\text{str})$  Path to genome file in either 2bit or FASTA format. Will be guessed based on file ending.

Raises **[ValueError](https://docs.python.org/3/library/exceptions.html#ValueError)** – If *genome\_file* format cannot be guessed or is not supported.

```
ngs_toolkit.utils.read_bed_file_three_columns(input_bed: str) → pan-
```
das.core.frame.DataFrame Read BED file into dataframe, make 'name' field from location.

ngs\_toolkit.utils.**bed\_to\_fasta\_through\_2bit**(*input\_bed*, *output\_fasta*, *genome\_2bit*)

Retrieves DNA sequence underlying specific region. Requires the *twoBitToFa* command from UCSC kent tools. Names of FASTA entries will be of form "chr:start-end".

Parameters

- input\_bed  $(s \text{tr})$  Path to input BED file.
- output\_fasta  $(\text{str})$  $(\text{str})$  $(\text{str})$  Path to resulting FASTA file.
- genome\_2bit  $(s \text{tr})$  Path to genome 2bit file.

### ngs\_toolkit.utils.**bed\_to\_fasta\_through\_fasta**(*input\_bed*, *output\_fasta*, *genome\_fasta*)

Retrieves DNA sequence underlying specific region. Uses bedtools getfasta (internally through pybedtools.BedTool.sequence). Names of FASTA entries will be of form "chr:start-end".

- input bed  $(s \text{tr})$  Path to input BED file.
- output\_fasta  $(\text{str})$  $(\text{str})$  $(\text{str})$  Path to resulting FASTA file.
- genome fasta ( $str$ ) Path to genome FASTA file.
- <span id="page-93-0"></span>ngs\_toolkit.utils.**count\_reads\_in\_intervals**(*bam*, *intervals*, *permissive=True*)

Count total number of reads in a iterable holding strings representing genomic intervals of the form "chrom:start-end".

Please make sure both intervals and bam file are zero- or one-indexed.

Parameters

- bam  $(\text{str})$  $(\text{str})$  $(\text{str})$  Path to BAM file.
- intervals ([list](https://docs.python.org/3/library/stdtypes.html#list)) List of strings with genomic coordinates in format "chrom:start-end".

Returns Dict of read counts for each interval.

Return type [dict](https://docs.python.org/3/library/stdtypes.html#dict)

```
ngs_toolkit.utils.normalize_quantiles_r(array)
```
Quantile normalization with a R implementation.

Requires the R package "preprocessCore" to be installed:

```
if (!requireNamespace("BiocManager", quietly = TRUE))
    install.packages("BiocManager")
BiocManager::install("preprocessCore")
```
**Parameters array** ([numpy.ndarray](https://docs.scipy.org/doc/numpy/reference/generated/numpy.ndarray.html#numpy.ndarray)) – Numeric array to normalize.

Returns Normalized numeric array.

Return type [numpy.ndarray](https://docs.scipy.org/doc/numpy/reference/generated/numpy.ndarray.html#numpy.ndarray)

#### ngs\_toolkit.utils.**normalize\_quantiles\_p**(*df\_input*)

Quantile normalization with a ure Python implementation. Code from [https://github.com/ShawnLYU/Quantile\\_](https://github.com/ShawnLYU/Quantile_Normalize) [Normalize.](https://github.com/ShawnLYU/Quantile_Normalize)

Parameters df\_input ([pandas.DataFrame](https://pandas.pydata.org/pandas-docs/stable/reference/api/pandas.DataFrame.html#pandas.DataFrame)) – Dataframe to normalize of shape (features, samples).

Returns Normalized numeric array.

```
numpy.ndarray
```
ngs\_toolkit.utils.**cqn**(*matrix*, *gc\_content*, *lengths*)

Conditional quantile normalization (CQN) with the cqn R library. It uses GC content and length of regulatory elements as covariates.

Requires the R package "cqn" to be installed:

```
if (!requireNamespace("BiocManager", quietly = TRUE))
    install.packages("BiocManager")
BiocManager::install("cqn")
```
Parameters

- matrix (pandas. DataFrame) DataFrame to normalize.
- gc\_content (pandas. Series) Series with GC content of each feature in matrix.
- lengths (pandas. Series) Series with length of each feature in matrix.

Returns Normalized DataFrame

Return type pandas. DataFrame

- ngs toolkit.utils.**count bam file length** (*bam file:*  $str$ *)*  $\rightarrow$  [int](https://docs.python.org/3/library/functions.html#int) Get length of BAM indexed file
- ngs\_toolkit.utils.**count\_lines**(*file: [str](https://docs.python.org/3/library/stdtypes.html#str)*) → [int](https://docs.python.org/3/library/functions.html#int) Count lines of plain text file
- ngs\_toolkit.utils.**get\_total\_region\_area**(*bed\_file: [str](https://docs.python.org/3/library/stdtypes.html#str)*) → [int](https://docs.python.org/3/library/functions.html#int) Get sum of BED records
- ngs\_toolkit.utils.**get\_region\_lengths**(*bed\_file: [str](https://docs.python.org/3/library/stdtypes.html#str)*) → pandas.core.series.Series Get length of each record in BED file
- ngs\_toolkit.utils.**get\_regions\_per\_chromosomes**(*bed\_file: [str](https://docs.python.org/3/library/stdtypes.html#str)*) → pandas.core.series.Series Count record per chromosome in BED file

## **1.10.10 ngs\_toolkit.parsers**

ngs\_toolkit.parsers.**parse\_ame**(*ame\_output*)

Parse results of MEME-AME motif enrichment.

**Parameters ame\_output**  $(s \text{tr})$  – MEME-AME results file.

Returns Data frame with enrichment statistics for each found TF motif.

Return type [pandas.DataFrame](https://pandas.pydata.org/pandas-docs/stable/reference/api/pandas.DataFrame.html#pandas.DataFrame)

Raises **[IOError](https://docs.python.org/3/library/exceptions.html#IOError)** – If directory contain

ngs\_toolkit.parsers.**parse\_homer**(*homer\_dir*)

Parse results of HOMER findMotifs.pl de novo motif enrichment.

**Parameters homer\_dir** ( $str$ ) – Directory with HOMER results.

Returns Data frame with enrichment statistics for each found TF motif.

Return type [pandas.DataFrame](https://pandas.pydata.org/pandas-docs/stable/reference/api/pandas.DataFrame.html#pandas.DataFrame)

Raises **[IOError](https://docs.python.org/3/library/exceptions.html#IOError)** –

```
ngs_toolkit.parsers.parse_great_enrichment(input_tsv)
```
Parse output from GREAT enrichment [\(http://great.stanford.edu\)](http://great.stanford.edu).

**Parameters input\_tsv**  $(s \text{tr})$  – TSV file exported from GREAT through the option "All data as .tsv" in "Global Controls".

Returns Pandas dataframe with enrichment results.

Return type [pandas.DataFrame](https://pandas.pydata.org/pandas-docs/stable/reference/api/pandas.DataFrame.html#pandas.DataFrame)

## **1.10.11 ngs\_toolkit**

ngs\_toolkit.**setup\_logger**(*name='ngs\_toolkit'*, *level='INFO'*, *logfile=None*)

Set up a logger for the library.

Parameters

• level  $(\text{str}, \text{optional})$  $(\text{str}, \text{optional})$  $(\text{str}, \text{optional})$  – Level of logging to display. See possible levels here: [https:](https://docs.python.org/2/library/logging.html#levels) [//docs.python.org/2/library/logging.html#levels](https://docs.python.org/2/library/logging.html#levels)

Defaults to "INFO".

• logfile ( $str$ , optional) – File to write log to.

Defaults to "~/.ngs\_toolkit.log.txt".

Returns A logger called "ngs\_toolkit".

### Return type logging. Logger

ngs\_toolkit.**setup\_config**(*custom\_yaml\_config=None*) Set up global library configuration.

It reads ngs\_toolkit's package data to load a default configuration, tries to update it by reading a file in  $\sim$ /

.ngs\_toolkit.config.yaml if present, and lastly, updates it by reading a possible passed yaml file custom\_yaml\_config. Non-exisiting fields will maintain the previous values, so that the user needs only to specify the section(s) as needed.

**Parameters custom\_yaml\_config** ( $str$ , optional) – Path to YAML file with configuration. To see the structure of the YAML file, see [https://github.com/afrendeiro/toolkit/blob/master/ngs\\_](https://github.com/afrendeiro/toolkit/blob/master/ngs_toolkit/config/default.yaml) [toolkit/config/default.yaml](https://github.com/afrendeiro/toolkit/blob/master/ngs_toolkit/config/default.yaml)

Defaults to [None](https://docs.python.org/3/library/constants.html#None).

Returns Dictionary with configurations.

Return type [dict](https://docs.python.org/3/library/stdtypes.html#dict)

```
ngs_toolkit.setup_graphic_preferences()
```
Set up graphic preferences.

It uses the values under "preferences:graphics:matplotlib:rcParams" and "preferences:graphics:seaborn:parameters" to matplotlib and seaborn respectively.

# **1.11 Testing**

To make sure everything is correctly configured, the user is encouraged to test the library prior to use.

In order to do this, install testing requirements and simply run pytest:

```
pip install ngs-toolkit[testing]
pytest --pyargs ngs_toolkit
```
Pytest will output summary results [\(see for example\)](https://travis-ci.org/afrendeiro/toolkit/jobs/580167563) and further outputs can be seen in \${TMPDIR}/ pytest-of-\${USER}/ or /tmp/pytest-of-\${USER}/ if \$TMPDIR is not defined.

# **1.12 Changelog**

All notable changes to this project will be documented in this file.

The format is based on [Keep a Changelog](https://keepachangelog.com/en/1.0.0/) and this project adheres to [Semantic Versioning.](https://semver.org/spec/v2.0.0.html)

# **1.12.1 [Unreleased]**

## **Added**

• New CRISPR module for the analysis of pooled CRISPR screens

### **Changed**

• More simplicity and abstraction for functions in main  $ngs_toodkit$ .  $analysis$ . Analysis class.

# **1.12.2 [0.24.2] - 2020-05-11**

## **Added**

• Add testing for LOLA and HOMER enrichment (only locally)

## **Changed**

- Fix formatting of Homer call
- Fix typo making calling LOLA with a set instead of a dict.

# **1.12.3 [0.24.1] - 2020-05-11**

### **Added**

- Add support for matplotlib~=3.2
- Add support for rpy2~=3.3.2

### **Changed**

- Fix wrong call of homer\_motifs [https://github.com/afrendeiro/toolkit/issues/64.](https://github.com/afrendeiro/toolkit/issues/64)
- Fix passsing timestamped BED files to lola [https://github.com/afrendeiro/toolkit/issues/65.](https://github.com/afrendeiro/toolkit/issues/65)
- Now only testing Python 3.7 & 3.8.

# **1.12.4 [0.23.0] - 2020-02-26**

### **Added**

- Add joblib as requirement.
- Add caching to ngs\_toolkit.general.enrichr() and ngs\_toolkit.general. query\_biomart() in order to spead up and save queries.
- Generation of demo data of type CNV and RNASeq
- Testing of CNVAnalysis, RNASeqAnalysis, most recipes, track\_manager and project\_manager
- Add [ngs\\_toolkit.graphics.clustermap\\_varieties\(\)](#page-85-0) function to plot various clustered heatmaps and reduce code duplication.
- Add [ngs\\_toolkit.utils.filter\\_bed\\_file\(\)](#page-90-0)
- Add ngs\_toolkit.utils.warn\_or\_raise()

### **Changed**

- Minor changes to allow pandas =  $1.0.0$
- Increased test coverage of :module:`ngs\_toolkit.general`
- Revamped and simplified :module:`ngs\_toolkit.cnv` and :module:`ngs\_toolkit.chipseq`.
- Changed config to support various resolutions of log2\_read\_counts for CNV samples.
- ngs\_toolkit.general.enrichr() can now accept [list](https://docs.python.org/3/library/stdtypes.html#list) of genes, [pandas.Series](https://pandas.pydata.org/pandas-docs/stable/reference/api/pandas.Series.html#pandas.Series) or [pandas.](https://pandas.pydata.org/pandas-docs/stable/reference/api/pandas.DataFrame.html#pandas.DataFrame) [DataFrame](https://pandas.pydata.org/pandas-docs/stable/reference/api/pandas.DataFrame.html#pandas.DataFrame) as input. This function is now cached.
- [ngs\\_toolkit.general.project\\_to\\_geo\(\)](#page-83-0) now has a steps option to control which parts should be done.
- Simplify [ngs\\_toolkit.general.rename\\_sample\\_files\(\)](#page-84-0) to a pure Python implementation.
- ngs\_toolkit.general.query\_biomart() is now a cached function.
- Rename the keyword argument norm to standardize in ngs toolkit.general. [subtract\\_principal\\_component\(\)](#page-84-1).
- Removed ngs\_toolkit.general.subtract\_principal\_component\_by\_attribute().
- ngs\_toolkit.graphics.clustermap\_fix\_label\_orientation() now returns the input grid.
- Renamed [ngs\\_toolkit.rnaseq.](#page-74-0)knockout\_plot() to ngs\_toolkit.rnaseq.  $plot\_features()$  - this will be a general function probably moved to :module:`ngs\_toolkit.graphics` later.

# **1.12.5 [0.22.0] - 2020-02-07**

### **Changed**

• Minor changes to allow pandas==1.0.0

# **1.12.6 [0.21.1] - 2020-02-06**

### **Changed**

• Fix bug preventing plotting of all parts in [ngs\\_toolkit.analysis.Analysis.](#page-48-0) [plot\\_differential\\_enrichment\(\)](#page-48-0).

# **1.12.7 [0.21.0] - 2020-02-06**

- Remove rpy2 from mandatory requirements
- Documentation updates
- Compatibility with new naming of Enrichr gene set libraries

# **1.12.8 [0.20.0] - 2019-11-29**

## **Added**

• Add ngs toolkit.general.get chromosome sizes() to get the size of the chromosomes of a genome assembly

# **Changed**

- Change default genome assembly of human to hg38/GRCh38
- Improvements to several recipes
- Remove cffi from requirements.

# **1.12.9 [0.19.3] - 2019-10-18**

### **Changed**

• Pin cffi version to fix [bug in rpy2 with specific cffi version.](https://bitbucket.org/rpy2/rpy2/issues/591/)

# **1.12.10 [0.19.2] - 2019-10-13**

## **Added**

- New module ngs\_toolkit.demo which generates random data as PEP-formatted projects
- New ngs\_toolkit.recipes.generate\_project recipe to generate a new project using CLI
- New normalization method: variance stabilizing transformation (VST) available
- Add function to run ngs\_toolkit.recipes.ngs\_analysis recipe from initalized analysis object
- Add distributed mode to [ngs\\_toolkit.atacseq.ATACSeqAnalysis.](#page-53-0) measure coverage() using the new coverage recipe
- New ngs\_toolkit.recipes.coverage recipe for calculating the coverage of a BAM file in BED regions
- Docs: usage of sphinx-issues for connecting to issue tracking and sphinx-argparse for automatic documentation of CLI of recipes

- Generator of random data now based on proper negative-binomial model
- Test suite now uses ngs\_toolkit.demo module.
- change default of [ngs\\_toolkit.analysis.Analysis.differential\\_analysis\(\)](#page-41-0) to filter\_support=False.
- fix boundary passing bug in subtract\_principal\_component
- Adopt [Keep a Changelog](https://keepachangelog.com/en/1.0.0/) changelog style.

# **1.12.11 [0.19.1] - 2019-10-09**

## **Added**

- Add save and assign arguments to ngs toolkit.atacseg.ATACSeqAnalysis. [get\\_consensus\\_sites\(\)](#page-51-0).
- New ngs\_toolkit.recipes.coverage

### **Changed**

- Stopped special handling reading of matrix\_norm in [ngs\\_toolkit.analysis.Analysis.](#page-30-0) load data(). This now assumes a non-MultiIndex dataframe; fix [#59.](https://github.com/afrendeiro/toolkit/issues/59)
- Change default of [ngs\\_toolkit.analysis.Analysis.annotate\\_samples\(\)](#page-38-0) save and assign arguments to [False](https://docs.python.org/3/library/constants.html#False).
- [ngs\\_toolkit.analysis.Analysis.remove\\_factor\\_from\\_matrix\(\)](#page-36-0) now drops features with no variance.
- Change filter\_mito\_chr to filter\_chroms argument of [ngs\\_toolkit.atacseq.](#page-51-0) [ATACSeqAnalysis.get\\_consensus\\_sites\(\)](#page-51-0) in order to allow filtering arbitrary chromosomes out from consensus sites using a regex pattern. Supports multiple patterns by using the "|" operator.
- Much more efficient algorithm underlying [ngs\\_toolkit.atacseq.ATACSeqAnalysis.](#page-51-0) get consensus  $sites()$  with speedup times up to 20x.
- Change method to compute coverage for  $ngs_toolkit.datacseq.ATACSeqAnalysis$ . [measure\\_coverage\(\)](#page-53-0) with distributed=True from bedtools coverage to ngs\_toolkit. recipes.coverage. This has the following advantages: less reliance on bedtools; outputing a result for each region; same function as in serial mode.
- [ngs\\_toolkit.utils.count\\_reads\\_in\\_intervals\(\)](#page-93-0) now outputs coverage for every chromosome, outputs number of errors to log.
- Fix bug [#61](https://github.com/afrendeiro/toolkit/issues/61) missing time parameter for enrichr job.
- Pin yacman version to 0.6.0.

# **1.12.12 [0.18.1] - 2019-10-03**

### **Added**

• Add overwrite argument to ngs\_toolkit.analysis.Analysis.measure\_coverage().

- Fix [#60:](https://github.com/afrendeiro/toolkit/issues/60) building of confusion matrix for Fisher Test in [ngs\\_toolkit.analysis.Analysis.](#page-46-0) [differential\\_overlap\(\)](#page-46-0).
- Use -sorted argument to bedtools coverage in ngs\_toolkit.analysis.Analysis. measure\_coverage() for fast and low-memory computing of coverage of BAM file in BED file when distributed=True.
- Set setuptools\_scm, requests, rpy2 and natsort versions.
- Extensive updates to documentation

# **1.12.13 [0.17.6] - 2019-09-25**

## **Added**

- Using setuptools\_scm for semantic versioning.
- More testing of DESeq2 functionality.

## **Changed**

- Removed \_version.py file due to setuptools\_scm adoption. API does not change though.
- Fixed continuous deployment in Travis.
- Dockerfile

# **1.12.14 [0.17.3] - 2019-09-24**

## **Changed**

• Fixed continuous deployment in Travis.

# **1.12.15 [0.17.2] - 2019-09-23**

## **Changed**

- Always display ngs\_toolkit version in html report even if pip\_versions=False.
- Pretty README on PyPI by specifying long\_description\_content\_type="text/markdown" on setup.py.

# **1.12.16 [0.17.1] - 2019-09-23**

## **Added**

- Continuous deployment through Travis.
- Gitpod configuration
- Functionality to test whether bedtools version is acceptable.
- [ngs\\_toolkit.analysis.Analysis.get\\_sample\\_annotation\(\)](#page-30-1) for convinient getting of a current sample annotation based on *sample\_attributes* and *group\_attributes* given to ngs\_toolkit.
- Add deseq\_kwargs argument to [ngs\\_toolkit.analysis.Analysis.](#page-41-0) differential analysis() to allow passing of arguments to DESeq2 main function.
- Add functionality to repeat API call to BioMart in ngs\_toolkit.general.query\_biomart() with max\_api\_retries argument.

## **Changed**

- Switched from custom install of non-Python requirements to Debian packages
- Required bedtools version is now 2.17.1
- Abstraction of ngs\_toolkit.decorators.check\_organism\_genome() and ngs\_toolkit.decorators.check\_has\_sites() to ngs\_toolkit.decorators. check\_has\_attributes() which now accepts arguments.
- Add save, assign and output\_prefix to [ngs\\_toolkit.analysis.Analysis.](#page-37-0)  $qet\_matrix\_stats()$ , [ngs\\_toolkit.analysis.Analysis.annotate\\_features\(\)](#page-38-1), [ngs\\_toolkit.atacseq.ATACSeqAnalysis.get\\_peak\\_gene\\_annotation\(\)](#page-56-0) [ngs\\_toolkit.atacseq.ATACSeqAnalysis.get\\_peak\\_genomic\\_location\(\)](#page-57-0), [ngs\\_toolkit.atacseq.ATACSeqAnalysis.get\\_peak\\_chromatin\\_state\(\)](#page-57-1)
- Set default arguments of  $ngs\_toolkit.$  analysis.Analysis.annotate\_samples() to [False](https://docs.python.org/3/library/constants.html#False).
- Revamp of [ngs\\_toolkit.atacseq.ATACSeqAnalysis.plot\\_peak\\_characteristics\(\)](#page-59-0) with specific tests, but backward compatible API call.
- Avoid matplotlib version 3.1.1 due to bug manifesting on seaborn. Requirement now set to matplotlib>=2.1.1,<3.1.1.

# **1.12.17 [0.16.1] - 2019-09-04**

## **Changed**

• Fix bug in setup.py

# **1.12.18 [0.16] - 2019-09-04**

## **Added**

• Dockerfile

- Fixed bug in general.get\_genomic\_context due to a bug in the timestamping workflow
- Various fixes of timestamping and html reporting functionality
- Distributing tests with library for more portable testing
- Move rpy2 requirement to mandatory
- Make test data cases smaller for faster CI

# **1.12.19 [0.14] - 2019-08-28**

### **Added**

- Add recording of analysis outputs under Analysis.output\_files
- Add timestamping of table and figure Analysis outputs
- Add HTML report with continuous generation
- [ngs\\_toolkit.analysis.Analysis.remove\\_factor\\_from\\_matrix\(\)](#page-36-0) for Combat removal of batch effects
- More documentation on installation particularly for setting up in a Conda environment

### **Changed**

- Now testing on Ubuntu 18.04 for Python 3.6 and 3.7 only.
- CNV module updated
- recipe updated

# **1.12.20 [0.12] - 2019-08-12**

### **Changed**

- change of unsupervised\_analysis API call: homogeneization with remaining functions
- optional saving of embeddings and loadings of PCA and manifolds in unsupervised\_analysis

# **1.12.21 [0.11] - 2019-08-08**

### **Added**

• support for additional keyword arguments passed to Project initialization when using *from\_pep*

## **Changed**

- adapt to latest versions of pepkit stack
- better colouring of sample group levels in get\_level\_colors

# **1.12.22 [0.10]**

## **Added**

• normalize\_by\_background function to ChIPSeqAnalysis to normalize over background samples

### **Changed**

- revamp RNASeqAnalysis
- adapt ChIPSeqAnalysis to new API
- fix logger due to accidental deactivation

# **1.12.23 [0.9]**

## **Added**

• add annotate\_matrix to call both above.

# **Changed**

• rename annotate to annotate\_features and annotate\_with\_sample\_metadata to annotate\_samples

# **1.12.24 [0.8]**

## **Changed**

- usage of the same interpreter running ngs\_toolkit to run jobs
- revamp recipes, usage of recipes for common work functions that run in distributed mode
- allow import of classes from root of library.

# **1.12.25 [0.7]**

## **Added**

• implement running of local or distributed jobs using divvy

# **1.12.26 [0.6]**

## **Changed**

• rename merge\_table to sample\_subannotation

# **1.12.27 [0.5]**

- major API changes
- implementing only two types of matrices: matrix\_raw, matrix\_norm
- unify normalization methods, each overwrites matrix\_norm and sets flag with name of method used

# **1.12.28 [0.2.1] - 2018-12-13**

- minor:
	- change default directory for enrichment results
	- add class method to overwrite Sample object representation
	- add configuration to merge\_signal recipe
	- add graphics functions
	- add optional requirements for single cell analysis
	- add possibility of different prefixes when collecting enrichments
	- remove requirement of some comparison\_table and attributes\_to\_plot arguments
	- remove obsolete functions
	- more powerful Analysis objects by leveraging on known Project attributes
	- simplify plot of number of differential regions per comparison in plot\_differential
- bug fixes:
	- fix pipy install on Python 3: requirements.txt is now distributed with package
	- update merge\_signal recipe fix bug when grouping samples by only one attribute
	- better error catching
	- fix LOLA output collection saving when running in serial mode
	- fix choice of common p-value color overlay to plot in plot\_differential
	- fix creating job in merge\_signal recipe
	- fix invalid yaml in configs
	- fix mistake in requirements for peppy
	- fix some security issues

# **1.12.29 [0.1.6.0] - 2018-12-05**

- major:
	- New CNV module
	- many fixes and improvements to run various enrichment analysis in serial
	- add specific attributes to classes this will be the basis of the new API revamp
	- add support for running specific steps of enrichment analysis
	- better utf8 encoding support to all Enrichr inputs/outputs
	- add support for plotting 1 attribute in unsupervised\_analysis
	- add support for limma regression without covariates; more help messages
	- fix bug in plot\_differential when plotting scatter with colours per p-value
	- improved general.query\_biomart to handle fields with multiple values
	- update requirements
- minor:
	- now plotting MA, scatter and volcano plots even if there are no significant variables
	- plot log variance in PCA
	- better docstring styling (in progress)
	- plotting signed p-value heatmap
	- support case when only one feature is differential
	- add option to turn on independnent filtering in DESeq2
	- add y log scale to p-value and fold-change distplots
	- homogeneize range of p-value colouring of scatter, volcano and MA plots across comparisons new colormap
	- better handling of missing comparisons in general.plot\_differential
	- better plotting of plot\_differential p-values
	- fix example config to correct paths
	- add verbosity to manager programs
	- reporting more info for plot\_differential

# **1.12.30 [0.1.5.1] - 2018-11-25**

- add config file support for better system-independent operation (specially for enrichment analysis)
- add logger through "logging" library
- add batch effect correction with limma
- add GREAT parser
- add colouring by p-value for plot\_differential
- add set n. of PCs to calculate to PCA
- add better colorbars
- add serial processing of peak commands as option for ChIP-seq peak calling

# **1.12.31 [0.1.4.2] - 2018-10-29**

- fix important lack of ngs\_toolkit.recipes module in setup.py: recipes should now be correctly added to \$PATH
- fix and add full support to comparison\_table in recipes.ngs\_analysis
- add region\_set\_frip recipe
- add merge\_signal recipe
- add PEP badge
- ngs\_toolkit.general:
	- fix when general.collect\_differential\_enrichment reads an empty motif enrichment file
	- delete existing files if existing in general.homer\_combine\_motifs
	- report unmatched differnetial and total features in general.plot\_differential
- general.collect\_differential\_analysis now sets index of differential\_results dataframe correctly
- add more manifold methods to general.unsupervised\_analysis: Isomap, LocallyLinearEmbedding, SpectralEmbedding, TSNE in addition to MDS (and PCA)
- add ChIP-seq as a valid data type to general.unsupervised\_analysis
- add standardization to parameters of general.unsupervised\_analysis
- add level labels to group labeling of general.unsupervised\_analysis and general.plot\_differential
- new default color palletes
- add option of matching motifs only to known vertebrate in general.homer\_consensus
- add heatmap plotting of enrichment over background for homer consensus in plot\_differential\_enrichment
- change default output\_dir of general.unsupervised\_analysis
- add more descriptive labels to tqdm loops;
- add CPU/mem parametrization of general.differential\_analysis when running in job mode
- $-$  quick fix for pypiper.ngstk  $> = 0.6$  compatibility (tabs vs spaces) in general.differential analysis needs revision
- resolve pandas warnings of setting without .loc
- ngs\_toolkit.chipseq:
	- add function to filter\_peaks
	- add more descriptive labels to tqdm loops;
	- fix overaping peaks calling job files in chipseq.summarize\_peaks\_from\_comparisons
- ngs\_toolkit.atacseq:
	- add more descriptive labels to tqdm loops;

# **1.12.32 [0.1.4] - 2018-09-25**

- Update to peppy version 0.9.1
- fixes/improvements:
	- add fold enrichment vs p-value plots in homer\_consensus plot\_differential\_enrichments()
	- add index name to DESeq2 CSV output; fix import on homer\_combine\_motifs
	- add recipes to command-line entry in setup.py; remove cPickle import; better style
	- add scatterplots to enrichr type of data in plot\_differential\_enrichment
	- add self.data\_type to Analysis objects
	- added "homer\_consensus" as one type of possible enrichment in plot\_differential\_enrichment, related to [issue 21](https://github.com/afrendeiro/toolkit/issues/21)
	- crunch landscape bad score for \_\_init\_\_;
	- default color range of numeric values in get\_level\_colors to min-max
	- fix [issue 19](https://github.com/afrendeiro/toolkit/issues/19)
	- fix [issue 24;](https://github.com/afrendeiro/toolkit/issues/24) general.project\_to\_geo file referencing
	- implement homer consensus motifs as in [issue 21;](https://github.com/afrendeiro/toolkit/issues/21) add collectiong and plotting of homer enrichmnts
- moved annotate\_with\_sample\_metadata to base Analysis class
- tested qnorm implementations; switched to Python implementation, close [issue 12](https://github.com/afrendeiro/toolkit/issues/12)
- documentation:
	- docs for the region\_set\_frip, merge\_signal and call\_peaks recipes

# **1.12.33 [0.1.3.6] - 2018-08-05**

- add two new recipes:
	- region\_set\_frip: calculate FRiP in a consensus region set of interest for all samples (rsFRiP)
	- merge\_signal: create merged signal data for samples sharing specific attributes. Creates BAM files, big-Wig files, and BAM files for nucleosomal and nucleosomal-free reads based on fragment size
- trackmanager:
	- Fix issue #16: trackmanager output indentation
	- add default attributes to specified in project\_config.group\_attributes or otherwise to ['sample\_name']
	- fix empty subGroups in UCSC trackDb file
	- remove required attributes if no value is found
- Fix issue #20: len(attributes\_to\_plot) in general.unsupervised\_analysis can be 1 now
- add Makefile to upload to Pypi
- update looper template folder of projectmanager
- add default time to longq in analysis\_job task in projectmanager Makefile
- add unbuferred output to ngs\_analysis recipe
- add atacseq.get\_gene\_level\_changes
- improve atacseq.get\_gene\_level\_accessibility
- add 2D support to general.signed\_mean

# **1.12.34 [0.1.3.5.3b] - 2018-06-12**

- Fixes:
	- general.deseq\_analysis: fix hyphen character conversion; better contrasts for DESeq2

# **1.12.35 [0.1.3.5.3] - 2018-05-31**

- Fixes:
	- projectmanager: fix Makefile creation
	- ngs\_analysis recipe: change selection of samples on "pass\_qc"; do differential\_overlap only when >1 comparison
### **1.12.36 [0.1.3.5.2] - 2018-05-30**

- Fixes:
	- trackmanager: trackHeight attribute typo making tracks have 128 pixels height
	- trackmanager: sampleGroup attribute indentation
- New:
	- general.plot\_differential: center divergent heatmaps on 0 in, add sorted heatmaps
	- General *ngs\_analysis* recipe for general analysis of NGS projects.

### **1.12.37 [0.1.3.5] - 2018-05-15**

- New:
	- Extended documentation
	- Command-line interface (CLI) based on sub-commands for projectmanager.
	- Recipes: scripts which projectmanager can run.
	- General *ngs\_analysis* recipe for general analysis of NGS projects.

## **1.13 Indices and tables**

- genindex
- modindex
- search

### **CHAPTER**

## **TWO**

## **LINKS**

- Documentation: <http://toolkit.readthedocs.io/>
- Issues and source code: <https://github.com/afrendeiro/toolkit>

### **PYTHON MODULE INDEX**

#### n

ngs\_toolkit, [91](#page-94-0) ngs\_toolkit.analysis, [25](#page-28-0) ngs\_toolkit.atacseq, [46](#page-49-0) ngs\_toolkit.chipseq, [58](#page-61-0) ngs\_toolkit.cnv, [63](#page-66-0) ngs\_toolkit.demo.data\_generator, [72](#page-75-0) ngs\_toolkit.general, [74](#page-77-0) ngs\_toolkit.graphics, [82](#page-85-0) ngs\_toolkit.parsers, [91](#page-94-1) ngs\_toolkit.rnaseq, [69](#page-72-0) ngs\_toolkit.utils, [84](#page-87-0)

### **INDEX**

### A

all\_to\_igv() (*in module ngs\_toolkit.cnv*), [68](#page-71-0) Analysis (*class in ngs\_toolkit.analysis*), [25](#page-28-1) annotate\_features() (*ngs\_toolkit.analysis.Analysis method*), [35](#page-38-0) annotate\_matrix() (*ngs\_toolkit.analysis.Analysis method*), [36](#page-39-0) annotate\_samples() (*ngs\_toolkit.analysis.Analysis method*), [35](#page-38-0) annotate\_with\_chrom\_bands() (*ngs\_toolkit.cnv.CNVAnalysis method*), [67](#page-70-0) assess\_cell\_cycle() (*in module ngs\_toolkit.rnaseq*), [71](#page-74-0) ATACSeqAnalysis (*class in ngs\_toolkit.atacseq*), [46](#page-49-1)

## B

barmap() (*in module ngs\_toolkit.graphics*), [82](#page-85-1) bed\_to\_fasta() (*in module ngs\_toolkit.utils*), [89](#page-92-0) bed\_to\_fasta\_through\_2bit() (*in module ngs\_toolkit.utils*), [89](#page-92-0) bed\_to\_fasta\_through\_fasta() (*in module ngs\_toolkit.utils*), [89](#page-92-0) bed\_to\_index() (*in module ngs\_toolkit.utils*), [86](#page-89-0) bedtool\_to\_index() (*in module ngs\_toolkit.utils*), [87](#page-90-0)

## $\cap$

calculate\_peak\_support() (*ngs\_toolkit.atacseq.ATACSeqAnalysis method*), [50](#page-53-0) calculate\_peak\_support() (*ngs\_toolkit.chipseq.ChIPSeqAnalysis method*), [61](#page-64-0) call\_peaks\_from\_comparisons() (*ngs\_toolkit.chipseq.ChIPSeqAnalysis method*), [59](#page-62-0) characterize\_regions\_function() (*ngs\_toolkit.atacseq.ATACSeqAnalysis method*), [57](#page-60-0) ChIPSeqAnalysis (*class in ngs\_toolkit.chipseq*), [58](#page-61-1) chunks() (*in module ngs\_toolkit.utils*), [85](#page-88-0)

clustermap\_varieties() (*in module ngs\_toolkit.graphics*), [82](#page-85-1) CNVAnalysis (*class in ngs\_toolkit.cnv*), [63](#page-66-1) collect\_bitseq\_output() (*ngs\_toolkit.rnaseq.RNASeqAnalysis method*), [70](#page-73-0) collect\_coverage() (*ngs\_toolkit.atacseq.ATACSeqAnalysis method*), [51](#page-54-0) collect\_differential\_analysis() (*ngs\_toolkit.analysis.Analysis method*), [40](#page-43-0) collect\_differential\_enrichment() (*ngs\_toolkit.analysis.Analysis method*), [44](#page-47-0) collect\_esat\_output() (*ngs\_toolkit.rnaseq.RNASeqAnalysis method*), [70](#page-73-0) collect\_md5\_sums() (*in module ngs\_toolkit.utils*), [88](#page-91-0) compress\_file() (*in module ngs\_toolkit.utils*), [88](#page-91-0) count\_bam\_file\_length() (*in module ngs\_toolkit.utils*), [90](#page-93-0) count\_dataframe\_values() (*in module ngs\_toolkit.utils*), [86](#page-89-0) count\_lines() (*in module ngs\_toolkit.utils*), [91](#page-94-2) count\_reads\_in\_intervals() (*in module ngs\_toolkit.utils*), [90](#page-93-0) cqn() (*in module ngs\_toolkit.utils*), [90](#page-93-0)

## D

decompress\_file() (*in module ngs\_toolkit.utils*), [88](#page-91-0) deseq\_analysis() (*in module ngs\_toolkit.general*), [77](#page-80-0) deseq\_results\_to\_bed\_file() (*in module ngs\_toolkit.utils*), [88](#page-91-0) differential\_analysis() (*ngs\_toolkit.analysis.Analysis method*), [38](#page-41-0) differential enrichment() (*ngs\_toolkit.analysis.Analysis method*), [43](#page-46-0) differential\_from\_bivariate\_fit() (*in module ngs\_toolkit.general*), [78](#page-81-0) differential\_overlap()

(*ngs\_toolkit.analysis.Analysis method*), [43](#page-46-0) download\_file() (*in module ngs\_toolkit.utils*), [88](#page-91-0) download\_gzip\_file() (*in module ngs\_toolkit.utils*), [88](#page-91-0)

## F

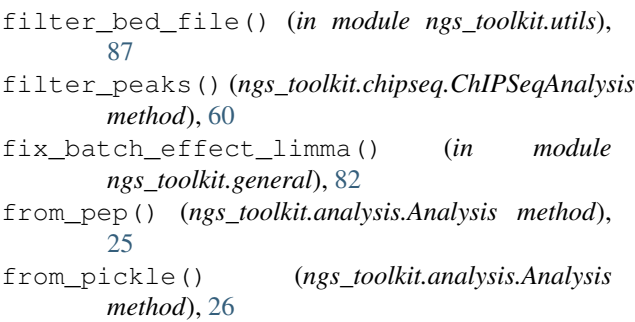

# G

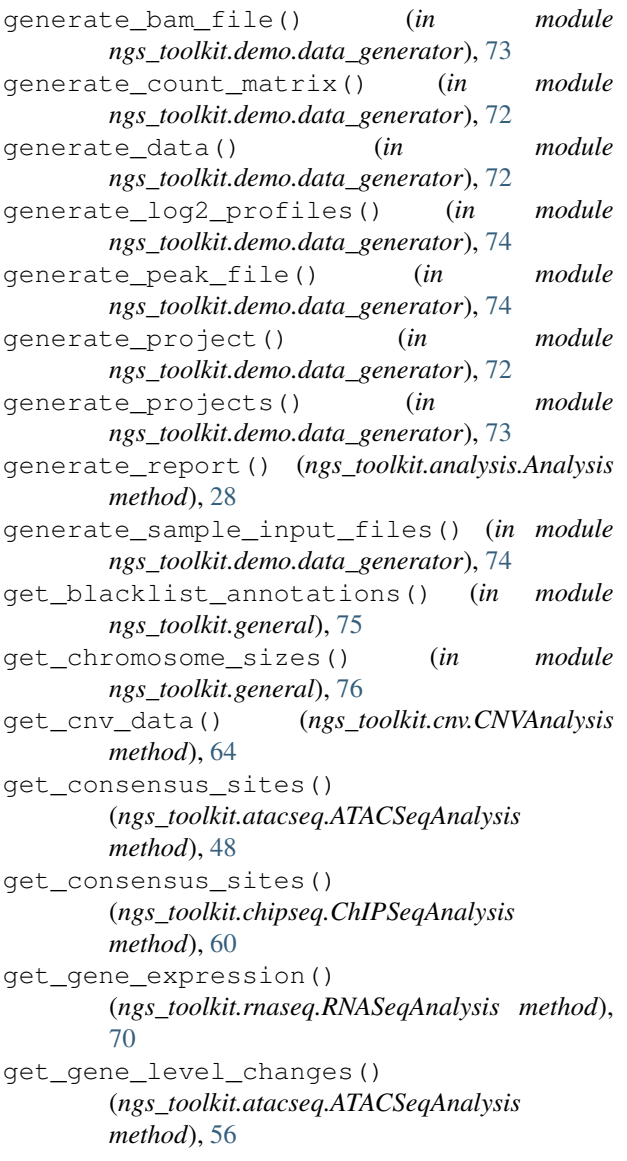

get gene level matrix() (*ngs\_toolkit.atacseq.ATACSeqAnalysis method*), [55](#page-58-0) get\_genome\_reference() (*in module ngs\_toolkit.general*), [74](#page-77-1) get\_genomic\_bins() (*in module ngs\_toolkit.demo.data\_generator*), [74](#page-77-1) get\_genomic\_context() (*in module ngs\_toolkit.general*), [76](#page-79-0) get\_level\_colors() (*ngs\_toolkit.analysis.Analysis method*), [36](#page-39-0) get\_matrix() (*ngs\_toolkit.analysis.Analysis method*), [34](#page-37-0) get\_matrix\_stats() (*ngs\_toolkit.analysis.Analysis method*), [34](#page-37-0) get\_peak\_chromatin\_state() (*ngs\_toolkit.atacseq.ATACSeqAnalysis method*), [54](#page-57-0) get\_peak\_gccontent\_length() (*ngs\_toolkit.atacseq.ATACSeqAnalysis method*), [52](#page-55-0) get\_peak\_gene\_annotation() (*ngs\_toolkit.atacseq.ATACSeqAnalysis method*), [53](#page-56-0) get\_peak\_genomic\_location() (*ngs\_toolkit.atacseq.ATACSeqAnalysis method*), [54](#page-57-0) get\_random\_genes() (*in module ngs\_toolkit.demo.data\_generator*), [74](#page-77-1) get\_random\_genomic\_locations() (*in module ngs\_toolkit.demo.data\_generator*), [74](#page-77-1) get\_random\_grnas() (*in module ngs\_toolkit.demo.data\_generator*), [74](#page-77-1) get\_region\_lengths() (*in module ngs\_toolkit.utils*), [91](#page-94-2) get\_regions\_per\_chromosomes() (*in module ngs\_toolkit.utils*), [91](#page-94-2) get\_resources() (*ngs\_toolkit.analysis.Analysis method*), [28](#page-31-0) get\_sample\_annotation() (*ngs\_toolkit.analysis.Analysis method*), [27](#page-30-0) get\_sex\_chrom\_ratio() (*ngs\_toolkit.atacseq.ATACSeqAnalysis method*), [55](#page-58-0) get\_supported\_peaks() (*ngs\_toolkit.atacseq.ATACSeqAnalysis method*), [50](#page-53-0) get\_supported\_peaks() (*ngs\_toolkit.chipseq.ChIPSeqAnalysis method*), [62](#page-65-0) get\_this\_file\_or\_timestamped() (*in module ngs\_toolkit.utils*), [84](#page-87-1) get\_timestamp() (*in module ngs\_toolkit.utils*), [84](#page-87-1) get\_total\_region\_area() (*in module*

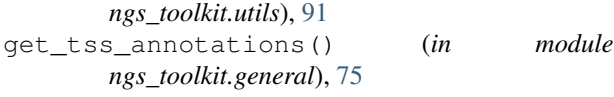

### H

```
have_unbuffered_output() (in module
       ngs_toolkit.utils), 84
homer_call_chipseq_peak_job() (in module
       ngs_toolkit.utils), 89
homer_combine_motifs() (in module
       ngs_toolkit.general), 79
homer_peaks_to_bed() (in module
       ngs_toolkit.utils), 88
```
### I

```
initialize_analysis_of_data_type() (in
       module ngs_toolkit.demo.data_generator), 74
is_analysis_descendent() (in module
       ngs_toolkit.utils), 85
```
is\_running\_inside\_ipython() (*in module ngs\_toolkit.utils*), [84](#page-87-1)

## L

```
least_squares_fit() (in module
        ngs_toolkit.general), 77
load_data() (ngs_toolkit.analysis.Analysis method),
        27
load_data() (ngs_toolkit.atacseq.ATACSeqAnalysis
        method), 47
load_data() (ngs_toolkit.cnv.CNVAnalysis method),
        64
location_index_to_bed() (in module
        ngs_toolkit.utils), 86
log_pvalues() (in module ngs_toolkit.utils), 87
logit() (in module ngs_toolkit.utils), 86
lola() (in module ngs_toolkit.general), 79
```
### M

```
macs2_call_chipseq_peak() (in module
       ngs_toolkit.utils), 88
measure_coverage()
       (ngs_toolkit.atacseq.ATACSeqAnalysis
       method), 50
module
   ngs_toolkit, 91
   ngs_toolkit.analysis, 25
   ngs_toolkit.atacseq, 46
   ngs_toolkit.chipseq, 58
   ngs_toolkit.cnv, 63
   ngs_toolkit.demo.data_generator, 72
   ngs_toolkit.general, 74
   ngs_toolkit.graphics, 82
   ngs_toolkit.parsers, 91
```
ngs\_toolkit.rnaseq, [69](#page-72-1) ngs\_toolkit.utils, [84](#page-87-1)

### N

```
ngs_toolkit
   module, 91
ngs_toolkit.analysis
    module, 25
ngs_toolkit.atacseq
    module, 46
ngs_toolkit.chipseq
    module, 58
ngs_toolkit.cnv
    module, 63
ngs_toolkit.demo.data_generator
    module, 72
ngs_toolkit.general
    module, 74
ngs_toolkit.graphics
    module, 82
ngs_toolkit.parsers
    module, 91
ngs_toolkit.rnaseq
    module, 69
ngs_toolkit.utils
    module, 84
normalize() (ngs_toolkit.analysis.Analysis method),
        32
normalize() (ngs_toolkit.cnv.CNVAnalysis method),
        65
normalize_by_background()
        (ngs_toolkit.chipseq.ChIPSeqAnalysis
        method), 62
normalize_cqn() (ngs_toolkit.atacseq.ATACSeqAnalysis
        method), 52
normalize_median() (ngs_toolkit.analysis.Analysis
        method), 31
normalize_pca() (ngs_toolkit.analysis.Analysis
        method), 31
normalize_quantiles()
        (ngs_toolkit.analysis.Analysis method), 30
normalize_quantiles_p() (in module
       ngs_toolkit.utils), 90
normalize_quantiles_r() (in module
        ngs_toolkit.utils), 90
normalize_rpm() (ngs_toolkit.analysis.Analysis
       method), 29
normalize_vst() (ngs_toolkit.analysis.Analysis
        method), 32
```
#### P

parse\_ame() (*in module ngs\_toolkit.parsers*), [91](#page-94-2) parse\_great\_enrichment() (*in module ngs\_toolkit.parsers*), [91](#page-94-2)

```
parse_homer() (in module ngs_toolkit.parsers), 91
plot_all_data() (ngs_toolkit.cnv.CNVAnalysis
        method), 66
plot_comparison_correlations() (in module
        ngs_toolkit.graphics), 84
plot_differential()
        (ngs_toolkit.analysis.Analysis method), 40
plot_differential_enrichment()
        (ngs_toolkit.analysis.Analysis method), 45
plot_expression_characteristics()
        (ngs_toolkit.rnaseq.RNASeqAnalysis method),
        71
plot_features() (in module ngs_toolkit.rnaseq), 71
plot_peak_characteristics()
        (ngs_toolkit.atacseq.ATACSeqAnalysis
        method), 56
plot_projection() (in module
        ngs_toolkit.graphics), 83
plot_raw_coverage()
        (ngs_toolkit.atacseq.ATACSeqAnalysis
        method), 57
plot_region_context_enrichment() (in mod-
        ule ngs_toolkit.graphics), 84
plot_segmentation_stats()
        (ngs_toolkit.cnv.CNVAnalysis method), 68
plot_stats_per_chromosome()
        (ngs_toolkit.cnv.CNVAnalysis method), 66
project_to_geo() (in module ngs_toolkit.general),
        80
```
# R

```
r2pandas_df() (in module ngs_toolkit.utils), 88
radar_plot() (in module ngs_toolkit.graphics), 83
read_bed_file_three_columns() (in module
       ngs_toolkit.utils), 89
recarray2pandas_df() (in module
        ngs_toolkit.utils), 88
record_analysis_output() (in module
        ngs_toolkit.utils), 85
record_output_file()
        (ngs_toolkit.analysis.Analysis method), 27
region_context_enrichment()
        (ngs_toolkit.atacseq.ATACSeqAnalysis
       method), 57
remove_factor_from_matrix()
        (ngs_toolkit.analysis.Analysis method), 33
remove_timestamp_if_existing() (in module
        ngs_toolkit.utils), 84
rename_sample_files() (in module
        ngs_toolkit.general), 81
RNASeqAnalysis (class in ngs_toolkit.rnaseq), 69
run_enrichment_jobs() (in module
       ngs_toolkit.general), 80
```

```
run full analysis recipe()
        (ngs_toolkit.analysis.Analysis method), 46
```
### S

```
segment_genome() (ngs_toolkit.cnv.CNVAnalysis
        method), 67
set_comparisons()
        (ngs_toolkit.chipseq.ChIPSeqAnalysis
        method), 59
set_consensus_sites()
        (ngs_toolkit.atacseq.ATACSeqAnalysis
        method), 49
set_matrix() (ngs_toolkit.analysis.Analysis
        method), 28
set_organism_genome()
        (ngs_toolkit.analysis.Analysis method), 26
set_project_attributes()
        (ngs_toolkit.analysis.Analysis method), 26
set_samples_input_files()
        (ngs_toolkit.analysis.Analysis method), 26
setup_config() (in module ngs_toolkit), 92
setup_graphic_preferences() (in module
        ngs_toolkit), 92
setup_logger() (in module ngs_toolkit), 91
signed_max() (in module ngs_toolkit.utils), 87
sort_bed_nicely() (in module ngs_toolkit.utils),
        87
sorted_nicely() (in module ngs_toolkit.utils), 86
standard_score() (in module ngs_toolkit.utils), 86
submit_job() (in module ngs_toolkit.utils), 85
subtract_principal_component() (in module
        ngs_toolkit.general), 81
summarize_peaks_from_comparisons()
        (ngs_toolkit.chipseq.ChIPSeqAnalysis
        method), 60
```
### T

timedelta\_to\_years() (*in module ngs\_toolkit.utils*), [87](#page-90-0) to\_bed\_index() (*in module ngs\_toolkit.utils*), [87](#page-90-0) to\_igv() (*in module ngs\_toolkit.cnv*), [68](#page-71-0) to\_pickle() (*ngs\_toolkit.analysis.Analysis method*), [26](#page-29-0)

## U

```
unsupervised_analysis()
         (ngs_toolkit.analysis.Analysis method), 37
update() (ngs_toolkit.analysis.Analysis method), 26
```
## Z

z\_score() (*in module ngs\_toolkit.utils*), [86](#page-89-0)